### **REPUBBLICA ITALIANA BOLLETTINO UFFICIALE DELLA**

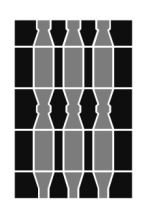

## **Regione Umbria**<br>PERUGIA - 19 ottobre 2022

DIREZIONE REDAZIONE E AMMINISTRAZIONE PRESSO PRESIDENZA DELLA GIUNTA REGIONALE - P E R U G I A **DIREZIONE REDAZIONE E AMMINISTRAZIONE PRESSO PRESIDENZA DELLA GIUNTA REGIONALE - P E RUGIA**

PARTE PRIMA

Sezione II

#### **DETERMINAZIONI DIRIGENZIALI**

DIREZIONE REGIONALE SVILUPPO ECONOMICO, AGRICOLTURA, LAVORO, ISTRUZIONE, AGENDA DIGITALE SERVIZIO SVILUPPO DELLE IMPRESE AGRICOLE E DELLE FILIERE AGROALIMENTARI

DETERMINAZIONE DIRIGENZIALE 11 ottobre 2022, n. **10357.**

**Programma di Sviluppo Rurale per l'Umbria 2014-2022 - Misura 6 - Tipologia di Intervento 6.4.3 "Sostegno creazione/sviluppo imprese extra-agricole settori commerciale artigianale - turistico - servizio - innovazione tecnologica" EURI. Avviso pubblico recante disposizioni per la concessione degli aiuti.**

PARTE PRIMA

#### Sezione II

#### **DETERMINAZIONI DIRIGENZIALI**

#### DIREZIONE REGIONALE SVILUPPO ECONOMICO, AGRICOLTURA, LAVORO, ISTRUZIONE, AGENDA DIGI-TALE - SERVIZIO SVILUPPO DELLE IMPRESE AGRICOLE E DELLE FILIERE AGROALIMENTARI - DETER-MINAZIONE DIRIGENZIALE 11 ottobre 2022, n. **10357.**

**Programma di Sviluppo Rurale per l'Umbria 2014-2022 - Misura 6 - Tipologia di Intervento 6.4.3 "Sostegno creazione/sviluppo imprese extra-agricole settori commerciale - artigianale - turistico - servizio - innovazione tecnologica" EURI. Avviso pubblico recante disposizioni per la concessione degli aiuti.**

Visto il decreto legislativo 30 marzo 2001, 165 e sue successive modifiche ed integrazioni;

Vista la legge regionale 1 febbraio 2005, n. 2 e i successivi regolamenti di organizzazione, attuativi della stessa;

Vista la legge 7 agosto 1990, n. 241 e sue successive modifiche ed integrazioni;

Vista la legge regionale 16 settembre 2011, n. 8, "Semplificazione amministrativa e normativa dell'ordinamento regionale e degli Enti locali territoriali";

Visto il regolamento interno della Giunta regionale - Titolo V;

Richiamati:

— il Regolamento (UE) n. 1303/2013 del Parlamento europeo e del Consiglio del 17 dicembre 2013 recante disposizioni comuni sul Fondo europeo di sviluppo regionale, sul Fondo sociale europeo, sul Fondo di coesione, sul Fondo europeo agricolo per lo sviluppo rurale e sul Fondo europeo per gli affari marittimi e la pesca e disposizioni generali sul Fondo europeo di sviluppo regionale, sul Fondo sociale europeo, sul Fondo di coesione e sul Fondo europeo per gli affari marittimi e la pesca, e che abroga il Regolamento (CE) n. 1083/2006 del Consiglio;

— il Regolamento (UE) n. 1305/2013 del Parlamento europeo e del Consiglio del 17 dicembre 2013 sul sostegno allo sviluppo rurale da parte del Fondo europeo agricolo per lo sviluppo rurale (FEASR) e che abroga il Regolamento (CE) n. 1698/2005 del Consiglio;

— il Regolamento (UE) n. 1306/2013 Parlamento europeo e del Consiglio del 17 dicembre 2013 sul finanziamento, sulla gestione e sul monitoraggio della politica agricola comune e che abroga i Regolamenti del Consiglio (CEE) n. 352/78, (CE) n. 165/94, (CE) n. 2799/98, (CE) n. 814/2000, (CE) n. 1290/2005 e (CE) n. 485/2008;

— il Regolamento delegato (UE) n. 640/2014 della Commissione dell'11 marzo 2014, che integra il Regolamento (UE) 1306/2013 del Parlamento europeo e del Consiglio per quanto riguarda il sistema integrato di gestione e di controllo e le condizioni per il rifiuto o la revoca di pagamenti nonché le sanzioni amministrative applicabili ai pagamenti diretti, al sostegno allo sviluppo rurale e alla condizionalità

— il Regolamento delegato (UE) n. 807/2014 della Commissione, dell'11 marzo 2014, che integra talune disposizioni del Regolamento (UE) n. 1305/2013 del Parlamento europeo e del Consiglio sul sostegno allo sviluppo rurale da parte del Fondo Europeo Agricolo per lo Sviluppo Rurale (FEASR) e che introduce disposizioni transitorie;

— il Regolamento di esecuzione (UE) n. 808/2014 della Commissione del 17 luglio 2014 recante modalità di applicazione del Regolamento (UE) n. 1305/2013 del Parlamento europeo e del Consiglio sul sostegno allo sviluppo rurale da parte del Fondo Europeo Agricolo per lo Sviluppo Rurale (FEASR);

— il Regolamento di esecuzione (UE) n. 809/2014 della Commissione, del 17 luglio 2014, recante modalità di applicazione del Regolamento (UE) n. 1306/2013 del Parlamento europeo e del Consiglio per quanto riguarda il sistema integrato di gestione e di controllo, le misure di sviluppo rurale e la condizionalità;

— il Regolamento UE n. 2393/2017 del Parlamento europeo e del Consiglio del 13 dicembre 2017 che modifica i Regolamenti UE n. 1305/2013 sul sostegno allo sviluppo rurale da parte del Fondo europeo agricolo per lo sviluppo rurale (FEASR), n. 1306/2013 sul finanziamento, sulla gestione e sul monitoraggio della politica agricola comune, n. 1307/2013 recante norme sui pagamenti diretti agli agricoltori nell'ambito dei regimi di sostegno previsti dalla politica agricola comune, n. 1308/2013 recante organizzazione comune dei mercati dei prodotti agricoli e n. 652/2014 che fissa le disposizioni per la gestione delle spese relative alla filiera alimentare, alla salute e al benessere degli animali, alla sanità delle piante e al materiale riproduttivo vegetale;

— la Decisione della Commissione europea C(2015)4156 del 12 giugno 2015 concernente "Decisione di esecuzione della Commissione che approva il programma di sviluppo rurale della Regione Umbria ai fini della concessione di un sostegno da pare del Fondo europeo agricolo per lo sviluppo rurale - CCI: 2014IT06RDRP012" e s.m. e i., con la quale è stato approvato il Programma di sviluppo rurale per l'Umbria 2014-2020, ratificata dalla Giunta regionale con DGR n. 777 del 29 giugno 2015;

Considerato che la versione del PSR approvata il 29 giugno 2015, come sopra richiamata, è stata oggetto dal 2016 al 2021, di diverse modifiche tutte approvate dalla Commissione europea con proprie Decisioni, di cui l'ultima avvenuta con Decisione di esecuzione della Commissione Europea C(2021) 7299 final del 4 ottobre 2021 (P.O. 10.1), ratificata dalla Giunta regionale con la D.G.R. n. 1015 del 27 ottobre 2021;

Richiamata la D.G.R. n. 935 del 2 agosto 2017 avente ad oggetto: "PSR per l'Umbria 2014/2020 - Disposizioni regionali in materia di riduzioni ed esclusioni degli aiuti per inadempimento degli impegni essenziali comuni o trasversali da parte dei beneficiari delle misure di sviluppo rurale relative ad operazioni non connesse alle superfici e agli animali" e s.m.e i.;

Viste le "Linee guida sull'ammissibilità delle spese relative allo sviluppo rurale 2014-2020" approvate con intesa della Conferenza Stato Regioni nella seduta dell'11 febbraio 2016;

Vista la DGR n. 1310 del 13 novembre 2017 con la quale la Giunta regionale ha adottato le Disposizioni attuative generali per la gestione delle Misure/Sottomisure/Interventi del Programma di Sviluppo Rurale per l'Umbria 2014/2020;

Vista la determinazione dirigenziale n. 3862 del 7 maggio 2020 con la quale l'Autorità di Gestione del PSR per l'Umbria 2014-2020 ha delegato la gestione e il controllo delle Misure/sottomisure/interventi del programma ai Dirigenti dei Servizi regionali competenti per materia;

Vista la D.G.R. n. 1253 del 16 dicembre 2020 avente per oggetto: "D.G.R. n. 1310/2017 "Programma di sviluppo rurale Umbria 2014-2020. Approvazione documento "Disposizioni attuative generali per la gestione delle Misure/Sottomisure/Interventi del Programma di Sviluppo Rurale per l'Umbria 2014/2020". Integrazione e approvazione nuovo documento."

Vista la D.G.R. n. 1018 del 4 novembre 2020 avente ad oggetto "PSR per l'Umbria 2014-2020 - Accelerazione impegni per l'utilizzo delle risorse finanziarie disponibili" con la quale la Giunta regionale ha disposto, tra l'altro, di utilizzare le risorse finanziarie del PSR ancora disponibili al 30 settembre 2020 mediante l'emanazione di nuovi bandi, individuando in € 1.200.000,00 i fondi da destinare alla Tipologia di Intervento 6.4.3 EURI;

Vista la D.G.R. n. 1285 del 16 dicembre 2021 concernente "Reg. (UE) n. 1305/2013. Criteri di selezione delle operazioni finanziate dal Programma di sviluppo rurale per l'Umbria 2014-2020. Adozione nuovo testo coordinato", comprensivo dei criteri di selezione relativi alla Tipologia di Intervento 6.4.3 EURI;

Vista la D.G.R. n. 281 del 30 marzo 2022 avente per oggetto: "PSR per l'Umbria 2014/2022 - Attivazione nuovi bandi relativi alla Tipologia di Intervento 6.1.1. - "Aiuti all'avviamento di impresa per i giovani agricoltori" ed alla Tipologia di Intervento 6.4.3 - "Sostegno creazione/sviluppo imprese extra-agricole settori commerciale - artigianale - turistico - servizi - innovazione tecnologica"

Considerato che con la sottoscrizione del presente atto se ne attesta la legittimità;

#### IL DIRIGENTE

#### DETERMINA

1. di approvare l'allegato Avviso pubblico (Allegato A) riferito al Programma di Sviluppo rurale per l'Umbria 2014/2022 - Tipologia di Intervento 6.4.3 "Sostegno creazione/sviluppo imprese extra-agricole settori commerciale artigianale - turistico - servizio - innovazione tecnologica" EURI" - recante disposizioni per la concessione degli aiuti comprensivo dei relativi Allegati da 1 a 8, che fanno parte integrante e sostanziale del presente atto;

2. di riservarsi sin da ora eventuali modifiche ed integrazioni al suddetto Avviso pubblico, che dovessero ritenersi necessarie, anche per effetto di nuove ed ulteriori modifiche alle disposizioni attuative dello Sviluppo rurale sia a livello europeo che nazionale e regionale;

3. di provvedere alla pubblicazione del presente atto nel sito istituzionale ai sensi dell'art.26 comma 1 del D.Lgs. n. 33/2002;

4. di disporre la pubblicazione integrale del presente atto, comprensivo degli allegati, nel *Bollettino Ufficiale* e nel canale bandi del sito ufficiale della Regione Umbria;

5. l'atto è immediatamente efficace.

Perugia, lì 11 ottobre 2022

*Il dirigente* DANIELA TOCCACIELO

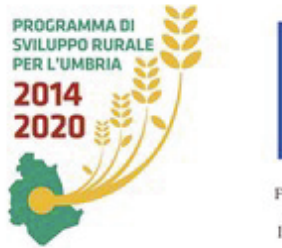

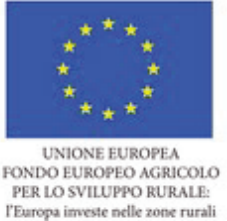

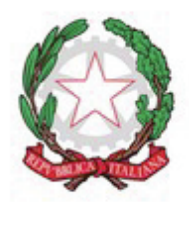

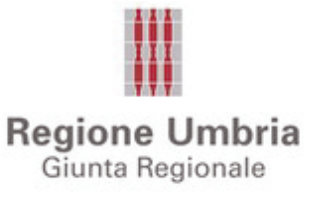

**Direzione Regionale Sviluppo Economico, Agricoltura, Lavoro, Istruzione Agenda Digitale** 

**Servizio Sviluppo delle imprese agricole e delle filiere agroalimentari** 

**REG. (UE) n. 1305/2013 - PROGRAMMA DI SVILUPPO RURALE 2014-2022** 

**MISURA 6 "Sviluppo delle aziende agricole e delle imprese"** 

 **SOTTOMISURA 6.4 "Sostegno a investimenti nella creazione e nello sviluppo di attività extra-agricole"** 

**TIPOLOGIA DI INTERVENTO 6.4.3 "Sostegno creazione/sviluppo imprese extra-agricole settori commerciale -artigianale-turistico -servizio- innovazione tecnologica- EURI"** 

**Bando di evidenza pubblica concernente la presentazione delle domande e la concessione degli aiuti Anno 2022** 

**DGR n. 281 del 30.03.2022 "PSR per l'Umbria 2014/2022 - Attivazione nuovi bandi relativi alla Tipologia di Intervento 6.1.1. – "Aiuti all'avviamento di impresa per i giovani agricoltori" ed alla Tipologia di Intervento 6.4.3 - "Sostegno creazione/sviluppo imprese extra-agricole settori commerciale – artigianale - turistico – servizi - innovazione tecnologica".** 

**Destinatari del bando: settore extra agricolo delle zone rurali dell'Unione di cui all'art. 58 bis del Reg. 1305/2013 (Fondi EURI).** 

**Dotazione finanziaria assegnata: € 1.200.000,00** 

**Fonte finanziaria: FEASR**

**Scadenza per la presentazione delle domande di sostegno: 31 gennaio 2023** 

#### **Sommario**

- **1. Definizioni**
- **2. Obiettivi e finalità**
- **3. Dotazione finanziaria**
- **4. Riferimenti normativi**
- **5. Clausola di salvaguardia**
- **6. Requisiti di ammissibilità dei richiedenti e area di intervento**
- **7. Tipo di sostegno**
- **8. Cumulabilità**
- **9. Requisiti di ammissibilità del progetto e spese ammissibili**
- **10. Limiti di spesa minimi e massimi, spese ammissibili non ammissibili e congruità della spesa**
- **11. Aliquote di contributo**
- **12. Criteri di selezione delle domande di sostegno**
- **13. Presentazione della domanda di sostegno** 
	- 13.1 Termini per la presentazione della domanda
	- 13.2 Modalità di presentazione delle domande
	- 13.3 Documentazione da allegare alla domanda
	- 13.4 Dichiarazione e impegni
	- 13.5 Rettifica della domanda di sostegno

#### **14. Istruttoria delle domande di sostegno**

- 14.1 Ricevibilità delle domande
- 14.2 Ammissibilità delle domande
- 14.3 Richiesta di riesame
- **15. Varianti**

#### **16. Realizzazione degli interventi**

- **17. Proroghe**
- **18. Cause di forza maggiore**

#### **19. Presentazione delle domande di pagamento**

#### **19.1 Domanda di pagamento di anticipo**

- 19.1.1 Termini e modalità per la presentazione della domanda
- 19.1.2 Documentazione da allegare alla domanda
- 19.1.3 Istruttoria della domanda

#### **19.2 Domanda di pagamento di acconto su Stato Avanzamento Lavori (SAL**)

*19.2.1 Modalità e Termini per la presentazione delle domande 19.2.2 Documentazione da allegare alla domanda a pena di inammissibilità della domanda o dei singoli interventi*  19.2.3 *Istruttoria delle domande*

#### **19.3 Domanda di pagamento di saldo**

 19.3.1 Termini e modalità per la presentazione della domanda 19.3.2 Documentazione da allegare alla domanda 19.3.3 Documentazione giustificativa della spesa, modalità di pagamento e gestione dei flussi finanziari da parte dei beneficiari 19.3.4 Istruttoria delle domande

#### **20. Autorizzazione elenchi di liquidazione ed erogazione degli aiuti**

- **21. Impegni periodo vincolativo**
- **22. Controlli ex post**
- **23. Errori sanabili o palesi**
- **24. Revoche e rinunce**
- **25. Riduzioni e sanzioni**
- **26. Disposizioni in materia di informazione e pubblicità**
- **27. Trattamento dei dati personali**
- **28. Informazioni e procedimenti**

#### **1. DEFINIZIONI**

Al fine del presente avviso, oltre alle definizioni e disposizioni previste dalla vigente normativa comunitaria in materia di sviluppo rurale, alle disposizioni comuni per i fondi strutturali e Investimenti Europei e alla normativa in materia di aiuti di Stato, valgono le definizioni e disposizioni di seguito riportate:

**BANDO DEMATERIALIZZATO SU PORTALE SIAN:** avviso pubblico che prevede la compilazione delle domande di sostegno e pagamento tramite il portale SIAN e il contestuale caricamento della documentazione prevista da bando, in formato elettronico ( zip/rar/7-up), utilizzando le funzionalità previste nel portale stesso; i documenti quindi devono essere caricati on line nella sezione documentazione allegata ;

**AGEA**: Agenzia per le Erogazioni in Agricoltura con funzione di Organismo Pagatore per la Regione Umbria **AUTORITA' DI GESTIONE (AdiG):** l'Autorità di gestione del Programma di Sviluppo Rurale 2014-2020 è individuata nel Dirigente del Servizio Ambiente e Agricoltura della Regione Umbria

**BENEFICIARIO:** soggetto la cui domanda di sostegno risulta finanziabile con l'approvazione della graduatoria, responsabile dell'avvio e dell'attuazione delle operazioni oggetto del sostegno;

**MICRO E PICCOLA IMPRESA:** Ai sensi dell'art. 19, comma 2 del Regolamento (UE) N. 1305/2013 del Parlamento europeo e del Consiglio del 17 dicembre 2013 le imprese beneficiarie degli aiuti previsti dal presente Bando devono rientrare, per dimensioni, nella definizione di micro e piccola impresa secondo quanto stabilito dalla Raccomandazione della Commissione Europea 2003/361/CE del 6 maggio 2003 che sinteticamente vengono così caratterizzate:

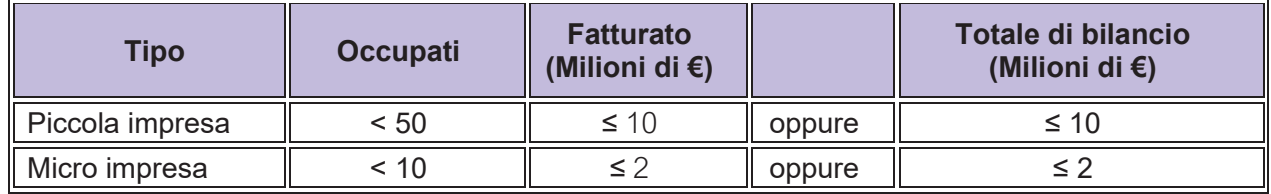

Si considera il volume del complessivo fatturato dell'ultimo esercizio precedente la presentazione della domanda come risultante dal bilancio depositato. Per le aziende che non hanno depositato il bilancio verrà tenuto in considerazione, ai fini del massimale di fatturato, apposita documentazione fiscale attestante il volume di affari conseguito l'anno precedente la presentazione della domanda.

Ai fini del calcolo degli effettivi e degli importi finanziari riportati nella tabella è necessario verificare se l'impresa beneficiaria è impresa autonoma, impresa partner, impresa collegata. In caso di impresa partner o collegata va verificato il bilancio consolidato depositato riferito all'esercizio precedente. Sono escluse dagli aiuti previsti dal presente Bando le medie imprese.

**CONTO CORRENTE DEDICATO:** conto corrente bancario o postale, intestato al beneficiario, dedicato alla gestione dei movimenti finanziari relativi alle misure del PSR che lo richiedono. Il beneficiario dovrà utilizzare questo conto sia per effettuare tutti i pagamenti relativi a una domanda di sostegno che per ricevere il relativo contributo. L'utilizzo di questo conto permetterà la tracciabilità dei flussi finanziari (ai sensi del Reg. UE 1305/2013 art. 66 lettera C punto i) e l'eventuale canalizzazione del contributo (mandato irrevocabile alla riscossione).

**CODICE UNICO DI IDENTIFICAZIONE DELLE AZIENDE AGRICOLE (CUAA):** codice fiscale dell'azienda agricola da indicare in ogni comunicazione o domanda dell'azienda trasmessa agli uffici della pubblica amministrazione.

**CODICE UNICO DI PROGETTO** (**C.U.P).** Il CUP (Codice Unico di Progetto) è uno dei principali strumenti adottati per garantire la trasparenza e la tracciabilità dei flussi finanziari, per prevenire eventuali infiltrazioni criminali. Tale Codice riportato nel Provvedimento di concessione degli aiuti, è obbligatorio per tutti gli interventi finanziati, in tutto o in parte, con i fondi comunitari e pertanto anche per i contributi concessi con la Misura di cui al presente Bando pubblico. Il CUP deve essere indicato in tutti i documenti contabili.

**DOMANDA DI SOSTEGNO:** domanda di sostegno o di partecipazione a un determinato regime di aiuto in materia di Sviluppo Rurale.

**DOMANDA DI PAGAMENTO:** domanda presentata da un beneficiario per ottenere il pagamento.

**DOMANDA DI RETTIFICA***:* domanda di modifica di un'istanza presentata dal richiedente, che annulla la precedente domanda e la sostituisce integralmente.

**PROVVEDIMENTO DI CONCESSIONE** 

Atto del Responsabile di Misura con il quale viene approvata la graduatoria regionale e concesso l'aiuto pubblico ai Beneficiari che si trovano in posizione utile in relazione alla dotazione finanziaria assegnata al presente Avviso.

**ELEGGIBILITA' DELLA SPESA:** spese rendicontabili dalle ditte ammesse a contributo ai sensi del presente bando.

**EURI**: European Union Recovery Instrument. Tale acronimo sta ad identificare uno specifico strumento finanziario dell'unione europea per la ripresa, finalizzato al superamento della crisi economica determinatasi a seguito degli eventi pandemici meglio conosciuti come Covid-19, come previsto dal Regolamento (UE) 2020/2094.

**FASCICOLO AZIENDALE:** per poter accedere agli aiuti previsti dal presente bando, il richiedente deve essere censito, con un proprio fascicolo aziendale, nella banca dati del Sistema Informativo Agricolo Nazionale (SIAN) costituita ai sensi del DPR 503/1999. Le informazioni contenute nella banca dati SIAN per ciascun soggetto richiedente, pubblico o privato, inserite ed aggiornate a cura del richiedente, secondo le modalità e regole definite dal manuale di coordinamento del fascicolo aziendale predisposto da AGEA, sono utilizzate per le procedure istruttorie, le verifiche ed i controlli relativi. È responsabilità del richiedente aggiornare, tramite il Centro di Assistenza Amministrativa di sua fiducia ovvero il professionista delegato, il fascicolo aziendale. In caso di incongruenza e/o discordanza con quanto in domanda, farà fede il dato che risulta nel fascicolo aggiornato. Le informazioni contenute nel fascicolo costituiscono l'unica fonte sulla base della quale procedere all'istruttoria. Le procedure informatiche di presentazione della domanda di sostegno e di pagamento scaricano automaticamente le informazioni dal fascicolo aziendale SIAN, conseguentemente, l'assenza del fascicolo SIAN, in qualsiasi fase del procedimento, comporta l'esclusione della domanda. La validazione ed il controllo delle informazioni contenute nel fascicolo è responsabilità dell'Organismo Pagatore e del Coordinamento che, tramite la validazione, garantiscono la correttezza delle informazioni contenute e la corrispondenza tra quanto dichiarato a fascicolo e quanto riportato nella documentazione a supporto, anche per il tramite di appositi controlli del Sistema Integrato di Gestione e Controllo SIGC. I richiedenti, antecedentemente a ogni richiesta di contributo, sono tenuti a eseguire una verifica della situazione aziendale e, in caso di variazioni, procedere all'aggiornamento del fascicolo e all'integrazione dei dati e alla relativa validazione.

**FASCICOLO DI DOMANDA***:* contenitore cartaceo/informatico contenente la documentazione amministrativa e tecnica allegata alla domanda di aiuto (non contenuta nel fascicolo aziendale), atta a dimostrare il possesso dei requisiti di ammissibilità e dei criteri di priorità previsti dal presente Bando. Il richiedente è in ogni caso responsabile della costituzione e del corretto aggiornamento del fascicolo di domanda, il quale può essere conservato dal CAA o da altro soggetto appositamente delegato dal richiedente ed abilitato dall'Organismo Pagatore AGEA o dalla Regione Umbria alla presentazione della domanda di aiuto e delle relative domande di pagamento.

Tutta la documentazione allegata alla domanda di aiuto deve essere presente nel "fascicolo di domanda" fin dalla data di presentazione della domanda di aiuto e conservata, fino alla scadenza del periodo vincolativo, in originale o copia autenticata a termini di legge, ai fini dei controlli previsti da parte della Regione e AGEA – O.P. o da organismi da questi delegati. Nel fascicolo di domanda sono conservati anche tutti i documenti relativi alle domande di pagamento comprese tutte le autorizzazioni per il completo esercizio funzionale dei beni oggetto di aiuto.

#### **INVESTIMENTI FISSI PER DESTINAZIONE**

Attrezzature che sono stabilmente collocate in un determinato luogo e fissate con collegamenti stabili a pavimenti, pareti o aree di posa, ovvero collegati a reti. Sono inoltre considerate fisse per destinazione i macchinari e le attrezzature che, pur amovibili, fanno parte integrante di un impianto produttivo fisso.

#### **INCREMENTO OCCUPAZIONALE**

Per incremento occupazionale si intende l'incremento del numero di occupati risultante dal numero di occupati iscritti nel libro unico del lavoro al momento della presentazione della domanda di pagamento del saldo finale, rispetto al numero di occupati iscritti nel libro unico del lavoro alla data di presentazione della domanda di sostegno. Nel caso di incrementi occupazionali di soggetti con rapporto di lavoro a tempo parziale (part-time), si considerano le unità lavorative assunta che svolgano in totale un numero minimo di giornate annue pari a 180.

**RESPONSABILE DEL FASCICOLO DI DOMANDA:** soggetti, persone fisiche o giuridiche, cui la Regione, a norma della DGR n. 1583 del 28/12/2017, rende disponibile la funzionalità on-line, mediante il portale SIAN, per la compilazione delle domande a valere sulle misure del PSR a fronte di delega da parte del singolo beneficiario. **RICHIEDENTE**: soggetto che presenta domanda di sostegno.

**SIAN**: Sistema Informativo Agricolo Nazionale.

Per quanto non previsto dal presente Bando si rinvia alle definizioni riportate nel documento "Disposizioni attuative generali per la gestione delle misure/sottomisure/interventi del Programma di Sviluppo rurale per l'Umbria 2014/2020" approvato con DGR n. 1253 del 16/12/2020 e pubblicato sul sito istituzionale della Regione Umbria all'indirizzo: http://www.regione.umbria.it/agricoltura/disposizioni-attuative-2014-2020.

#### **2. OBIETTIVI E FINALITÀ**

Il presente Bando è finanziato con le risorse aggiuntive EURI (Regolamento (UE) 2020/2094) e con riferimento all'art. 58 bis del Regolamento 1305/2013, per dare una risposta alle sfide che le zone rurali dell'Unione devono affrontare a causa della crisi COVID-19 e per promuovere una ripresa economica resiliente, sostenibile e digitale.

Con il finanziamento di tale operazione attraverso le risorse EURI si intende incentivare la ripresa socio economica nelle aree rurali del territorio umbro attraverso la creazione di nuove attività nel settore extra agricolo con particolare attenzione per le zone più marginali della Regione. A tale scopo la tipologia di intervento 6.4.3 si applica prioritariamente alle aree rurali con problemi complessivi di sviluppo della Regione Umbria (aree D cosi come identificate nel PSR) e nelle aree terremoto. Vale infatti sottolineare che queste aree, oltre a risentire delle ricadute socio economiche che la pandemia da COVID 19 sta lasciando sulle imprese che vi operano, sono già state oggetto di recenti fattori esogeni non prevedibili (eventi sismici del 2016) che hanno messo a dura prova il sistema produttivo locale.

Con il presente bando saranno finanziabili progetti che realizzano le seguenti attività:

- a. Attività legate al turismo rurale e servizi connessi di seguito specificate:
	- 1) Forme di ricettività previste dalla l.r. 10 luglio 2017, n.8 di seguito elencate: affittacamere in forma imprenditoriale, Bed and Breakfast in forma imprenditoriale, alberghi diffusi, country house, case e appartamenti per vacanze in forma imprenditoriale, ostelli per la gioventù, kinderheimer, rifugi escursionistici, ospitalità diffusa.
	- 2) Maneggio.
	- 3) Servizi e beni connessi con le attività di cui al punto 1: mountain bike, app interattive, mini car a trazione elettrica per trasporto ospiti (non targati).
	- 4) Servizi di guida ed informazione finalizzati alla fruibilità di musei, beni culturali, artigianali e spazi espositivi, in grado di garantire l'apertura dei beni e fornire le informazioni necessarie, compresa la possibilità di elaborare attività didattiche ed educative per adulti e bambini (sono escluse le attività di fattorie didattiche e sociali), tramite la presenza di personale specializzato.
	- 5) Servizi di guida ed accompagnamento nella visita turistica di beni paesaggistici, riserve, parchi, compresa la possibilità di elaborare attività didattiche ed educative per adulti e bambini, tramite la presenza di personale specializzato.
	- 6) Servizi di digitalizzazione e informatizzazione dedicati ai beni storici, culturali, naturali e paesaggistici per una migliore conoscenza del patrimonio dell'area di interesse e come supporto alle attività di guida ed informazione.
	- 7) Servizi per allestimenti di esposizioni e performance nelle arti teatrali, visive, musicali, ecc.;
- b. Creazione di esercizi commerciali specializzati per la vendita e/o somministrazione di prodotti alimentari a "chilometro zero", prodotti biologici e/o di qualità certificata o per la vendita di prodotti artigianali tipici locali.
- c. Attività artigianali per il recupero delle attività e dei prodotti della tradizione rurale locale;
- d. Attività di servizi collettivi rivolti alla popolazione rurale di seguito elencate:
- 1) Servizi sociali e assistenziali come le attività di riabilitazione e integrazione sociale rivolte prevalentemente ad anziani e soggetti con disabilità, ma anche ad altri soggetti con situazione di svantaggio;
- 2) Servizi educativi e didattici per attività ludiche e di aggregazione destinati a diverse fasce di età e di formazione;
- 3) Servizi innovativi inerenti le attività informatiche e le tecnologie di informazione e comunicazione a supporto della popolazione e delle imprese sul territorio.
- e. Per le attività di cui ai punti a.  $b. c. d.$  sono riconosciute le spese relative ad interventi volti a favorire l'accessibilità alle tecnologie di informazione e comunicazione (TIC) di seguito elencate:
	- x siti internet e nuove forme di promozione on-line (a esclusione dei relativi costi di gestione).
	- x e-commerce e delivery
	- showroom e vetrine virtuali,
	- app dedicate e codici QR
	- sistemi domotici

Sono esclusi finanziamenti per progetti riguardanti le attività di agriturismo - Fattoria Sociale – Fattoria **Didattica** 

#### **3. DOTAZIONE FINANZIARIA**

Al presente bando sono assegnate le risorse finanziarie aggiuntive di cui all'articolo 58 bis del regolamento (UE) n. 1305/2013, derivanti dall'European Recovery Instrument (EURI). La Giunta Regionale con propria Deliberazione n. 281 del 30.03.2022 ha destinato alla Misura 6, sottomisura 4.3, tipologia di intervento 6.4.3 risorse finanziarie pari ad a € 1.200.000,00 Le risorse complessivamente assegnate potranno essere ulteriormente incrementate dalla Giunta Regionale.

#### **4. RIFERIMENTI NORMATIVI**

Ai fini del presente Bando, oltre alle disposizioni previste dalla vigente normativa comunitaria in materia di Sviluppo Rurale e alle disposizioni comuni per i Fondi Strutturali e di Investimento Europei (SIE), si fa riferimento in particolare ai seguenti atti normativi:

- **Regolamento (UE) n. 1303/2013**;
- **Regolamento (UE) n. 1305/2013,** in particolare gli articoli 17 , comma 1, lettere a), b), c), d), 45 e 46
- **Regolamento (UE) N. 1306/2013** del Parlamento Europeo e del Consiglio Regolamento (UE) n. 1306/2013 del Parlamento europeo e del Consiglio per quanto riguarda il sistema integrato di gestione e di controllo e le condizioni per il rifiuto o la revoca di pagamenti nonché le sanzioni amministrative applicabili ai pagamenti diretti, al sostegno allo sviluppo rurale e alla condizionalità;
- **Reg. Delegato (UE) n. 807/2014**, che integra talune disposizioni del Reg. (UE) n.1305/2013;
- **Regolamento di esecuzione (UE) N. 808/2014**, come modificato dal Reg. (UE) n. 2020/1009, recante modalità di applicazione del regolamento (UE) n. 1305/2013;
- Regolamento di esecuzione (UE) n. 809/2014, come modificato dal Reg. (UE) n. 2020/1009, recante modalità di applicazione del regolamento (UE) n. 1306/2013;
- **Regolamento delegato (UE) n. 640/2014** della Commissione, dell'11 marzo 2014, che integra il regolamento (UE) n. 1306/2013 del Parlamento europeo e del Consiglio per quanto riguarda il sistema integrato di gestione e di controllo e le condizioni per il rifiuto o la revoca di pagamenti nonché le sanzioni amministrative applicabili ai pagamenti diretti, al sostegno allo sviluppo rurale e alla condizionalità;
- **Regolamento (UE) n. 1407/2013** della Commissione del 18 dicembre 2013 (De Minimis);
- **Regolamento di esecuzione (UE) 2020/1009 DELLA COMMISSIONE** del 10 luglio 2020, che modifica i regolamenti di esecuzione (UE) n. 808/2014 e (UE) n. 809/2014 per quanto riguarda alcune misure per rispondere alla crisi causata dalla pandemia di COVID-19.
- **Regolamento (UE) n. 2094/2020 del Consiglio del 14 dicembre 2020 c**he istituisce uno strumento dell'Unione europea per la ripresa, a sostegno alla ripresa dell'economia dopo la crisi COVID-19
- **Regolamento (UE) 2020/2220** DEL PARLAMENTO EUROPEO E DEL CONSIGLIO del 23 dicembre 2020 che stabilisce alcune disposizioni transitorie relative al sostegno da parte del Fondo europeo agricolo per lo sviluppo rurale (FEASR) e del Fondo europeo agricolo di garanzia (FEAGA) negli anni 2021 e 2022 e che modifica i regolamenti (UE) n. 1305/2013, (UE) n. 1306/2013 e (UE) n. 1307/2013 per quanto riguarda le risorse e l'applicazione negli anni 2021 e 2022 e il regolamento (UE) n. 1308/2013 per quanto riguarda le risorse e la distribuzione di tale sostegno in relazione agli anni 2021 e 2022.
- **Decisione della Commissione C(2015)4156** del 12 giugno 2015 che approva il programma di sviluppo rurale della Regione Umbria 2014/2020, di cui la Giunta Regionale con deliberazione del 29 giugno 2015 n.777 ha preso atto;
- **DGR N. 1253/2020** recante "Programma di sviluppo rurale Umbria 2014-2020. Approvazione documento "Disposizioni attuative generali per la gestione delle Misure/Sottomisure/Interventi del Programma di Sviluppo Rurale per l'Umbria 2014/2020"
- Decisione di esecuzione C(2021) 7299 final del 4.10.2021 con cui la Commissione Europea ha approvato la modifica (PO 10) del PSR per l'Umbria 2014-2020 ratificata dalla Giunta Regionale con Deliberazione n. 1015 del 27/10/2021;
- **DGR n. 281 del 30.03.2022** "PSR per l'Umbria 2014/2022 Attivazione nuovi bandi relativi alla Tipologia di Intervento 6.1.1. – "Aiuti all'avviamento di impresa per i giovani agricoltori" ed alla Tipologia di Intervento 6.4.3 - "Sostegno creazione/sviluppo imprese extra-agricole settori commerciale – artigianale - turistico – servizi - innovazione tecnologica".

#### **5. CLAUSOLE DI SALVAGUARDIA**

La Regione Umbria si riserva la facoltà di integrare o modificare le disposizioni contenute nel presente avviso, incluso i termini e le condizioni per accedere al sostegno, in presenza di fatti e circostanze che facciano sorgere dubbi circa la corretta interpretazione delle disposizioni o siano utili a prevenire comportamenti opportunistici od un potenziale uso improprio delle risorse, questo al fine di garantire la salvaguardia degli interessi Comunitari, la trasparenza ed il buon andamento dell'azione amministrativa.

Pertanto, i potenziali beneficiari che intendono presentare domanda di sostegno ai sensi del presente avviso, sono consapevoli e accettano, con la sottoscrizione della domanda stessa, le seguenti clausole:

- di essere consapevoli che la presentazione della domanda di sostegno non fa sorgere alcun obbligo o impegno giuridicamente vincolante nei confronti della Regione e che, anche a fronte dell'esito positivo della domanda ed ammissione agli aiuti, il pagamento degli stessi è subordinato alla verifica del rispetto delle condizioni, impegni e obblighi previsti dalla misura e che il mancato rispetto delle condizioni, impegni ed obblighi da parte del beneficiario esonera l'amministrazione regionale da qualunque vincolo od obbligo alla liquidazione del sostegno concesso, fatto salvo quanto previsto dalle norme in materia di sanzioni ed esclusioni;
- x che tutte le spese sono ammesse se sostenute conformemente a quanto previsto ai successivi paragrafi 6 e 9 e che, in ogni caso, l'eleggibilità delle spese sostenute a far tempo dalla data di presentazione della domanda di sostegno a valere sul presente bando è soggetta a verifica amministrativa, documentale e visita ispettiva in situ e che solo a seguito dell'esito positivo di tali controlli l'Amministrazione regionale procederà alla liquidazione del sostegno richiesto;
- x di essere a conoscenza e consapevole del fatto che, in caso di modifiche o integrazioni del presente bando, l'onere di apportare eventuali variazioni alla domanda necessarie a renderla conforme è in capo al richiedente e che, fatte salve le disposizioni in materia di riduzioni ed esclusioni per mancato rispetto degli impegni, le domande non conformi o non regolari alla data di scadenza del presente avviso non potranno essere prese in considerazione ai fini della graduatoria.

#### **6. REQUISITI DI AMMISSIBLITA' DEI RICHIEDENTI (Beneficiari) E AREA DI INTERVENTO**

Possono avanzare domanda di aiuto ai finanziamenti previsti dal presente Bando i titolari di microimprese e piccole imprese come definite al paragrafo 1, ancorchè non abbiano dato inizio all'attività (Iscrizione con annotazione "costituzione di impresa individuale senza immediato avvio dell'attivita' economica"). L'inizio della nuova attività deve essere dimostrato entro la scadenza della presentazione della domanda di pagamento del saldo così come previsto al paragrafo 19.3.1.

L'impresa che avvia la nuova attività tra quelle dettagliate al paragrafo 2, deve avere sede legale in Umbria o unità locali ricadenti nel territorio regionale; tale condizione deve risultare nel certificato di iscrizione dell'impresa alla competente sezione del registro delle imprese della Camera di Commercio Industria Artigianato e Agricoltura (CCIAA).

Gli investimenti possono essere realizzati su tutto il territorio regionale con esclusione dei seguenti ambiti territoriali:

- x Centro urbano di Perugia: fogli catastali nn. 214, 215, 233, 234, 251, 253, 267, 268, 401, 402, 403.
- x Centro urbano di Terni: fogli catastali nn. da 106 a 111, da 113 a119, da 122 a 129, da 131 a 139.

Le micro e piccole imprese possono rivestire la forma individuale, societaria o cooperativa e al momento della presentazione della domanda di sostegno devono essere:

- a) titolari di partita IVA;
- b) iscritte nel Registro delle Imprese della Camera di Commercio.

Il soggetto richiedente al momento della presentazione della domanda deve:

- aver attivato il fascicolo aziendale in sian con posizione debitamente validata (Fascicolo Aziendale SIAN);
- x essere iscritto ai registri della C.C.I.A.A. con caratteristiche dimensionali di microimpresa o piccola impresa come previsto dalla Raccomandazione della Commissione Europea 2003/361/CE del 6 maggio 2003 come specificato al paragrafo 7;
- x essere proprietario o detentore di altro diritto reale o personale di godimento (con esclusione del contratto di comodato) dei beni immobili oggetto della domanda di aiuto sulla base di uno dei seguenti titoli: proprietà, comproprietà, affitto, usufrutto. Per tutti i suddetti titoli di possesso, ad eccezione della proprietà, i soggetti richiedenti saranno tenuti a produrre autorizzazione alla realizzazione dell'investimento e alla riscossione dell'aiuto pubblico previsto, rilasciata dal proprietario/comproprietario, sotto forma di dichiarazione sostitutiva di atto notorio. Tale condizione dovrà essere mantenuta per un periodo vincolativo non inferiore a 5 anni a far data dal momento dell'erogazione del pagamento finale al beneficiario.

Nel caso in cui i titoli di possesso suddetti abbiano una durata residua che non permetta il rispetto del vincolo quinquennale a far data dal pagamento finale al beneficiario, il richiedente è tenuto ad acquisire, anteriormente alla domanda di saldo, la documentazione comprovante il rinnovo del possesso dei beni immobili (fabbricati) sui quali mantenere l'impegno assunto.

#### **7. TIPO DI SOSTEGNO**

Il sostegno è concesso in forma di contributo in conto capitale determinato sulla base delle spese effettivamente sostenute e documentate dal beneficiario per la realizzazione degli investimenti e ritenute ammissibili a seguito dell'istruttoria delle domande di pagamento.

Il sostegno agli investimenti è erogato in "regime de minimis" ai sensi del Regolamento (UE) 1407/2013. L'importo complessivo degli aiuti "de minimis" concessi al beneficiario, quale impresa unica definita ai sensi dell'articolo 2, paragrafo 2 del Reg. (UE) 1407/2013, non può superare l'importo di Euro 200.000,00 nell'arco di tre esercizi finanziari (anno in corso e biennio precedente). A tal fine il beneficiario deve dichiarare l'ammontare e le date di concessione ed erogazione di eventuali altri contributi ovvero che non ha beneficiato di altri contributi nel periodo di riferimento, secondo lo schema previsto nell'**Allegato 4** al presente Bando. Gli aiuti "de minimis", ai sensi di quanto disposto dall'articolo 5, paragrafo 1 del Regolamento (UE) 1407/2013, possono essere cumulati con altri aiuti de minimis concessi a norma di altri regolamenti a condizione che non superino il massimale di cui Euro 200.000,00. Qualora l'aiuto richiesto portasse a superare tale massimale,

l'Ente concedente dovrà pertanto ridurre l'entità dell'aiuto della misura necessaria a far rispettare il tetto previsto.

Gli aiuti di cui al presente avviso sono concessi nel rispetto dei limiti di cumulabilità con altre forme di agevolazioni nazionali di carattere fiscale, secondo le procedure indicate dall'Organismo Pagatore AGEA (nota AGEA prot. n. 75343 del 11/11/2021 e s.m.i.).

#### **8. CUMULABILITA'**

Il sostegno di cui al presente avviso è cumulabile con altre provvidenze comunitarie, nazionali, regionali, nel limite delle specifiche aliquote massime di aiuto previste dalle varie Misure del PSR e riportate nell'Allegato II del Reg. UE 1305/2013 e s. m. e i.

In particolare, per quanto concerne le agevolazioni nazionali di carattere fiscale, la verifica dei limiti di cumulabilità, verrà effettuata sulla base di quanto disposto con nota della Commissione europea ARES (2020)6839797 del 17 novembre 2020 e con nota AGEA prot. n. 75343 del 11/11/2021 (consultabile al link: http://www.regione.umbria.it/agricoltura/misura 06.

#### **9. REQUISITI DI AMMISSIBILITA' DEL PROGETTO**

Il progetto per il quale si chiede l'aiuto deve rispondere ai seguenti criteri di ammissibilità:

- gli investimenti proposti devono essere finalizzati alla creazione di nuove attività come individuate al precedente paragrafo 2;
- x gli investimenti devono essere localizzati nell'ambito regionale nei limiti territoriali stabiliti al paragrafo 6**;**
- x gli interventi di natura edilizia, se previsti, devono possedere il requisito di cantierabilità, cioè il possesso di tutta la documentazione autorizzativa prevista dalle normative vigenti in materia in relazione alla tipologia degli interventi, alla natura delle opere e alla loro ubicazione (autorizzazioni, concessioni, permessi, nulla osta, comunicazioni, CILA, SCIA, permesso di costruire, ecc.). **Tutta la documentazione comprovante la cantierabilità dell'intervento deve essere trasmessa alla Regione entro e non oltre il rilascio della prima domanda di pagamento (Anticipo, SAL, Saldo finale)**.
- Per progetti che prevedono esclusivamente investimenti in macchinari e attrezzature oppure soltanto lavori di "edilizia libera" e di impiantistica che non necessitano di alcun titolo abilitativo, il soggetto richiedente deve dichiarare al momento della domanda di aiuto:
	- che l'intervento non necessita di alcun titolo abilitativo ai sensi dell'art.118 della l.r. n. 1/2015 "Testo unico governo del territorio e materie correlate";
	- di avere la piena disponibilità e agibilità dei locali destinati all'installazione dei macchinari;
	- che ha effettuato l'ordinativo di fornitura del bene oggetto della domanda, in caso di acquisto di beni mobili o immateriali.
- x Gli investimenti devono prevedere un importo minimo di spesa ammissibile di € 25.000,00 che deve essere mantenuto anche in sede di rendicontazione del progetto;
- x Il progetto deve conseguire un punteggio minimo di 15 punti, calcolati secondo i criteri di selezione di cui al paragrafo 12.

#### **10. LIMITI DI SPESA MINIMI E MASSIMI, SPESE AMMISSIBILI/NON AMMISSIBILI E CONGRUITA' DELLA SPESA**

#### **10.1 LIMITI DI SPESA MINIMI E MASSIMI**

Per la realizzazione degli interventi di cui al paragrafo 2 sono fissati i seguenti limiti di spesa ammissibile:

**- Euro 25.000,00 quale spesa minima ammissibile a finanziamento;** 

**- Euro 100.000,00 quale spesa massima ammissibile a finanziamento.** 

#### **10.2 SPESE AMMISSIBILI**

Sono ammissibili a contributo le spese effettivamente sostenute dal beneficiario dalla data di presentazione della domanda di sostegno ai sensi del presente avviso (cfr. eleggibilità della spesa), fatte salve le spese generali effettuate nei 3 mesi precedenti la presentazione della domanda stessa e propedeutiche alla sua presentazione (costituzione fascicolo aziendale, predisposizione domanda, progettazione).

Le spese relative agli investimenti oggetto della domanda di aiuto devono riguardare investimenti strettamente legati e commisurati all'attività che l'impresa intende implementare tra quelle previste al paragrafo 2.

Non sono riconosciute ammissibili a contributo le spese sostenute in data successiva alla data di rilascio della domanda di pagamento del saldo.

Sono ammissibili le seguenti spese:

**a) Spese per interventi di ristrutturazione e miglioramento dei fabbricati aziendali ed aree esterne pertinenziali** 

Per tale categoria si intendono le spese relative agli investimenti finalizzati alla ristrutturazione e al miglioramento di beni immobili e all'adeguamento di strutture per lo svolgimento dell'attività per la quale è stato richiesto l'aiuto ai sensi del presente bando.

Se gli investimenti sono effettuati allo scopo di ottemperare ai requisiti obbligatori per legge, il sostegno può essere concesso solo per quegli investimenti che siano finalizzati al rispetto di requisiti di nuova introduzione per i quali non siano ancora scaduti i termini per l'adeguamento.

Nell'ambito del progetto presentato con la domanda di sostegno, per questa tipologia di spesa viene riconosciuta una percentuale massima ammissibile del 60% della spesa totale riconosciuta, al netto delle spese generali di cui alla successiva lettera d).

#### **b) Spese per acquisto di beni mobili quali nuovi macchinari, mezzi, attrezzature e mobilio da destinare allo svolgimento dell'attività svolta**

Gli interventi possono consistere nell'acquisto di macchinari, attrezzature, arredi, necessarie a svolgere le attività finanziabili prevista al paragrafo 2, con esclusione dei beni elencati nella sezione "Spese non ammissibili".

#### **c) Spese per acquisto di hardware e/o software e acquisizione di brevetti, licenze, certificazioni**

Sono ammissibili investimenti di supporto alla gestione produttiva dell'azienda, strettamente correlati alle attività di cui al paragrafo 2, quali:

- realizzazione di siti internet e applicativi vari;
- tecnologie per le connessioni alle reti Web;
- attrezzature informatiche per lo svolgimento dell'attività;
- software inerenti l'attività;
- acquisizione di brevetti, licenze, certificazioni.

#### **Certificazioni**

Per quanto riguarda gli interventi relativi alle certificazioni, sono finanziabili i costi di studio, predisposizione del sistema ed accreditamento.

L'impresa dovrà presentare un cronoprogramma che specifichi le varie fasi volte all'introduzione del sistema di certificazione prescelto, evidenziando in particolare:

- Check up aziendale al fine di rilevare la situazione presente in azienda rispetto a quello che prevede la norma di riferimento;
- procedure gestionali ed operative propedeutiche alla certificazione
- procedure definitive di certificazione
- x chiusura procedimento di certificazione
- dettaglio costi.

L'intervento di certificazione dovrà risultare realizzato entro il termine di conclusione del progetto di cui al successivo paragrafo 16, almeno per il 40% della spesa ammissibile.

#### **d) Spese generali**

Le spese generali vengono calcolate sia in fase preventiva che consuntiva in percentuale non superiore a:

- 12% degli investimenti di tipo immobiliare;
- x 5% dell'importo di investimenti di tipo mobiliare e beni mobili fissi per destinazione nonché per le

spese relative all'acquisto di beni immateriali compresi brevetti, licenze, certificazioni. Tali spese dovranno essere strettamente correlate e facenti parte delle operazioni ammesse previste nella domanda di sostegno e le relative fatture devono menzionare l'operazione di riferimento. Rientrano nella categoria delle spese generali le seguenti tipologie di spesa:

- costituzione dell'impresa
- costituzione fascicolo aziendale
- oneri di professionisti abilitati per la predisposizione della domanda di sostegno/pagamento
- progettazione

#### **10.3 SPESE NON AMMISSIBILI**

Nell'ambito delle categorie di spese ammissibili, si specifica la non ammissibilità dei seguenti casi:

- Non sono ammissibili al contributo del FEARS le spese quietanzate con conto corrente intestato ad un soggetto diverso dalla Ditta beneficiaria dell'aiuto
- Interventi relativi ad opere di manutenzione ordinaria
- Spese per acquisto di terreni e fabbricati
- x Pagamenti che sono stati regolati con modalità diverse da quelle previste al paragrafo 10.4
- Pagamenti che sono stati regolati anche parzialmente mediante ritiro da parte del venditore dell'usato
- Pagamenti di fatture di Importo imponibile complessivo inferiore ai 50,00 euro.
- x Spese per IVA, salvo nei casi in cui non sia recuperabile ai sensi della normativa nazionale sull'IVA, previa attestazione di un esperto contabile o un revisore dei conti
- Spese per imposte, tasse e oneri
- Spese per interventi su fabbricati o porzioni di fabbricati ed accessori (garage, depositi ad uso domestico ecc.) destinati ad uso privato
- Contributi in natura sotto forma di forniture di opere, beni e servizi (spese in economia)
- x Spese per acquisto di materiali di consumo (piccoli attrezzi, guanti da lavoro, pennelli, chiodi, ecc)
- x Nel caso di acquisto di materiale edilizio da parte dell'intestatario della domanda di sostegno:
	- materiali di consumo (piccoli attrezzi, guanti da lavoro, pennelli, chiodi, etc.)
	- Prodotti cementizi (sabbia, cemento, malta cementizia, rasante, collanti, impermeabilizzanti, etc.)
	- laterizi (mattone pieno e forato, pignatta, tavella, volterrana, coppo, tegola, etc.)
	- Pannelli per armature
	- Prodotti per tinteggiatura immobili
	- Ferro per cemento armato
	- Materiali per realizzazione impianti idraulici ed elettrici (tubi, giunzioni, corrugati, fili elettrici, etc.) esclusi i beni che verranno allacciati a tali impianti (caldaie, termosifoni, elementi illuminanti, rubinetterie, etc.)
- Spese per l'acquisto di animali e piante annuali e la loro messa a dimora
- Spese relative a teleria da cucina, biancheria in genere, tendaggi
- Spese per posate e stoviglie, soprammobili, quadri e simili
- x Spese per investimenti i cui pagamenti sono antecedenti alla presentazione della domanda salvo quanto previsto al paragrafo 10.2
- Spese per interventi su fabbricati e terreni fuori regione
- Pagamento di abbonamenti, affiliazioni o costi per partecipazioni a reti di vendita o acquisto servizi;
- Spese per interessi passivi, bancari e legali,
- Spese per la stipula delle polizze fidejussorie e polizze assicurative
- Quote annuali per la partecipazione a sistemi di certificazioni (fatta eccezione la quota di prima adesione)
- Acquisto di attrezzature di seconda mano nonché quanto previsto e alle condizioni sancite all'art. 13 del reg. delegato (UE) n. 807/2014 della Commissione
- x gli onorari professionali per i quali non sia documentato, se dovuto, il versamento della ritenuta d'acconto (F24).

#### **10.4 CONGRUITÀ DELLA SPESA**

Ai sensi della vigente normativa comunitaria ogni richiedente che intende avanzare una richiesta di pubblico sostegno per l'acquisizione di beni o servizi è tenuto ad individuare una spesa congrua e ragionevole.

La congruità e la ragionevolezza della spesa preventivata e successivamente rendicontata deve essere determinata con le modalità di seguito descritte:

- a. **per gli investimenti immobiliari**: mediante l'elaborazione di apposito computo metrico preventivo redatto sulla scorta dei prezzi unitari presenti nel prezzario per le opere pubbliche. I prezzari di riferimento sono quelli vigenti al momento della presentazione della domanda di sostegno. Per le voci di spesa non presenti nei suddetti prezzari, il relativo prezzo potrà essere individuato sulla base di un'analisi dei prezzi redatta da tecnico abilitato, da conservare nel fascicolo di domanda ovvero, per particolari tipologie di investimento (serre, prefabbricati, impianti per la produzione di energia a partire da fonti rinnovabili e similari) mediante l'acquisizione di tre preventivi con le modalità di cui alla successiva lettera b);
- b. **per gli investimenti mobiliari, fissi per destinazione e immateriali:** il richiedente o il tecnico da questi delegato è tenuto ad acquisire almeno tre preventivi omogenei o equivalenti per caratteristiche tecniche e tipo di utilizzo, da altrettante ditte fornitrici specializzate ed in concorrenza fra loro, per le quali risulti espressamente nella visura camerale la possibilità di fornire direttamente il bene oggetto del preventivo. La richiesta di preventivi, dovrà avvenire direttamente tramite l'applicazione **Gestione preventivi per domanda di sostegno** nel SIAN (vedi manuale procedure **Allegato 1**, prima del rilascio della medesima domanda.

Nella domanda di sostegno deve essere richiesto, per il bene che si intende acquistare, il prezzo più basso. Successivamente alla presentazione della domanda di sostegno e prima dell'acquisto di ciascun bene è consentito richiedere ulteriori preventivi, mediante la stessa procedura Sian. L'acquisto dei beni potrà essere effettuato esclusivamente tra i fornitori che hanno risposto alle richieste, sempre al prezzo più basso tra quelli proposti con le offerte pervenute.

Si precisa che, qualora l'intervento fisso per destinazione preveda voci di spesa presenti in prezziari regionali vigenti, è obbligatorio allegare all'eventuale preventivo un computo metrico dettagliato e la spesa inserita non può superare i costi dei prezziari per le medesime voci.

L'acquisizione di un numero di preventivi inferiore ai tre richiesti deve essere debitamente giustificata nella relazione tecnica allegata alla domanda in funzione di:

x esclusività del fornitore di beni/servizi che rende impossibile reperire tre offerte;

Saranno in ogni caso escluse le spese non supportate dalle documentazioni di cui sopra nelle forme e tempi descritti nel presente paragrafo.

- c. **per le spese generali:** per la ragionevolezza dei costi relativi alle spese generali, si dovrà fare riferimento ai criteri previsti da:
	- Decreto del Ministero della Giustizia n. 140 del 20 luglio 2012. Il compenso per la prestazione dei professionisti è stabilito tenendo conto dei seguenti parametri:
	- il costo economico delle singole categorie componenti l'opera;
	- il parametro base che si applica al costo economico delle singole categorie componenti l'opera;
	- la complessità della prestazione;
	- la specificità della prestazione.

Al link **http://www.professionearchitetto.it/tools/parcella/** è possibile trovare uno schema di calcolo delle parcelle sulla base del citato decreto ministeriale.

Per le spese generali non previste nel DM 140/2012 la verifica della ragionevolezza dei costi verrà fatta prendendo in esame 3 (tre) preventivi secondo le modalità previste alla precedente lettera b.

L'importo relativo alle spese generali verrà ricondotto in fase consuntiva all'importo dei giustificativi di spesa.

#### **11 ALIQUOTE DI CONTRIBUTO**

Il contributo in conto capitale è pari 70% della spesa ritenuta ammissibile.

#### **12 CRITERI DI SELEZIONE DELLE DOMANDE DI SOSTEGNO**

Ai fini della formazione delle graduatorie di merito per la selezione delle domande ritenute ammissibili sono assegnati i punteggi riportati nella sottostante tabella, precisando che gli stessi sono fissati in ottemperanza ai principi stabiliti al paragrafo "Principi concernenti la fissazione dei criteri di selezione" della scheda della misura 6, sottomisura 6.4, tipologia di intervento 6.4.3 del PSR per l'Umbria 2014/2020.

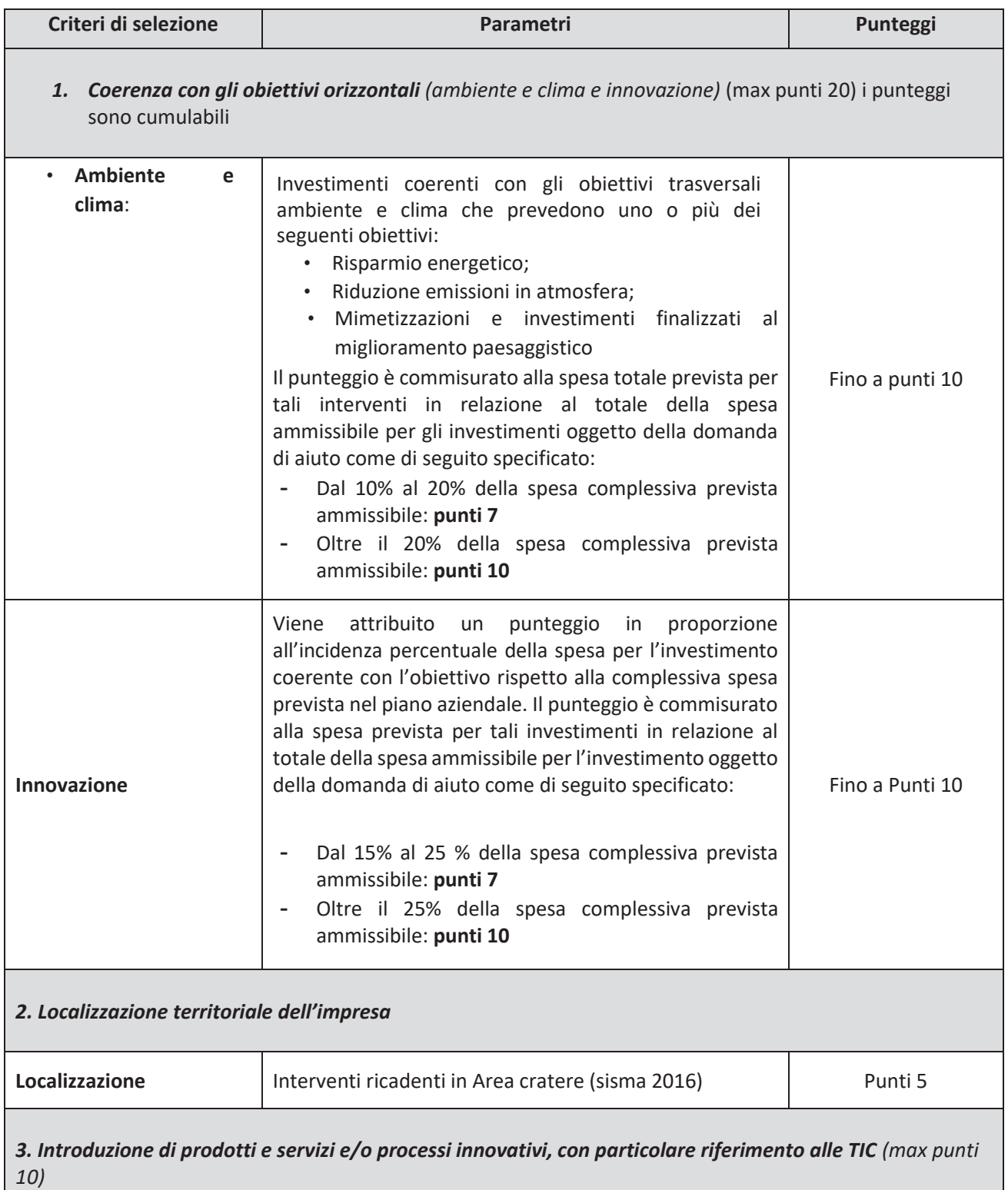

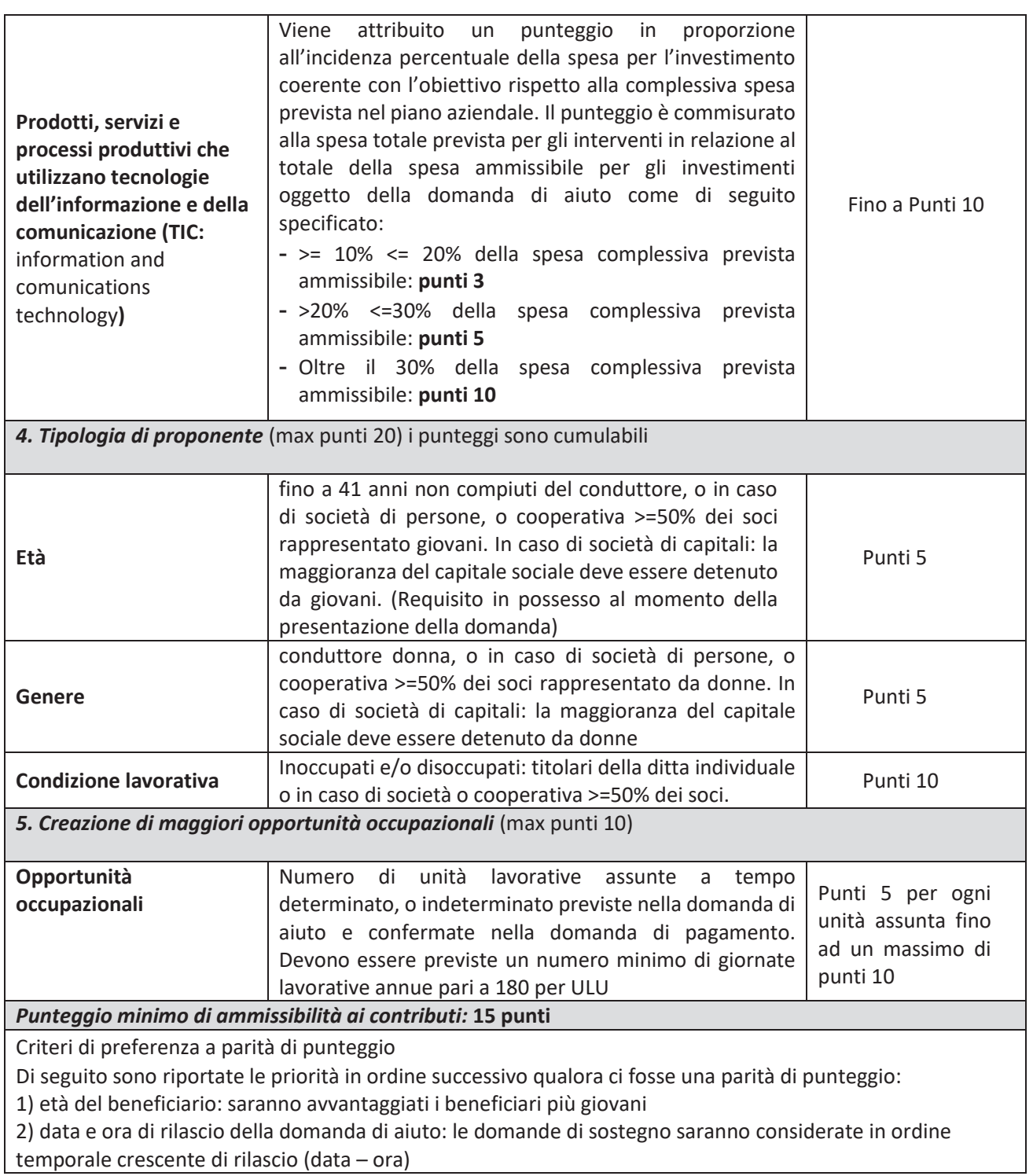

#### *1. Coerenza con gli obiettivi orizzontali:*

Tra gli investimenti coerenti con gli obiettivi trasversali ambiente, clima e paesaggio rientrano gli investimenti che prevedono uno o più dei seguenti obiettivi:

- Risparmio energetico e riduzione emissioni in atmosfera;
- Mimetizzazioni e investimenti finalizzati al miglioramento paesaggistico.

Per il **risparmio energetico e riduzione emissioni in atmosfera** vengono valutati:

- gli investimenti relativi alla produzione di energia da fonti rinnovabili nei seguenti settori: fotovoltaico, eolico, geotermico, biogas, da destinare al funzionamento delle strutture utilizzate per le attività dell'impresa e/o gli interventi sui fabbricati che portino ad un miglioramento del parametro di efficienza energetica di almeno una classe al termine dell'operazione. Il dimensionamento del nuovo impianto dovrà essere determinato da un tecnico specializzato che redigerà un apposito studio di fabbisogno proporzionato all'intervento oggetto della domanda di contributo presentata. Il miglioramento del parametro di efficienza energetica dello stabile oggetto di contributo dovrà essere attestato dalla certificazione energetica allegata, ex ante, alla domanda di sostegno ed ex post, alla domanda di pagamento del saldo.
- Adesione da parte dell'azienda richiedente a certificazione ambientale di processo: ISO 14001 EMAS ISO 50001 – ECOLABEL - e/o certificazione ambientale di prodotto: ISO 14024 - ISO 14025**.** Il punteggio è assegnato se il richiedente ha avviato la procedura per il riconoscimento della certificazione ambientale alla data di presentazione della domanda di sostegno attraverso lettera di incarico sottoscritta dalla ditta e dal soggetto incaricato per l'ottenimento della certificazione, che riporti le fasi procedurali di cui al paragrafo 10.2 lettera c) – "certificazioni" e relativi costi.

Per **mimetizzazioni e investimenti finalizzati al miglioramento paesaggistico** vengono valutati gli investimenti su fabbricati o su aree esterne finalizzati alla mimetizzazione e miglioramento paesaggistico.

Nel caso delle aree esterne vengono ammessi interventi volti alla mimetizzazione dell'immobile oggetto di contributo tramite schermature vegetali arboree o arbustive.

Nel caso di interventi sull'immobile oggetto di contributo, vengono ammessi interventi previsti dai regolamenti edilizi comunali o imposti dai titoli autorizzativi, finalizzati al miglioramento dell'impatto sul paesaggio rurale.

Il punteggio relativo ai suddetti criteri di selezione (risparmio energetico - riduzione emissioni in atmosfera mimetizzazioni e investimenti finalizzati al miglioramento paesaggistico) è commisurato alla spesa totale prevista per tali interventi in relazione al totale della spesa ammissibile per gli investimenti oggetto della domanda di aiuto come di seguito specificato:

- Dal 10% al 20% della spesa complessiva prevista ammissibile: **punti 7**
- Oltre il 20% della spesa complessiva prevista ammissibile: **punti 10**

Per **l'innovazione** vengono valutati gli investimenti materiali (macchinari – attrezzature - allestimenti) che hanno come obiettivo:

- la riduzione dei costi di produzione e/o erogazione di servizio
- ottimizzazione dei tempi di lavoro
- il miglioramento della sicurezza dei lavoratori
- il miglioramento della sicurezza alimentare
- il miglioramento qualitativo dell'offerta in funzione delle nuove esigenze di mercato

Tali beni per essere considerati innovativi, devono essere introdotti nel mercato da non più di 5 anni precedenti a quelli di presentazione della domanda di aiuto; tale requisito è verificato tramite relazione tecnica rilasciata da tecnico abilitato, supportata da dati tecnici oggettivi forniti dalle case produttrici dei beni e documentati.

Il punteggio è commisurato alla spesa prevista per tali investimenti in relazione al totale della spesa ammissibile per l'investimento oggetto della domanda di aiuto come di seguito specificato:

- Dal 15% al 25 % della spesa complessiva prevista ammissibile: **punti 7**
- Oltre il 25% della spesa complessiva prevista ammissibile: **punti 10**

Per la verifica della percentuale di spesa prevista ai fini dell'attribuzione del punteggio richiesto relativo agli interventi compresi nel criterio di selezione 1 – "Coerenza con gli obiettivi orizzontali", dovrà essere allegato alla domanda di aiuto uno o più computi metrici preventivi e/o preventivi economici relativi agli specifici investimenti che faranno parte di una sezione specifica del computo metrico preventivo totale. Tale

percentuale dovrà essere attestata anche nei computi metrici consuntivi allegati alla domanda di liquidazione del saldo.

#### *2. Localizzazione territoriale dell'impresa:*

Il punteggio viene attribuito qualora gli investimenti oggetto della domanda di aiuto ricadano totalmente sulle seguenti zone:

- Area cratere (sisma 2016): **punti 5**

#### *3. Introduzione di prodotti e servizi e/o processi innovativi, con particolare riferimento alle TIC*

Ai fini dell'attribuzione del punteggio verranno considerate le seguenti tipologie di investimento:

- siti internet e nuove forme di promozione on-line (a esclusione dei relativi costi di gestione).
- e-commerce e delivery
- app dedicate e codici QR
- sistemi domotici

Il punteggio relativo a tale criterio di selezione è commisurato alla spesa totale prevista per gli interventi in relazione al totale della spesa ammissibile per gli investimenti oggetto della domanda di aiuto come di seguito specificato:

- >= 10% <= 20% della spesa complessiva prevista ammissibile: **punti 7**
- >20% <=30% della spesa complessiva prevista ammissibile: **punti 15**
- Oltre il 30% della spesa complessiva prevista ammissibile: **punti 20**

#### *4. Tipologia di proponente:*

Il punteggio viene attribuito in funzione dell'età e del sesso del soggetto richiedente, sia esso persona fisica che giuridica, secondo i seguenti criteri:

- Età fino a 40 (41 anni non compiuti): età del conduttore o in caso di società di persone o cooperativa>=50% dei soci rappresentato giovani. In caso di società di capitali: la maggioranza del capitale sociale deve essere detenuto da giovani (Requisito in possesso al momento della presentazione della domanda di aiuto): **punti 5**
- Genere: conduttrice donna o in caso di società di persone o cooperativa >=50% dei soci rappresentato da donne. In caso di società di capitali la maggioranza del capitale sociale deve essere detenuto da donne: **punti 5**
- Inoccupati e/o disoccupati: titolari della ditta individuale o in caso di società o cooperativa >=50% dei soci. (iscrizione ai centri per l'impiego in data antecedente a quella di presentazione della domanda di sostegno). **punti 10**

#### **Creazione di maggiori opportunità occupazionali**

Il punteggio viene attribuito per ogni lavoratore assunto dall'impresa con regolari contratti lavorativi nelle forme full - time o part - time previste dalla normativa vigente. L'incremento occupazionale dovrà risultare dal confronto del numero di occupati iscritti nel libro unico del lavoro al momento della presentazione della domanda di sostegno con il numero di occupati iscritti nel libro unico del lavoro alla data di presentazione della domanda di saldo finale. Il punteggio attribuito è pari a **punti 5** per ogni unità lavorativa assunta fino ad un massimo di **punti 10**.

Il numero di unità lavorative che si prevede di assumere nella domanda di sostegno deve essere confermato nella domanda di pagamento. Il punteggio è attribuito nei seguenti modi:

- Alla domanda di aiuto deve essere allegata una dichiarazione di impegno con la quale si individuano il numero di unità lavorative che si intendono assumere, il tipo di contratto (full - time o part time) che nel caso del part - time dovrà assicurare l'assunzione di unità lavorative che svolgano in totale un numero minimo di giornate annue pari a 180. In tal caso come unità lavorativa ai fini dell'assegnazione del punteggio, verrà considerato il totale dei lavoratori che concorrono al raggiungimento delle 180 giornate lavorative.

- Alla domanda di pagamento dovrà essere allegata tutta la documentazione definitiva comprovante l'avvenuta assunzione (dichiarazione INPS).

Il/i contratto/i di lavoro che ha/hanno portato all'assegnazione del punteggio di cui sopra deve/devono essere stipulato/i in data successiva a quella di presentazione della domanda di sostegno e **avere una durata di almeno un anno a decorrere dalla data di rilascio della domanda di saldo finale**.

#### **13 PRESENTAZIONE DELLA DOMANDA DI SOSTEGNO**

#### **13.1 TERMINE DI PRESENTAZIONE DELLA DOMANDA**

Nel periodo di applicazione del presente bando, ciascun richiedente può presentare soltanto una domanda di sostegno.

La domanda può essere presentata a partire dal giorno successivo alla data di pubblicazione del presente avviso nel BUR e fino alle ore 24.00 del giorno **31 GENNAIO 2023.** 

**Comunicazione del rilascio della domanda di sostegno va trasmessa alla Regione Umbria al seguente indirizzo: direzioneagricoltura.regione@postacert.umbria.it -** c.a. Dirigente "Servizio Sviluppo delle Imprese agricole e delle Filiere agroalimentari" con il seguente oggetto:

PSR Umbria 2014/2022 – Misura 6.4.3 – Bando EURI – Domanda di Sostegno n.  $-$  Ditta

La Regione si riserva la facoltà di modificare o prorogare il termine sopra fissato per la presentazione delle domande.

#### **13.2 MODALITÀ DI PRESENTAZIONE DELLA DOMANDA**

La domanda di sostegno deve essere presentata esclusivamente per via telematica utilizzando la procedura informatica messa a disposizione da AGEA sul portale SIAN (www.sian.it). Considerata la natura dematerializzata del bando si precisa che, preventivamente al rilascio della domanda, è necessario che l'impresa richieda ad AGEA l'abilitazione alla firma con codice OTP e i soggetti abilitati alla compilazione delle domande (CAA o libero professionista) si accreditino sul sistema SIAN e richiedano il PIN statico. Le modalità di richiesta e utilizzo dei meccanismi di firma digitale con codice OTP e PIN statico sono state definite da Agea. Per la compilazione e la trasmissione (rilascio) delle domande online si rimanda invece al Manuale Utente, scaricabile nell'area riservata del portale SIAN, accessibile ai soli utenti in possesso di credenziali di accesso al sistema.

Indicazioni di dettaglio relative al caricamento dei documenti nel SIAN sono riportate nel documento "Procedura sian 643 caricamento documentazione" consultabile nel Canale PSR 2014/2022 del portale istituzionale web della Regione Umbria al seguente link: **https://www.regione.umbria.it/agricoltura/misura6**

Gli utenti abilitati alla compilazione delle domande sono:

a) il titolare dell'impresa;

b) i CAA (Centri di Assistenza Agricola);

c) i liberi professionisti iscritti a ordini e/o albi professionali autorizzati dalla Regione alla compilazione delle domande.

Malfunzionamenti imputabili al sistema SIAN, che non permettano di rispettare i termini di presentazione delle domande, devono essere segnalati tempestivamente mediante PEC all'indirizzo **HelpDesk@l3-sian.it** con allegate le immagini delle schermate di errore. Non sono ritenute motivazioni giustificative del mancato rispetto dei termini di presentazione delle domande problemi tecnico – informatici specifici del beneficiario, o della persona da esso delegata alla presentazione della domanda.

#### **13.3 DOCUMENTAZIONE DA ALLEGARE ALLA DOMANDA**

Il richiedente deve allegare alla propria domanda la seguente documentazione:

- 1. copia del documento d'identità in corso di validità del titolare dell'impresa o del legale rappresentante nel caso in cui l'impresa abbia forma giuridica societaria;
- 2. scheda tecnica di Intervento (**Allegato 2**);
- 3. Relazione Progettuale (**Allegato 3**)
- 4. dichiarazione sostitutiva di atto di notorietà attestante il non avvenuto inizio lavori con allegata la

documentazione fotografica dello stato degli immobili oggetto di investimento alla data di presentazione della domanda debitamente timbrata e sottoscritta dal responsabile del fascicolo di domanda. Nel caso in cui detti immobili siano stati oggetto di altri investimenti, finanziati con altri contributi, vanno dettagliatamente documentati i lavori già realizzati;

- 5. dichiarazione sostitutiva del beneficiario resa ai sensi dell'art. 47 DPR 445 del 28/12/2000, di rientrare nei limiti di microimpresa o piccola impresa specificando se si tratta di imprese autonoma, associata o collegata come previsto dalla Raccomandazione della Commissione Europea 2003/361/CE del 6 maggio 2003. Per le aziende senza obbligo di deposito del bilancio dovrà essere allegata apposita documentazione fiscale attestante il volume di affari conseguito nell'anno precedente la presentazione della domanda;
- 6. con riferimento agli interventi cantierabili al momento della presentazione della domanda di aiuto: documentazione attestante la cantierabilità dell'investimento (CILA, SCIA, permessi di costruire, svincoli, autorizzazioni, etc.);
- 7. copia del progetto esecutivo delle opere debitamente timbrato dall'Amministrazione comunale presso la quale è stato presentato (disegni esecutivi quotati, planimetria in scala catastale delle superfici interessate con idonea evidenziazione delle opere da attuarvi);
- 8. computi metrici estimativi redatti applicando alle quantità complessive, desunte dai disegni quotati, i prezzi unitari dei preziari regionali vigenti al momento della presentazione della domanda (miglioramenti fondiari e, per le voci non ricomprese, opere edili). Le voci di spesa non contemplate nei preziari stessi dovranno essere computate attraverso analisi dei prezzi, con riferimento ai materiali, alle ore di lavoro necessarie all'esecuzione delle opere ed al costo orario desunto dai listini provinciali per le tipologie di manodopera necessarie. Allegati al computo metrico generale vanno presentati i computi metrici/preventivi relativi alle seguenti categorie di interventi finalizzati a: risparmio energetico/riduzione emissioni in atmosfera/mimetizzazione, innovazione, investimenti TIC;
- 9. nel caso di acquisizione di beni materiali (quali impianti, macchinari, attrezzature, componenti edili, etc.) e beni immateriali non compresi nelle voci dei prezzari regionali vigenti al momento della presentazione della domanda di sostegno, almeno tre preventivi di spesa confrontabili come previsti al paragrafo 10.4 punto b);
- 10. planimetria dell'azienda richiedente con evidenza degli immobili oggetto dell'investimento corredata da apposita legenda che specifichi gli interventi e le attività che verranno svolte nei singoli immobili o aree esterne;
- 11. visure catastali del/i bene/i, rilasciate da non più di sei mesi antecedenti la presentazione della domanda;
- 12. documentazione attestante la disponibilità del/i bene/i oggetto della domanda di sostegno, (proprietà/comproprietà, affitto, usufrutto dei beni con esclusione del contratto di comodato). In caso diverso dalla proprietà i contratti e gli atti dovranno riportare la clausola che la disponibilità del bene dovrà essere garantita fino alla scadenza del vincolo ovverosia cinque anni successivi alla data di liquidazione del saldo da parte AGEA-OP.
- 13. Nel caso di locazione, il richiedente dovrà presentare autorizzazione ai sensi di legge del proprietario dell'immobile alla realizzazione dell'intervento, alla richiesta di contributo e all'impegno a non mutare la destinazione d'uso quando non previsto nei contratti o atti. Nel caso in cui il titolo di detenzione degli immobili abbia una durata residua che non permetta il rispetto del vincolo quinquennale, il richiedente è tenuto ad acquisire, anteriormente alla domanda di liquidazione finale dell'aiuto, la documentazione comprovante il rinnovo del contratto di locazione degli immobili sui quali mantenere l'impegno assunto.
- 14. dichiarazione relativa agli aiuti in regime "de minimis" (Regolamento (UE) n.1407/2013 della Commissione del 18 dicembre 2013) (**Allegato 4**)
- 15. atto costitutivo e statuto nel caso di imprese costituite in forma societaria e copia dell'atto societario che autorizza il legale rappresentante a presentare la domanda e a riscuoterne il relativo contributo;

Al fine di valutare le domande di aiuto per l'attribuzione dei punteggi relativi ai criteri di selezione dovranno essere allegati, a seconda dei casi, i seguenti documenti e/o dichiarazioni:

- 1. dichiarazione sostitutiva di atto di notorietà attestante l'iscrizione ai centri per l'impiego del titolare della impresa individuale o dei soci della società o cooperativa richiedente (in data antecedente a quella di rilascio della domanda di sostegno);
- 2. dichiarazione di impegno con la quale si individuano il numero di unità lavorative che si intende assumere, il tipo di contratto (full - time o part time) che nel caso del part - time dovrà assicurare un numero minimo di giornate annue lavorative pari a 180 per gruppo di unità lavorative assunte. specificando che tali assunzioni saranno mantenute per un periodo minimo di 1 anno a decorrere dalla data di rilascio della domanda di saldo finale;
- 3. dichiarazione sostitutiva di atto di notorietà attestante il numero di lavoratori occupati in azienda alla data di rilascio della domanda di sostegno;
- 4. computi metrici preventivi comprensivi dei computi metrici specifici per le categorie di spesa oggetto di valutazione per l'attribuzione dei criteri di selezione, ove previsti dal bando.

Tutti i contratti, atti e documenti caricati in copia nel fascicolo elettronico utilizzando la procedura informatica messa a disposizione da AGEA sul portale SIAN (www.sian.it) debbono essere conservati nel fascicolo di domanda, in originale o copia conforme, e devono risultare redatti, stipulati e, qualora previsto, registrati in data anteriore alla presentazione della domanda semplificata o alle relative rettifiche o varianti. Documentazione aggiuntiva può essere richiesta qualora ritenuta necessaria al fine di valutare i requisiti e le condizioni di ammissibilità del richiedente e dell'operazione proposta a contributo.

#### **13.4 DICHIARAZIONI E IMPEGNI**

Con la sottoscrizione della Domanda di Sostegno, oltre ad accettare le clausole di salvaguardia di cui paragrafo 5 del presente avviso, il richiedente assume, quali proprie, tutte le seguenti dichiarazioni rilasciate ai sensi e per gli effetti degli articoli 46 e 47 del DPR 445/2000:

- a) di aver accertato presso il CAA di fiducia che lo stesso ha costituito/validato/aggiornato il fascicolo aziendale così come previsto dalla normativa vigente;
- b) di essere a conoscenza delle disposizioni e norme comunitarie e nazionali che disciplinano corresponsione degli aiuti richiesti con la presente domanda;
- c) di essere pienamente a conoscenza del contenuto del Programma di Sviluppo regionale sottoposto all'approvazione da parte della Commissione Europea, del contenuto del bando di adesione alla misura e degli obblighi specifici che assume a proprio carico con la presentazione della domanda di sostegno a valere sul presente avviso;
- d) di essere consapevole e di accettare che le normative di riferimento e il Programma di Sviluppo PSR 2014-2022 - Mis. 6.4.3 Bando EURI, potranno essere modificati e/o integrati a seguito di revisione da parte della Commissione Europea, della Regione, dell'Autorità di Gestione e del Responsabile di Misura, ed accetta sin d'ora tali modifiche, fermo restando la facoltà di rinuncia alla domanda con la quale perde ogni diritto a pretendere aiuti o rimborsi;
- e) di essere a conoscenza ed autorizzare l'autorità competente ad accedere, in ogni momento e senza restrizioni, nella sede oggetto di contributo e nella sede amministrativa del richiedente per le attività di ispezione previste, nonché a tutta la documentazione che riterrà necessaria ai fini dell'istruttoria e dei controlli e che rifiutare tale accesso comporta l'esclusione/revoca del sostegno richiesto/concesso;
- f) di conservare nel fascicolo di domanda l'originale di tutti i documenti inseriti nel portale SIAN, inerenti l'operazione finanziata (domanda, progetti, autorizzazioni, fatture, bonifici, ecc.), fino alla fine del periodo vincolativo;
- g) di riprodurre o integrare la domanda, nonché di fornire ogni altra eventuale documentazione necessaria, su richiesta degli uffici regionali entro i termini stabiliti nella richiesta di integrazione;
- h) di essere a conoscenza e di accettare che tutte le comunicazioni inerenti il presente bando tra i Beneficiari e l'amministrazione regionale avverranno esclusivamente tramite PEC, nonché dell'obbligo di mantenere attiva la propria casella di posta elettronica certificata per tutto il periodo che va dalla presentazione della Domanda di Sostegno fino al termine del periodo vincolativo;
- i) di essere a conoscenza che, qualora abbia delegato altro soggetto come Responsabile del Fascicolo di Domanda, le comunicazioni inerenti i documenti conservati nel fascicolo e la relativa istruttoria verranno inoltrate alla PEC del delegato dal Beneficiario e che, come previsto dalla legge che regola la posta

elettronica certificata, la comunicazione si intende comunque consegnata al Beneficiario se acquisita nella casella di posta certificata del suddetto Responsabile;

- j) di rendere disponibili agli organi competenti tutte le informazioni che potranno essere richieste ai fini del monitoraggio e valutazione delle attività relative PSR per l'Umbria 2014/2020;
- k) di essere a conoscenza che la liquidazione materiale dell'aiuto è competenza esclusiva dell'Organismo Pagatore AGEA e dichiara di rendere indenne l'amministrazione regionale da ogni responsabilità derivante dal ritardo nel pagamento dell'aiuto concesso o da qualsiasi pretesa anche da parte di terzi aventi causa;
- l) di essere a conoscenza dell'obbligo di presentare, entro sei (6) mesi dalla ricezione del Nulla Osta, una Domanda di Pagamento di Anticipo;
- m) di essere a conoscenza che l'errata o omessa indicazione del codice IBAN determina l'impossibilità per l'organismo pagatore di provvedere all'erogazione del pagamento.
- n) di non essere sottoposta ad accordi stragiudiziali né a piani asseverati né ad accordi di ristrutturazione ai sensi, rispettivamente degli articoli 67 e 182 bis della Legge Fallimentare (Regio Decreto 16 marzo 1942, n. 267 e s.m.i);
- o) di non aver presentato richiesta di concordato "in bianco" ex art. 33 Decreto Sviluppo (D.L. n.83/2012 convertito in Legge 07/08/2012 n. 134);
- p) non presentare le caratteristiche di impresa in crisi per sovraindebitamento ex Legge n. 3/2012 e s.m.i. Il richiedente si impegna inoltre a:
	- restituire senza indugio, anche mediante compensazione con importi dovuti da parte degli Organismi Pagatori, le somme eventualmente percepite in eccesso quale aiuto, ovvero sanzioni amministrative, così come previsto dalle disposizioni e norme nazionali;
	- x riprodurre o integrare la domanda, nonché a fornire ogni altra eventuale documentazione necessaria, secondo quanto previsto dalla normativa comunitaria e nazionale concernente il sostegno allo sviluppo rurale e del Programma di Sviluppo rurale regionale approvato dalla Commissione europea;
	- x comunicare tempestivamente eventuali variazioni a quanto dichiarato nella domanda;
	- x rendere disponibili, qualora richieste, tutte le informazioni necessarie al sistema di monitoraggio e valutazione delle attività relative al Reg. (UE) n. 1305/2013;
	- x esonerare l'Amministrazione regionale da ogni responsabilità derivante dal pagamento del contributo richiesto, nei confronti di terzi aventi causa a qualsiasi titolo;
	- x non richiedere per gli investimenti relativi al presente avviso altre provvidenze comunitarie, nazionali, regionali, ivi comprese le agevolazioni fiscali, oltre il limite delle specifiche aliquote massime di aiuto previste dalle varie misure del PSR e riportate nell'allegato II del Reg. UE 1305/2013 e successive modifiche ;
	- x mantenere il vincolo di destinazione d'uso ed esercizio funzionale degli investimenti sostenuti per almeno cinque anni a far data dal pagamento finale al beneficiario.

La violazione di uno o più impegni, salvo i casi di forza maggiore di cui all'articolo 2, del Reg. (UE) n. 1306/2013, per come richiamate dal Reg. (UE) n. 1305/2013 e ulteriormente specificate dal Regolamento delegato (UE) n. 640/2014, determina l'applicazione di sanzioni ai sensi della DGR 935/2017, come modificata dalla DGR 692/2020 e s.m.i. per gli impegni comuni a tutte le Misure del PSR e ai sensi del presente Avviso come indicati nell'**Allegato 5** per gli impegni specifici della Tipologia di intervento 6.4.3.

#### **13.5 RETTIFICHE ALLA DOMANDA DI SOSTEGNO**

Entro la data di scadenza per la presentazione delle domande di sostegno, il richiedente può annullare una domanda già rilasciata e presentare una domanda di rettifica, che la sostituisce integralmente, utilizzando le modalità previste per la presentazione della domanda originaria di cui al Paragrafo 13.2 del presente avviso. La domanda di rettifica presentata, può prevedere l'introduzione ed esclusione di investimenti, la modifica in termini di importo di spesa e di contributo.

Per tutti i parametri di verifica e valutazione della domanda rettificata, inclusa l'eleggibilità della spesa degli investimenti, si farà riferimento alla data di presentazione della domanda di rettifica.

La domanda di rettifica può essere presentata anche dopo la data di scadenza per la presentazione delle Domande di Sostegno a condizione che la Regione non abbia avviato l'istruttoria di ammissibilità e, in questo ultimo caso, la domanda di rettifica non comporti un aumento della spesa prevista, dell'aiuto richiesto e dei punteggi dichiarati nella Domanda di Sostegno originaria.

Per tutti i parametri di verifica e valutazione della domanda di rettificata, inclusa l'eleggibilità della spesa degli investimenti, si farà riferimento alla data di presentazione della domanda di rettifica.

La procedura per il rilascio della domanda di rettifica è prevista nel sistema SIAN.

Il caricamento dei nuovi documenti nel SIAN è lo stesso previsto per la Domanda di Sostegno, i cui dettagli sono riportati nel Canale PSR 2014/2022 del portale istituzionale web della Regione Umbria al seguente link: **https://www.regione.umbria.it/agricoltura/misura6** 

**Comunicazione del rilascio della domanda di rettifica va trasmessa alla Regione Umbria al seguente indirizzo**: **direzioneagricoltura.regione@postacert.umbria.it -** c.a. Dirigente Servizio "Sviluppo delle Imprese agricole e delle Filiere agroalimentari" con il seguente oggetto:

PSR Umbria 2014/2020 – Misura 6.4.3 – Bando EURI – Domanda di rettifica n. ……. alla Domanda di Sostegno n. ……….. – Ditta \_\_\_\_\_\_\_\_\_\_\_

#### **14 ISTRUTTORIA DELLE DOMANDE DI SOSTEGNO**

Per quanto riguarda i controlli amministrativi sulle domande di sostegno si richiama quanto disposto dall'art. 48 del Reg. (UE) n. 809/2014.

Per ogni fase del procedimento, al fine di assicurare la tracciabilità delle procedure sono previste apposite check list, sottoscritte dal funzionario incaricato dell'istruttoria.

#### **14.1 RICEVIBILITÀ DELLE DOMANDE**

Il Servizio competente provvede ad effettuare la verifica di ricevibilità di tutte le domande pervenute. Le domande di sostegno sono considerate ricevibili solo se:

- presentate nei termini stabiliti dal presente Avviso;
- x compilate e rilasciate attraverso il Sistema Informativo Agricolo Nazionale (SIAN);
- x sottoscritte da parte del beneficiario, o del legale rappresentante secondo le modalità descritte nel "Manuale SIAN firma OTP scaricabile al seguente link: **https://www.regione.umbria.it/agricoltura/misura6**

In caso di domanda irricevibile, viene data comunicazione all'interessato delle motivazioni che ostano alla ricevibilità della stessa, concedendo allo stesso, ai sensi della L. 241/90 e s.m.i, un termine di 10 giorni per produrre le proprie osservazioni e controdeduzioni.

Infruttuosamente decorso tale termine o in caso di permanenza delle cause che ostano alla dichiarazione di ricevibilità della domanda, sarà adottato l'atto di approvazione dell'elenco delle domande irricevibili. Nel caso di accoglimento delle controdeduzioni, la stessa potrà essere valutata per l'ammissibilità.

L'elenco delle domande ricevibili in ordine di punteggio autodichiarato, con a fianco l'importo richiesto in domanda, viene approvato con apposito atto dirigenziale pubblicato nel Bollettino Ufficiale della Regione Umbria e sito Web, pubblicazione che vale quale mezzo di notifica ai soggetti interessati.

Le domande ricevibili, rientranti nei limiti della finanziabilità in base alle risorse disponibili per la tipologia di intervento 6.4.3, vengono sottoposte, in ordine decrescente di punteggio, per gruppi di domande, alla fase successiva per la verifica delle condizioni di ammissibilità.

Le domande di sostegno non collocate in graduatoria in posizione utile per essere finanziate, non vengono istruite fino a quando, eventuali scorrimenti della graduatoria o aumento della dotazione finanziaria della misura, non consentiranno il loro finanziamento.

#### **14.2 AMMISSIBILITÀ DELLE DOMANDE**

I controlli amministrativi in questa fase sono finalizzati a verificare, in particolare, quanto segue:

- la rispondenza dei requisiti di accesso della domanda di sostegno;
- la congruità della spesa relativi ai singoli investimenti proposti;
- la corretta attribuzione del punteggio, sulla base dei criteri previsti dal presente bando.

Nel caso di documentazione irregolare o incompleta il Servizio formula eventuale richiesta di integrazione e regolarizzazione tramite PEC da inviare al richiedente e al responsabile del fascicolo di domanda; la richiesta di integrazione della documentazione interrompe i termini per la conclusione dell'istruttoria.

Si sottolinea che, nel termine di 20 giorni assegnato dal Servizio, può essere sanata soltanto la mancanza o l'irregolarità formale delle dichiarazioni e dei documenti necessari. Resta fermo che i requisiti oggettivi e soggettivi richiesti dal presente avviso devono sussistere al momento del rilascio della domanda di aiuto.

Si evidenzia che eventuali integrazioni documentali dovranno essere inviate allegando alla PEC, la cartella "Domanda di sostegno", già caricata in SIAN in fase di presentazione, integrata con i documenti richiesti (vedi nota "Procedura SIAN 643 caricamento documentazione" disponiblile al link **https://www.regione.umbria.it/agricoltura/misura6**

Il mancato invio entro il ventesimo giorno dalla PEC delle integrazioni di cui sopra comporta la conclusione dell'istruttoria con i documenti presenti in Domanda di Sostegno sia ai fini dell'attribuzione dei punteggi relativi ai criteri di selezione che dell'ammissibilità a finanziamento della Domanda di Sostegno.

Qualora, in sede di istruttoria di ammissibilità, vengano ravvisati motivi di esclusione della domanda presentata, alle ditte interessate verrà inviata formale comunicazione dei motivi ostativi all'accoglimento dell'istanza, ai sensi dell'art 10 bis della L.241/90 e s.m.i.

A conclusione dell'esito istruttorio, il Responsabile di misura approva gli atti provvedendo a dichiarare le domande ammesse a finanziamento, quelle ammesse ma non finanziate e le domande non ammesse.

I suddetti atti sono pubblicati nel BUR (bollettino regionale), e nella pagina "bandi" del portale online della Regione Umbria nella specifica pagina dedicata al bando di riferimento della sezione Programma di Sviluppo Rurale (https://www.regione.umbria.it/la-regione/bandi).

Per le domande risultate ammissibili e finanziabili, viene inviata ai beneficiari la comunicazione di ammissione agli aiuti.

I provvedimenti di concessione del contributo dovranno necessariamente riportare, almeno:

- i riferimenti al bando pubblico in forza del quale è stata presentata la domanda;

- il CUP che deve essere riportato su tutti i documenti contabili;

- i dati finanziari relativi all'investimento totale ammesso a contributo con specificazione delle spese ammissibili;

- il termine entro il quale il programma di investimenti dovrà essere ultimato.

- le modalità di erogazione del contributo, con indicazione delle disposizioni attuative per la concessione dei pagamenti a titolo di anticipo o saldo finale;

- le prescrizioni e obblighi derivanti dal procedimento istruttorio, ivi incluso l'eventuale obbligo, anche per le fasi successive all'ammissibilità della domanda di sostegno, al mantenimento o al rispetto di taluni requisiti di ingresso o condizioni di ammissibilità, con indicazione delle sanzioni connesse al mancato rispetto dell'adempimento;

 - gli obblighi e i limiti derivanti dai vincoli di destinazione ed al periodo di non alienabilità, nonché degli impegni ex-post successivi al pagamento del saldo finale ed indicazione della loro durata.

La comunicazione di ammissione agli aiuti diventa impegno giuridicamente vincolante, se entro 30 gg dal ricevimento, termine perentorio, il beneficiario non invia motivazioni ostative all'accoglimento, e/o proposte di revisione.

Ai titolari delle domande inammissibili o ammissibili ma non finanziabili, vengono notificate a mezzo PEC gli atti con le motivazioni di esclusione o riduzione del punteggio e/o della spesa ammessa, con indicate le modalità per proporre ricorso avverso la decisione notificate (presso il Tribunale Amministrativo Regionale entro 60 gg., o, in alternativa, ricorso straordinario al Capo dello Stato entro 120 gg. dal ricevimento della comunicazione).

#### **15 VARIANTI**

Le modalità di rilascio delle domande di varianti sono le stesse previste per la Domanda di Sostegno (paragrafo 13.2) i cui dettagli sono riportati nel documento "Procedura sian 643 caricamento documentazione",

consultabile alla seguente pagina del Canale PSR 2014/2020 del portale istituzionale web della Regione Umbria al seguente link: **https://www.regione.umbria.it/agricoltura/misura6**

Le varianti devono essere autorizzate dalla Regione, che si riserva di accettarle o meno a seguito della verifica:

- x del permanere dei requisiti e delle condizioni di ammissibilità;
- del raggiungimento del punteggio minimo di ammissibilità in base ai criteri di selezione;
- x del raggiungimento di un punteggio non inferiore a quello dell'ultima domanda di aiuto utilmente collocata nella graduatoria delle domande finanziate con la dotazione finanziaria della sottomisura

Sono previste due diverse tipologie di richieste di modifica del programma d'investimenti:

- $\bullet$  modifiche sostanziali che danno luogo a rilascio di variante in SIAN;
- $\bullet$  modifiche non sostanziali per le quali non è necessario il rilascio della domanda di variante in SIAN.

#### **Modifiche sostanziali che richiedono il rilascio di variante in SIAN**

Vengono considerate modifiche sostanziali tutti i cambiamenti al progetto originale che comportino modifiche agli obiettivi ed ai parametri che hanno reso l'iniziativa finanziabile. Le varianti sostanziali sono:

- 1. il cambio intestatario della domanda di sostegno
- 2. il cambio di sede dell'intervento
- 3. presentazione di nuovi preventivi per sostituzione di beni e/o sostituzione della ditta, individuati in fase di ammissione
- 4. rimodulazione della spesa tra le tipologie previste in domanda (spese tecniche, interventi strutturali, acquisto di beni, etc.) e/o modifica della spesa per un importo superiore al 10% di quella ammessa a contributo;
- 5. riduzione/rimodulazione di punteggio collegate alle altre tipologie di variante

Il beneficiario può presentare un totale massimo di **2 varianti** sostanziali al progetto ammesso a finanziamento per le tipologie di variante 3 – 4.

Ai fini dell'approvazione di varianti sostanziali è necessario il rilascio della domanda di variante nel portale SIAN allegando la seguente documentazione:

- $\bullet$  domanda di variante compilata con procedura SIAN;
- x relazione del Responsabile del fascicolo di domanda che riporti le motivazioni tecnico economiche che hanno reso necessaria la variante;
- x Documentazione inerente la tipologia di variante necessaria allo svolgimento dell'istruttoria della domanda
- x nuova scheda tecnica di domanda che tenga conto delle variazioni che s'intendono apportare completa di eventuali nuovi computi metrici estimativi e preventivi di spesa e la eventuale rideterminazione dei punteggi relativi ai criteri di selezione.
- prospetto dettagliato delle voci soggette a variazione, che consenta di effettuare un raffronto puntuale tra la situazione precedentemente approvata e quella risultante dalla variante richiesta.

Ai fini della rendicontazione saranno considerate eleggibili le spese per eventuali nuove operazioni previste nella variante, ancorchè già sostenute, che dovranno comunque essere regolarmente autorizzate ai fini della ammissibilità a finanziamento.

#### **Variazioni degli investimenti immobiliari sono ammissibili solo se cantierabili secondo quanto previsto al paragrafo 9**

Condizioni per la presentazione di varianti:

- La richiesta di variante deve essere avanzata almeno 30 giorni prima la scadenza temporale per la presentazione della domanda di saldo o eventuale proroga e deve essere preventivamente autorizzata dalla Regione che si riserva di accettarla o meno, a seguito della verifica:
	- del permanere dei requisiti e delle condizioni di ammissibilità;
	- della coerenza con gli obiettivi del programma di investimenti approvato.

- del raggiungimento di un punteggio non inferiore a quello dell'ultima domanda di aiuto utilmente collocata nella graduatoria delle domande finanziate con la dotazione finanziaria della sottomisura.

#### **Modifiche non sostanziali che non richiedono il rilascio di variante in SIAN**

Vengono considerate non sostanziali le seguenti modifiche:

- x rimodulazione della spesa per un importo < o = al 10% di quella ammessa a contributo, senza modifica di punteggio, senza presentazione di nuovi preventivi
- x sostituzione di mezzi e attrezzature fornite dalla stessa ditta già individuata (a condizione che le caratteristiche tecniche del bene siano invariate) oppure, nel caso di ristrutturazione di fabbricati, diverse soluzioni tecniche costruttive determinate dal direttore dei lavori (spostamento murature interne, cambio di impianti, etc.)

**Comunicazione del rilascio della domanda di variante sostanziale o di effettuazione di variante non sostanziale vanno trasmesse alla Regione Umbria al seguente indirizzo:** 

**direzioneagricoltura.regione@postacert.umbria.it** c.a. Dirigente Servizio "Sviluppo delle Imprese agricole e delle Filiere agroalimentari" con il seguente oggetto:

- Per varianti sostanziali: PSR per l'Umbria 2014/2020 Misura 6.4.3 Bando EURI Comunicazione rilascio SIAN dell'istanza di variante sostanziale alla Domanda di Sostegno n. .......... - Ditta \_
- Per varianti non sostanziali: PSR per l'Umbria 2014/2020 Misura 6.4.3 Bando EURI Comunicazione istanza di variante non sostanziale alla Domanda di Sostegno n. ................. - Ditta

A seguito di specifica istruttoria la Regione comunicherà tramite PEC il nulla osta di variante sostanziale/non sostanziale oppure il diniego della richiesta di variante.

#### **16 REALIZZAZIONE DEGLI INTERVENTI**

Gli interventi devono essere conclusi entro e non oltre **12 mesi** successivi alla data di comunicazione di ammissione agli aiuti, salvo la concessione di proroga secondo quanto previsto al paragrafo 17.

#### **17 PROROGHE**

La proroga dei termini di scadenza per la presentazione della domanda di pagamento di saldo e della relativa rendicontazione dello stato finale dei lavori può essere disposta dalla Regione, qualora lo ritenga necessario e possibile compatibilmente con le scadenze finanziarie del PSR e comunque per un periodo non superiore a **quattro mesi** a far data dalla scadenza del termine concesso per la realizzazione dell'intervento.

La suddetta proroga dei termini può essere autorizzata previa presentazione della richiesta scritta da parte del beneficiario, indicante la motivazione dell'istanza e la data proposta per la presentazione della domanda di saldo. All'istanza va allegata la documentazione attestante l'impossibilità di rispettare la tempistica.

La richiesta di proroga deve essere presentata entro la data di scadenza stabilita per la presentazione della domanda di pagamento di saldo, pena il diniego della stessa.

Sono inoltre riconosciute proroghe per cause di forza maggiore e circostanze eccezionali (articolo 2, paragrafo 2 del Reg. (UE) n. 1306/2013), di cui al paragrafo che segue. Tuttavia, anche in caso di riconoscimento di cause di forza maggiore o di circostanze eccezionali, le proroghe concesse avranno scadenza il **31 marzo 2025**.

#### **18 CAUSE DI FORZA MAGGIORE**

Le cause di forza maggiore previste dall'art.2, paragrafo 2 del Reg. (UE) n. 1306/2013, sono le segunti:

- il decesso del beneficiario;
- $\bullet$  l'incapacità professionale di lunga durata del beneficiario;
- una calamità naturale grave che colpisce seriamente l'azienda;
- x la distruzione fortuita dei fabbricati destinati all'attività aziendale;
- un'epizoozia o una fitopatia che colpisce la totalità o una parte, rispettivamente, del patrimonio zootecnico o delle colture del beneficiario;

l'esproprio della totalità o di una parte consistente dell'azienda se tale esproprio non poteva essere previsto alla data di presentazione della domanda.

Il Beneficiario è tenuto a comunicare alla Regione con apposita PEC il verificarsi di una delle cause sopra riportate entro 30 giorni dal verificarsi della stessa. La Regione ne prende atto con apposito Determinazione Dirigenziale svincolando il Beneficiario dagli obblighi e impegni che è assunto con la domanda di aiuto dandone comunicazione ad AGEA.

#### **19 PRESENTAZIONE DELLE DOMANDE DI PAGAMENTO (Anticipo – SAL – Saldo finale)**

Le modalità di rilascio delle domande di pagamento sono le stesse previste per la Domanda di Sostegno (paragrafo 13.2) i cui dettagli sono riportati nel documento "Procedura sian 643 caricamento documentazione", consultabile alla seguente pagina del Canale PSR 2014/2020 del portale istituzionale web della Regione Umbria al seguente link: https://www.regione.umbria.it/agricoltura/misura6

Il Servizio competente provvede ad effettuare la verifica di ricevibilità di tutte le domande pervenute. Le domande di pagamento sono considerate ricevibili solo se:

- presentate nei termini stabiliti dal presente Avviso (Anticipo Saldo finale);
- x compilate e rilasciate attraverso il Sistema Informativo Agricolo Nazionale (SIAN);
- x sottoscritte da parte del beneficiario, o del legale rappresentante secondo le modalità descritte nel "Manuale SIAN firma OTP" scaricabile al seguente link: **https://www.regione.umbria.it/agricoltura/misura6**

In caso di domanda irricevibile, viene data comunicazione all'interessato delle motivazioni che ostano alla ricevibilità della stessa, concedendo allo stesso, ai sensi della L. 241/90 e s.m.i, un termine di 10 giorni per produrre le proprie osservazioni e controdeduzioni. Infruttuosamente decorso tale termine o in caso di permanenza delle cause che ostano alla dichiarazione di ricevibilità della domanda, sarà adottato l'atto di approvazione dell'elenco delle domande irricevibili. Nel caso di accoglimento delle controdeduzioni, la stessa potrà essere valutata per l'ammissibilità.

#### **19.1 DOMANDA DI PAGAMENTO ANTICIPO**

#### **19.1.1 Termini e modalità di presentazione della domanda**

Il beneficiario, entro sei mesi dalla ricezione della concessione del contributo da parte della Regione, deve presentare una domanda di pagamento anticipo per un importo non superiore al 50% del contributo accordato.

Comunicazione del rilascio della domanda di anticipo va trasmessa alla Regione Umbria al seguente indirizzo: direzioneagricoltura.regione@postacert.umbria.it - c.a. Dirigente Servizio "Sviluppo delle Imprese agricole e delle Filiere agroalimentari" con il seguente oggetto:

PSR Umbria 2014/2020 – Misura 6.4.3 – Bando EURI – Domanda di anticipo n. ……. alla Domanda di Sostegno n. ……….. – Ditta \_\_\_\_\_\_\_\_\_\_\_

#### **19.1.2 Documentazione da allegare alla domanda**

Alla richiesta di anticipo deve essere allegata la seguente documentazione:

- $\bullet$  un documento di identità in corso di validità del beneficiario;
- x Copia della polizza fideiussoria assicurativa o bancaria, corrispondente al 100% dell'ammontare dell'anticipo, accesa a favore dell'Organismo pagatore – AGEA. La scadenza della garanzia è quella prevista nella concessione del contributo per la presentazione della domanda di pagamento del saldo (ultimazione lavori) rinnovabile automaticamente di anno in anno, fino a cinque annualità o sino allo svincolo della stessa da parte dell'Organismo Pagatore AGEA. La garanzia fideiussoria deve essere stipulata alle condizioni contrattuali riportate nello schema predisposto dall'OP – AGEA e scaricabile nel portale SIAN e deve essere inviata in originale cartaceo al Servizio "Sviluppo delle imprese agricole delle filiere agroalimentari" della Regione Umbria – Via Mario Angeloni, 61 – 06124 Perugia.
- x Dichiarazione dei familiari conviventi, ai fini del rilascio dell'informazione antimafia di cui al D.Lgs. n. 159/2011 e s.m.i. (Allegato 6).

x documentazione attestante l'inizio dei lavori relativi all'investimento immobiliare finanziato ovvero, in caso di investimenti mobiliari, l'ordinativo di fornitura del bene oggetto della domanda.

Nel caso in cui un progetto per il quale è stata pagata una domanda di anticipo, si concluda con un pagamento complessivo inferiore all'importo concesso nella domanda di sostegno, occorre recuperare gli interessi legali sulla parte eccedente l'anticipo erogato.

Gli interessi decorrono dalla data di erogazione dell'anticipo sino alla data di presentazione della domanda saldo (circolare Agea n. 39 /2017).

#### **19.1.3 Istruttoria della domanda**

L'anticipo sul contributo spettante verrà erogato a seguito delle seguenti verifiche:

- x correttezza formale della polizza fideiussoria stipulata dal Beneficiario;
- x conferma della validità della fideiussione bancaria/assicurativa da parte del soggetto fideiussore;
- x verifica RNA (Registro nazionale Aiuti di Stato)
- x acquisizione della informazione antimafia mediante consultazione della Banca dati nazionale BDNA (Banca Dati Nazionale Antimafia);
- x rispetto della condizione che il beneficiario non sia "destinatario di un ordine di recupero pendente o di averlo estinto", così come previsto dal Reg. (UE) n. 702/2014.

In caso di domande incomplete od irregolari, il funzionario incaricato richiede l'integrazione o la regolarizzazione della domanda di pagamento dando un termine di 20 giorni dalla richiesta inviata via PEC. Tale termine potrà essere prorogato, su richiesta del beneficiario, nel caso in cui il mancato rispetto del termine non sia imputabile allo stesso. Le cause dell'impossibilità dell'adempimento nei termini prescritti devono essere attestate con idonea documentazione. In caso di mancata o parziale integrazione l'istruttoria si concluderà con la documentazione presentata.

A conclusione dell'istruttoria la check list di controllo si concluderà con la proposta di liquidazione dell'anticipo o di rigetto.

In caso di domanda inammissibile, viene data comunicazione all'interessato delle motivazioni che ostano all'ammissibilità della stessa, concedendo, ai sensi dell'art. 10 bis della L. 241/90 e s.m.i, un termine di 10 giorni per produrre le proprie osservazioni e controdeduzioni. Infruttuosamente decorso tale termine o in caso di permanenza delle cause che ostano alla dichiarazione di ammissibilità della domanda, sarà adottato l'atto di conclusione del procedimento.

Sulla base delle risultanze degli accertamenti istruttori per ogni singola domanda di pagamento pervenuta si procede all'approvazione dell'atto amministrativo di liquidazione o di rigetto.

Lo svincolo della garanzia fideiussoria da parte dell'Organismo Pagatore AGEA avviene a seguito dellacumul liquidazione del saldo. Nel caso di decadenza dall'aiuto il beneficiario è tenuto a restituire le somme percepite a titolo di anticipazione, comprensive dei relativi interessi legali.

#### **19.2 DOMANDA DI PAGAMENTO DI ACCONTO SU STATO AVANZAMENTO LAVORI (SAL)**

#### **19.2.1 Modalità e Termini per la presentazione della domanda**

Il SAL può essere richiesto da beneficiari che hanno percepito o meno una quota di contributo a titolo di anticipo, per cui si distinguono i seguenti casi:

1) erogazione dell'acconto nel caso di anticipo erogato;

2) erogazione dell'acconto nel caso di anticipo non erogato.

Nell'ipotesi di cui al punto 1) la quota di acconto richiesto deve essere < o = al 30% del contributo totale concesso. Le spese rendicontate devono coprire almeno quanto già erogato a titolo di anticipo più la quota richiesta a titolo di SAL.

Nell'ipotesi di cui al punto 2), lo stato di avanzamento può essere richiesto una sola volta, rendicontando una spesa compresa fra un minimo del 30% ed un massimo dell'80% del contributo concesso. Le spese rendicontate devono coprire la quota richiesta a titolo di SAL.

**Comunicazione del rilascio della domanda di acconto va trasmessa alla Regione Umbria al seguente indirizzo**: **direzioneagricoltura.regione@postacert.umbria.it -** c.a. Dirigente Servizio "Sviluppo delle Imprese agricole e delle Filiere agroalimentari" con il seguente oggetto:

PSR Umbria 2014/2020 – Misura 6.4.3 – Bando EURI – Domanda di acconto n. ……. alla Domanda di Sostegno n. ……….. – Ditta \_\_\_\_\_\_\_\_\_\_\_

#### **19.2.2 Documentazione da allegare alla domanda**

Alla domanda di SAL deve essere allegata la seguente documentazione:

- x un documento di identità in corso di validità del beneficiario**;**
- x relazione tecnica descrittiva dello stato di attuazione del programma di investimenti finanziato corredato di documentazione fotografica;
- tabella riepilogativa che metta a confronto gli interventi preventivati con la domanda di sostegno rispetto a quelli effettivamente realizzati. Tale tabella deve riportare per ciascuna tipologia di spesa gli estremi delle fatture e dei titoli di estinzione delle stesse in correlazione con le spese preventivate per i beni acquistati;
- x computi metrici redatti sulla scorta dei prezzari utilizzati per la redazione di quelli preventivi;
- x documenti giustificativi delle spese sostenute (fatture e/o documentazione equipollente.) unitamente alla copia dei documenti comprovanti l'effettivo avvenuto pagamento delle stesse (bonifici e/o Ri.Ba.), redatti in conformità a quanto previsto dal paragrafo 19.3.3;
- estratto del conto corrente utilizzato per effettuare i pagamenti collegati all'operazione, con evidenziati i pagamenti relativi alle fatture rendicontate; sono ammissibili esclusivamente i pagamenti effettuati per il tramite di un conto corrente intestato al beneficiario e inserito nel fascicolo aziendale SIAN;
- Qualora non risulti chiaramente tracciato il flusso dei pagamenti con riferimenti chiari a modalità, causale o fattura cui si riferiscono, dichiarazioni liberatorie di quietanza di cui all'**Allegato 7** rilasciata dalle ditte emittenti con l'indicazione delle modalità e data di pagamento, la causale del pagamento e gli estremi della fattura cui si riferiscono;
- Documentazione fotografica relativa allo stato di avanzamento delle opere in corso;
- x Relazione del Direttore dei Lavori che attesta la conformità delle operazioni eseguite e delle relative spese con il progetto iniziale o con la variante approvata dalla Regione Umbria.

#### **19.2.3 Istruttoria delle domande**

Il pagamento del SAL sul contributo spettante verrà erogato a seguito delle seguenti verifiche:

- x presenza, adeguatezza e completezza dei documenti richiesti e sottoscrizione del tecnico progettista, se dovuta;
- x verificare che le spese siano state sostenute, imputate e comprovate in conformità alla normativa comunitaria e nazionale applicabile all'operazione considerata;
- verifica di rispondenza del progetto autorizzato rispetto al realizzato.

In caso di domande incomplete od irregolari, il funzionario incaricato richiede l'integrazione o la regolarizzazione della domanda di pagamento dando un termine di 20 giorni dalla richiesta inviata via PEC. Tale termine potrà essere prorogato, su richiesta del beneficiario, nel caso in cui il mancato rispetto del termine non sia imputabile allo stesso. Le cause dell'impossibilità dell'adempimento nei termini prescritti devono essere attestate con idonea documentazione. In caso di mancata o parziale integrazione l'istruttoria si concluderà con la documentazione presentata.

Si evidenzia che eventuali integrazioni documentali dovranno essere inviate allegando alla PEC, la cartella "Domanda pagamento acconto (SAL)", già caricata in SIAN in fase di presentazione, integrata con i documenti richiesti (vedi nota "Procedura SIAN 643 caricamento documentazione" disponiblile al link https://www.regione.umbria.it/agricoltura/misura6

Nel caso d'istruttoria positiva la check list di controllo dovrà concludere con la proposta di liquidazione della spesa rendicontata indicando:

- dichiarazione di conformità e congruenza delle spese effettuate;
- importo totale spesa ammissibile e contributo concedibile.

Nel caso d'istruttoria negativa o parzialmente negativa la check list dovrà concludere con la declaratoria di inammissibilità totale o parziale della domanda di pagamento nella quale deve essere esplicitamente indicato quanto segue:

a) identificazione e quantificazione delle spese non ammissibili all'aiuto;

b) motivazioni che hanno portato alla conclusione di inammissibilità totale o parziale delle spese all'aiuto.

In caso di domanda inammissibile, viene data comunicazione all'interessato delle motivazioni che ostano all'ammissibilità della stessa, concedendo, ai sensi dell'art. 10 bis della L. 241/90 e s.m.i, un termine di 10 giorni per produrre le proprie osservazioni e controdeduzioni. Infruttuosamente decorso tale termine o in caso di permanenza delle cause che ostano alla dichiarazione di ammissibilità della domanda, sarà adottato l'atto di conclusione del procedimento.

Sulla base delle risultanze degli accertamenti istruttori per ogni singola domanda di pagamento pervenuta si procede all'approvazione dell'atto amministrativo di liquidazione o di rigetto.

#### **19.3 DOMANDA DI PAGAMENTO DI SALDO**

#### **19.3.1 Termini e modalità di presentazione della domanda**

Entro la data del termine dei lavori prevista al paragrafo 16, fatte salve eventuali proroghe autorizzate dal Responsabile di Misura secondo quanto previsto al paragrafo 17, il beneficiario deve provveder all'invio della domanda di pagamento del saldo finale del contributo del progetto approvato.

Comunicazione del rilascio della domanda di saldo va trasmessa alla Regione Umbria al seguente indirizzo: direzioneagricoltura.regione@postacert.umbria.it - c.a. Dirigente Servizio "Sviluppo delle Imprese agricole e delle Filiere agroalimentari" con il seguente oggetto:

PSR Umbria 2014/2020 – Misura 6.4.3 – Bando EURI – Domanda di saldo n. ……. alla Domanda di Sostegno n. ……….. – Ditta \_\_\_\_\_\_\_\_\_\_\_

#### **19.3.2. Documentazione da allegare alla domanda**

Alla domanda di pagamento del saldo, il beneficiario deve allegare la seguente documentazione tecnicoamministrativa:

- **a)** un documento di identità in corso di validità del beneficiario**;**
- **b)** relazione tecnica, redatta e sottoscritta dal responsabile del fascicolo di domanda, in ordine:
- x alla corretta realizzazione degli investimenti programmati e alla loro rispondenza con le previsioni riportate nel programma degli interventi e nella domanda di sostegno;
- all'avvenuto conseguimento della condizione di ammissibilità di cui al precedente paragrafo 9;
- al permanere delle condizioni che hanno reso ammissibile la domanda di sostegno;
- x alla dimostrazione e conferma dei punteggi indicati nella domanda di sostegno e riconosciuti ammissibili previsti dai criteri di selezione anche in riferimento al rispetto degli impegni connessi alle operazioni realizzate assunti con la domanda di sostegno. In merito si evidenzia che, se pertinenti, si applicano le riduzioni previste nell'Allegato 5 al bando (IMPEGNI SPECIFICI ACCESSORI - TABELLA B – Rif. 4);

**c)** tabella riepilogativa che metta a confronto gli interventi preventivati con la domanda di sostegno rispetto a quelli effettivamente realizzati. Tale tabella deve riportare per ciascuna tipologia di spesa gli estremi delle fatture e dei titoli di estinzione delle stesse in correlazione con le spese preventivate per i beni acquistati;

**d)** documenti giustificativi delle spese sostenute (fatture e/o documentazione equipollente.) unitamente alla copia dei documenti comprovanti l'effettivo avvenuto pagamento delle stesse, redatti in conformità a quanto previsto dal paragrafo 19.3.3;

**e)** estratto del conto corrente utilizzato per effettuare i pagamenti collegati all'operazione, con evidenziati i pagamenti relativi alle fatture rendicontate; sono ammissibili esclusivamente i pagamenti effettuati per il tramite di un conto corrente intestato al beneficiario e inserito nel fascicolo aziendale SIAN;

**f)** Qualora non risulti chiaramente tracciato il flusso dei pagamenti con riferimenti chiari a modalità, causale o fattura cui si riferiscono, dichiarazioni liberatorie di quietanza rilasciata dalle ditte emittenti con l'indicazione delle modalità e data di pagamento, la causale del pagamento e gli estremi della fattura cui si riferiscono;

**g)** computi metrici consuntivi redatti sulla scorta dei prezzari utilizzati per la redazione di quelli preventivi; **h)** quadro riepilogativo delle spese sostenute per la realizzazione degli interventi. Il quadro riepilogativo (rendiconto finale) deve comprendere le quantità totali dei lavori, come risultanti dal computo metrico consuntivo per ciascuna voce di spesa, il prezzo effettivamente pagato, gli estremi della/delle relative fattura/e di pagamento quietanzate, l'importo imponibile complessivo e l'indicazione "quota parte" qualora la fattura indicata ricomprende anche ad altri lavori relativi ad altre voci di spesa. Vanno esposti anche i computi metrici consuntivi relativi alle opere che hanno portato all'attribuzione di punteggi relativi a specifici criteri di selezione;

e, nei casi in cui ricorra l'ipotesi:

**i)** documentazione fotografica dimostrativa del rispetto delle norme sulla pubblicità di cui all'art. 13 e allegato III del Reg. (UE) n.808/2013;

**l)** documentazione fotografica di tutti gli investimenti mobiliari e mobiliari fissi per destinazione, dalla quale risulti altresì ben evidente il numero della matricola che deve corrispondere a quello riportato nella descrizione della fattura di acquisto;

**m)** disegni consuntivi (piante sezioni e prospetti, anche delle fondazioni, debitamente quotati);

**n)** planimetrie con evidenziate le opere realizzate con l'ubicazione degli interventi realizzati debitamente evidenziati con legenda a margine;

**o)** segnalazione certificata di Inizio Attività – SCIA depositata presso il Comune in relazione all'attività svolta dall'azienda beneficiaria;

**p)** documenti attestanti la permanenza dei criteri di selezione (assunzione unità lavorative, acquisizione certificazione ambientale, etc.) attribuiti nella fase di ammissibilità della domanda di aiuto;

**q)** dichiarazione sostitutiva redatta dai soggetti sottoposti ai controlli antimafia (ex art. 85 d.lgs. 159/2011 e ss. mm. inerente i familiari conviventi di maggiore età e residenti nel territorio dello Stato (**Allegato 6**); **r)** dichiarazione sul rispetto dei limiti alla cumulabilità delle agevolazioni fiscali (**Allegato 8**);

#### **19.3.3. Documenti giustificativi della spesa, modalità di pagamento e gestione dei flussi finanziari da parte dei beneficiari (contabilità separata)**

Al fine di rendere trasparenti e documentabili tutte le operazioni finanziarie connesse alla realizzazione degli investimenti di cui al presente Bando, le spese per essere ammesse all'aiuto dovranno essere dimostrate attraverso idonei documenti giustificativi e idonee attestazioni del pagamento, che dovrà essere effettuato utilizzando un conto corrente bancario o postale, intestato all'impresa beneficiaria con il quale devono essere gestiti i movimenti finanziari relativi all'investimento di cui al presente bando (pagamenti relativi alle spese sostenute per la realizzazione dell'intervento e accredito degli aiuti). Tale conto corrente deve essere validato nel fascicolo aziendale SIAN prima del rilascio della domanda di pagamento del saldo, pena la inammissibilità del pagamento e deve essere dichiarato nella domanda di sostegno e nelle relative domande di pagamento. In caso di variazione del conto corrente quest'ultimo deve essere validato nel fascicolo aziendale SIAN ed essere indicato nelle domande di pagamento. Non sono ammissibili spese sostenute con pagamenti provenienti da conti correnti intestati ad altri soggetti, anche nel caso in cui il beneficiario abbia la delega ad operare su di essi.

In merito ai documenti giustificativi della spesa, questi dovranno:

- essere intestati inequivocabilmente alla impresa titolare dell'aiuto;
- riportare nella causale il Codice Univoco di Progetto (CUP) inviato al beneficiario con la decisione individuale di concedere il sostegno. Per le fatture emesse in data antecedente alla notifica alla impresa del CUP, deve essere riportata la seguente dicitura: "PSR 2014/2020 – MISURA 6.4.3 – numero univoco di domanda …………";
- x riportare il dettaglio dei beni/servizi forniti al fine di rendere individuabile con certezza il nesso con l'intervento finanziato
- x riportare numero seriale o matricola o numero di telaio della macchina / attrezzatura / impianto.

Il beneficiario, per dimostrare la tracciabilità del pagamento delle spese inerenti alla domanda di aiuto finanziata, utilizza le modalità pagamento di seguito riportate, attestate dai relativi documenti:

- a) Pagamento tramite bonifico o ricevuta bancaria (Riba). Il Beneficiario deve produrre la copia della ricevuta del bonifico e/o Riba , con riferimento a ciascun documento di spesa rendicontato. Tale documentazione, rilasciata dall'istituto di credito, deve essere allegata al pertinente documento di spesa (fattura e/o documentazione equipollente). Tale documentazione, rilasciata dall'istituto di credito, deve essere allegata al pertinente documento di spesa. Nel caso in cui il bonifico sia disposto tramite "home banking", il beneficiario del contributo è tenuto a produrre la stampa dell'operazione dalla quale risulti la data ed il numero della transazione eseguita, nonché la stampa dell'estratto conto riferito all'operazione o qualsiasi altro documento che dimostra l'avvenuta transazione.
- b) Pagamenti effettuati tramite il modello F24 relativo ai contributi previdenziali, ritenute fiscali e oneri sociali. In sede di rendicontazione, deve essere fornita copia del modello F24 con la ricevuta dell'Agenzia delle Entrate relativa al pagamento o alla accertata compensazione o il timbro dell'ente accettante il pagamento (Banca, Poste).

Nell'attestazione di pagamento (bonifico – Ri.Ba.) deve essere specificata la causale del pagamento nel seguente modo "PSR Umbria 2014-2020- Misura 6.4.3 - fattura n. del Ditta (denominazione ditta fornitrice).

Qualora non risulti chiaramente tracciato il flusso dei pagamenti con riferimenti chiari a modalità, causale o fattura cui si riferiscono, andrà prodotta una dichiarazione liberatoria di quietanza rilasciata dalla ditta emittente con l'indicazione delle modalità e data di pagamento, la causale del pagamento e gli estremi della fattura (Allegato A5).

Le spese relative all'acquisto di beni in valuta diversa dall'Euro possono essere ammesse per un controvalore in Euro pari all'imponibile ai fini IVA riportato sulla "bolletta doganale d'importazione" e risultante anche dal documento di spesa prodotto a dimostrazione del pagamento. Nel caso che il pagamento sia effettuato in valuta estera, sarà applicato al valore indicato nel documento di spesa, il controvalore in euro al tasso di cambio in vigore al momento del pagamento.

I pagamenti effettuati, in tutto o in parte, con modalità diverse da quelle sopra previste non sono ammissibili.

#### **19.3.4 Istruttoria delle domande**

I controlli amministrativi e tecnici per l'accertamento degli interventi realizzati implica un controllo della documentazione presentata ed un sopralluogo (c.d. "visita in situ"), con lo scopo di verificare:

- il permanere dei requisiti e delle condizioni di ammissibilità;
- che gli investimenti siano stati realizzati e siano conformi al progetto approvato;

▪ l'effettiva efficienza e funzionalità degli investimenti realizzati.

In caso di domande incomplete, il funzionario incaricato richiede l'integrazione della documentazione mancante tramite PEC, concedendo un termine di 20 giorni per l'invio. Tale termine potrà essere prorogato, su richiesta del beneficiario, nel caso in cui il mancato rispetto del termine non sia imputabile allo stesso. Le cause dell'impossibilità dell'adempimento nei termini prescritti devono essere attestate con idonea documentazione.

Si evidenzia che eventuali integrazioni documentali dovranno essere inviate allegando alla PEC, la cartella "Domanda pagamento saldo", già caricata in SIAN in fase di presentazione, integrata con i documenti richiesti (vedi nota "Procedura SIAN 643 caricamento documentazione" disponibile al link https://www.regione.umbria.it/agricoltura/misura6

In assenza delle integrazioni o regolarizzazioni richieste, la domanda sarà istruita ai fini dell'ammissibilità al pagamento, sulla base della documentazione disponibile.

Nel caso d'istruttoria positiva la check list di controllo dovrà concludere con la proposta di liquidazione della spesa rendicontata indicando:

- dichiarazione di conformità e congruenza delle spese effettuate;
- importo totale spesa ammissibile e contributo concedibile.

Nel caso di scostamento tra l'importo richiesto con la domanda di pagamento e l'importo proposto a seguito dell'istruttoria di cui sopra si applicano le disposizioni di cui all'articolo 63 del Reg. (UE) n. 809/2014 $^{\rm 1}.$ Nel caso in cui l'istruttoria si concluda con un pagamento complessivo inferiore all'importo già liquidato quale anticipo, dovrà essere recuperato il contributo erogato in eccesso, comprensivo degli interessi maturati.

Nel caso d'istruttoria negativa o parzialmente negativa la check list di controllo dovrà concludere con la declaratoria di inammissibilità totale o parziale della domanda di pagamento nella quale deve essere esplicitamente indicato quanto segue:

- quantificazione delle spese non conformi;
- x riferimenti giuridici sulla cui base se ne dichiara l'inammissibilità.

Nel caso di inammissibilità della domanda di pagamento verranno adottati i relativi atti di decadenza e revoca della domanda di aiuto.

In caso di domanda parzialmente ammissibile o inammissibile, viene data comunicazione all'interessato delle motivazioni che ostano all'ammissibilità della stessa, concedendo, ai sensi dell'art. 10 bis della L. 241/90 e s.m.i, un termine di 10 giorni per produrre le proprie osservazioni e controdeduzioni. Infruttuosamente decorso tale termine o in caso di permanenza delle cause che ostano alla dichiarazione di ammissibilità della domanda, sarà adottato l'atto di conclusione del procedimento.

Su tutte le domande di saldo proposte alla liquidazione nel sistema SIAN per l'autorizzazione dell'elenco di liquidazione da trasmettere ad AGEA per l'erogazione degli aiuti, viene effettuata dallo stesso sistema l'estrazione del campione da sottoporre al controllo del revisore di I livello e di quello per l'effettuazione del controllo di II livello cosiddetto "controllo in loco". Quest'ultimo controllo verrà effettuato dall'organismo AGEA-OP o da soggetti delegati dallo stesso. La autorizzazione al pagamento della domanda estratta verrà sospesa in attesa degli esiti del controllo. In caso di esito del controllo positivo la stessa liquidazione verrà inserita in successivi elenchi di liquidazione regionali da trasmettere ad AGEA per l'erogazione dell'aiuto.

#### **20 AUTORIZZAZIONE ELENCHI LIQUIDAZIONE ED EROGAZIONE DEGLI AIUTI**

Il Dirigente del Servizio approva gli atti che autorizzano il pagamento delle domande liquidabili, provvedendo ad autorizzare gli elenchi di liquidazione e ad inviarli all'Autorità di Gestione, per l'inoltro all'Organismo Pagatore AGEA, soggetto responsabile dell'erogazione del contributo. L'erogazione del contributo da parte dell'Organismo Pagatore AGEA è subordinata alle verifiche di regolarità contributiva del soggetto beneficiario.

A conclusione del procedimento ai beneficiari, viene notificata, tramite PEC a firma dal Responsabile di misura, l'ammissione alla liquidazione.

Nella notifica sono riportate:

- tutte le spese ammesse e, se del caso, quelle non ammesse o oggetto di riduzioni, con l'indicazione delle ragioni che hanno portato all'esclusione;

- il richiamo agli impegni da mantenere nel corso del periodo vincolativo.

#### **21 IMPEGNI PERIODO VINCOLATIVO**

Il beneficiario, con la sottoscrizione della domanda di sostegno si impegna, tra l'altro, a rispettare tutti gli impegni ed in particolare a mantenere la destinazione d'uso, la funzionalità, l'utilizzo, la titolarità e la localizzazione degli investimenti finanziati per 5 anni dalla data con la quale la Regione autorizza l'OP-Agea al pagamento del saldo del sostegno.

Qualora, per esigenze imprenditoriali, un impianto fisso o un macchinario oggetto di finanziamento necessiti di essere spostato dall'insediamento produttivo ove lo stesso è stato installato ad un altro sito appartenente

 $1$  Se dall'esame della domanda di pagamento si rileva che la percentuale di scostamento tra gli importi del Contributo Richiesto (CR) e del Contributo Erogato (CE) calcolata in base alla formula matematica ∆% = 100(CR – CA)/CA (prevista dalla DGR n. 692/2020 ai fini del calcolo delle sanzioni previste all'art. 63 del Regolamento UE n. 809/2014) risulta superiore a 10 si applica una sanzione sul contributo ammesso a liquidazione di entità pari alla differenza tra i suddetti due importi (CR –CE).

allo stesso beneficiario, il beneficiario medesimo ne deve dare preventiva comunicazione all'autorità che ha emesso il provvedimento di concessione del contributo.

Tale spostamento non dovrà comportare un indebito vantaggio, derivante dall'applicazione di condizioni o criteri di selezione più favorevoli e deve comunque rimanere all'interno dell'area del programma.

Non è consentita l'alienazione di impianti e attrezzature riguardanti l'investimento oggetto del sostegno prima di cinque anni a partire dalla data di autorizzazione al pagamento del saldo da parte dell'Autorità di gestione, fatti salvi casi particolari di sostituzione del bene con altri di valore, capacità e caratteristiche almeno corrispondenti, fermo restando l'obbligo di comunicazione e autorizzazione preventiva rilasciata dalla Regione Umbria.

Su richiesta dei beneficiari, la Regione può in casi debitamente motivati autorizzare il cambio beneficiario qualora il subentrante dimostri:

- titolarità al subentro;
- il possesso dei requisiti, soggettivi e oggettivi, previsti dall'avviso pubblico;
- l'assunzione di tutti gli impegni assunti dal cedente.

#### **22 CONTROLLI EX POST**

L'Organismo pagatore o l'eventuale soggetto dallo stesso delegato effettua i controlli ex post per verificare il rispetto degli impegni, in applicazione dell'art. 71 del Reg. (UE) n. 1303/2013. I beneficiari delle operazioni sono tenuti alla restituzione del contributo pubblico qualora nei cinque anni successivi al pagamento del saldo finale:

- cessino o rilocalizzino un'attività produttiva al di fuori dell'area del programma;

- apportino una modifica sostanziale che alteri la natura, gli obiettivi o le condizioni di attuazione dell'operazione, con il risultato di comprometterne gli obiettivi originari.

#### **23 ERRORI SANABILI O PALESI**

Ai sensi dell'art. 59 paragrafo 6, dell'art. 62 paragrafo 2 lettera h del Reg. (UE) n. 1306/2013 e dell'art. 4 del Reg. (UE) n. 809/2014, le domande di sostegno e di pagamento possono essere corrette in qualsiasi momento dopo la presentazione in caso di errori palesi riconosciuti dall'autorità competente sulla base di una valutazione complessiva del caso e purché il beneficiario abbia agito in buona fede.

Per richieste di correzione di errori materiali di compilazione della domanda e degli allegati o di completamento di parti della domanda o degli allegati pervenute oltre il termine di presentazione della domanda di che trattasi, l'autorità competente può riconoscere errori palesi solo se possono essere individuati agevolmente durante un controllo amministrativo delle informazioni indicate nei documenti.

Pertanto, per la correzione di un errore palese, il beneficiario deve produrre la documentazione che dimostri la buona fede e l'evidenza dell'errore.

Vengono indicate talune tipologie di errori che possono essere considerate come errori palesi:

- x errori materiali di compilazione o incompleta compilazione di parti della domanda o degli allegati;
- x errori individuati a seguito di un controllo di coerenza (informazioni contraddittorie: incongruenze nei dati indicati nella stessa domanda, incongruenze nei dati presenti nella domanda e nei relativi allegati).

Non sono sanabili gli errori in conseguenza dei quali vengano meno requisiti di ammissibilità agli aiuti di seguito elencati:

- la mancata apposizione della firma del richiedente sul modulo della domanda e sui relativi allegati oltre al mancato inoltro del documento d'identità del firmatario e comunque la mancata presentazione della documentazione considerata obbligatoria per l'ammissibilità;
- la mancata o errata indicazione degli interventi oggetto della domanda e qualsiasi tipo di rettifica o correzione della domanda tendente ad incrementare l'importo richiesto ed i punteggi indicati.

#### **24 REVOCHE E RINUNCE**

Il beneficio è revocato nei seguenti casi:

 $\bullet$  per espressa rinuncia del beneficiario;

- x per mancata realizzazione del progetto entro i termini stabiliti senza alcuna motivazione o richiesta di proroga;
- x per violazione delle dichiarazioni e degli impegni sottoscritti dal beneficiario, in applicazione alla normativa vigente.

Nei casi previsti ai precedenti punti a), b) e c) le somme già riscosse dal beneficiario devono essere restituite dallo stesso all'organismo pagatore.

Il rimborso dell'aiuto ricevuto non è richiesto, né parziale né integrale, nel caso di mancato mantenimento degli impegni per cause di forza maggiore e nelle circostanze eccezionali di cui all'articolo 2 del Reg. (UE) n.1306/2013 per come richiamate dal Reg. (UE) n.1305/2013 e ulteriormente specificate dal Reg. delegato (UE) n.640/2014, elencate nel precedente paragrafo 18.

I casi di forza maggiore, le circostanze eccezionali e la relativa documentazione, di valore probante a giudizio del Servizio competente, devono essere comunicati a quest'ultimo per iscritto entro 15 giorni lavorativi dalla data in cui il beneficiario o il suo rappresentante sia in condizione di farlo.

#### **25 RIDUZIONI ED ESCLUSIONI**

L'allegato A alla DGR 692/2020 contiene le fattispecie di violazioni delle dichiarazioni e degli impegni relativi alle misure connesse agli investimenti, nonché i livelli di gravità, entità e durata di ciascuna violazione, secondo le disposizioni di cui al Reg. (UE) n. 809/2014, al Reg. (UE) n.640/2014 e in applicazione dell'articolo 24 del D.M. n. 2588 del 10 marzo 2020 "Disciplina del regime di condizionalità ai sensi del Reg. (UE) n. 1306/2013 e delle riduzioni ed esclusioni per inadempienze dei beneficiari dei pagamenti diretti e dei programmi di sviluppo rurale" (Supplemento ordinario alla "Gazzetta Ufficiale,, n. 113 del 4 maggio 2020 -Serie generale) in vigore dal 05/05/2020.

Ai sensi dell'articolo 71 (1), secondo comma, del Reg. (UE) n. 1303/2013, se il termine temporale del mancato rispetto degli impegni non è oggettivamente verificabile viene recuperato l'intero ammontare del contributo accordato.

Ai sensi del medesimo atto, per gli impegni della sottomisura 4.2, tipologia di intervento 4.2.3, vengono individuati gli impegni specifici e declinate le sanzioni tenendo conto dei livelli di gravità, entità e durata di ogni violazione.

L'**Allegato 5** al presente avviso riporta le schede di riduzione ed esclusione degli aiuti derivanti dall'inadempimento di impegni specifici. Le riduzioni ed esclusioni non si applicano nel caso di cause di forza maggiore di cui al precedente paragrafo 18.

In ogni caso il progetto realizzato deve rispettare le finalità generali della Misura e garantire il miglioramento delle prestazioni e della sostenibilità globale dell'azienda.

#### **26 DISPOSIZIONI IN MATERIA DI INFORMAZIONI E PUBBLICITA'**

I beneficiari sono tenuti a rispettare gli obblighi in materia di informazione e pubblicità previsti dal Reg. (UE) n. 1305/2013 e dal Reg. di esecuzione (UE) n. 808/2014 della Commissione, Allegato III art. 2.

Il materiale pubblicitario e informativo sulle iniziative deve riportare il riferimento specifico al FEASR, il Fondo comunitario che cofinanzia le stesse, al Programma e alla tipologia d'intervento, nonché gli emblemi rappresentativi delle Istituzioni che partecipano al finanziamento della misura (Unione europea, Stato e Regione Umbria).

Gli stessi riferimenti vanno riportati in cartelli o targhe apposti all'esterno della sede del soggetto giuridico beneficiario o Capofila ed, in ogni caso, se in luoghi diversi, dove sono localizzati eventuali interventi materiali.

Per quanto attiene al contenuto delle informazioni, alle caratteristiche e loghi da esporre obbligatoriamente vale quanto previsto dal Documento "Obblighi in materia di pubblicità e informazione sul sostegno da parte del FEASR" - Rev. 1, approvato dal Comitato di sorveglianza il 2 luglio 2020, consultabile al link: https://www.regione.umbria.it/agricoltura/piano-di-comunicazione-psr2014-2020

#### **27 TRATTAMENTO DATI PERSONALI**

In attuazione del Codice in materia di protezione dei dati personali (D.lgs. n.196//2003, Reg. (UE) 2016/679 e D.lgs. n. 101/2018) si rimanda all'informativa sul trattamento dati personali di cui all'allegato A9 delle presenti disposizioni attuative.

#### **28 INFORMAZIONI E PROCEDIMENTI**

I soggetti interessati potranno inviare richieste e chiarimenti per posta elettronica all'indirizzo email del responsabile della Sezione "Interventi per lo sviluppo della diversificazione delle attività agricole". Le risposte alle richieste di carattere generale, presentate in tempo utile (5 giorni precedenti la scadenza prevista per la presentazione delle domande di sostegno), saranno fornite mediante pubblicazione in forma anonima sotto forma di FAQ (DOMANDE FREQUENTI), consultabili all'indirizzo internet **https://www.regione.umbria.it/agricoltura/misura6**

L'unità organizzativa a cui è attribuito il procedimento è Direzione regionale Salute, Welfare, Sviluppo economico, Istruzione, Università, diritto allo studio - Servizio Sviluppo delle imprese agricole e delle filiere agroalimentari - Via Mario Angeloni n. 61 - 06124 Perugia. Indirizzo PEC: **direzioneagricoltura.regione@postacert.umbria.it** 

**Responsabile del Procedimento**: Dott.ssa Daniela Toccacelo Tel.: 075 5045737 E-mail: dtoccacelo@regione.umbria.it

**Responsabile dell'istruttoria**: Dott. Giorgio Leti Acciaro Tel.: 075 5045024 E-mail: gleti@regione.umbria.it Sezione Interventi per lo sviluppo della diversificazione delle attività agricole.

Come previsto dall'articolo 8, comma 3 della 7 agosto 1990 n. 241 e s. m e i., la comunicazione di avvio del procedimento e le disposizioni previste dagli articoli 2 (9-bis), 2 bis e 8 (2) della stessa legge sono individuati e pubblicati al seguente link: https://www.regione.umbria.it/semplificazione-amministrativa/repertorio-deiprocedimentiamministrativi? azione=reset

La D.G.R. n. 281 del 30/03/2022 ha fissato la durata di 120 giorni per il procedimento amministrativo di concessione dei benefici e di ulteriori 120 giorni per il procedimento amministrativo di liquidazione

#### **PSR – Misure non connesse alla superficie o agli animali – Compilazione domanda –**

#### **GESTIONE PREVENTIVI**

Le Linee guida sull'ammissibilità delle spese relative allo Sviluppo Rurale 2014-2020 prevedono che la verifica della ragionevolezza dei costi possa essere effettuata mediante il raffronto fra preventivi raffrontabili fra loro.

Al fine di poter gestire in modo strutturato e tracciabile l'acquisizione di tali preventivi da parte degli aspiranti beneficiari dei premi previsti dai PSR, perseguendo al contempo l'implementazione del registro dei fornitori, sono state implementate nuove funzionalità che consentono, ai beneficiari stessi o loro delegati, di

- ¾ indicare il Bando di interesse
- ¾ definire l'oggetto della fornitura
- $\triangleright$  individuare i possibili fornitori
- $\triangleright$  inviare via PEC o e-mail la richiesta di preventivo

I fornitori che riceveranno le richieste avranno a disposizione apposite funzionalità per la compilazione on-line del preventivo e il suo caricamento a sistema.

Inoltre, sono disponibili agli utenti specifiche funzioni di consultazione.

Le nuove funzionalità sono utilizzabili in riferimento ai soli nuovi Bandi (convalidati dopo il 31/07/2020).

Di seguito una breve descrizione delle suddette funzionalità.

#### **1. Utenti**

Le nuove funzionalità sono accessibili mediante gli stessi ruoli utente già definiti per la compilazione delle Domande di Sostegno PSR - Misure non connesse alla superficie o agli animali.

Inoltre, attraverso apposite pagine personalizzate, anche i potenziali fornitori, che potrebbero non avere credenziali di accesso al sistema, vengono messi in condizione di utilizzare le funzioni a loro dedicate per la compilazione ed invio del preventivo.

#### **2. Requisiti di sistema**

Si ricorda che per il pieno funzionamento dell'applicazione, è necessario il rispetto di alcuni requisiti minimi delle postazioni di lavoro. In particolare, oltre a quanto indicato in generale per il portale SIAN:

- in caso di utilizzo del browser Internet Explorer, è necessario che la versione in uso sia la 11 o successiva;
- x per lo stesso browser, è necessario disattivare l'opzione di "Compatibilità" per il sito www.sian.it;

x deve essere presente il prodotto gratuito Adobe Acrobat Reader, versione 2018 o successive.

#### **3. Compilazione della Richiesta di Preventivo**

L'utente che intende compilare una Domanda di Sostegno per Misure non connesse alla superficie o agli animali (o un suo delegato), d'ora in poi dovrà preventivamente accedere l'applicazione **Gestione preventivi per domanda di sostegno** e procedere come segue:

- a) Selezionare la Regione, l'eventuale GAL e il Bando di interesse
- b) Descrivere l'oggetto e i termini della fornitura, anche mediante allegati
- c) Individuare i potenziali fornitori
- d) Attivare l'invio della Richiesta di Preventivo a ciascuno dei fornitori indicati

Durante le operazioni di cui al passo c), l'utente è supportato dalle funzionalità SIAN di interfaccia verso l'Anagrafe Tributaria per il recupero di informazioni validate o il censimento di soggetti non ancora presenti nell'Anagrafica SIAN. Il sistema gestisce anche il censimento di soggetti esteri, ovviamente con un livello più basso di certificazione del dato.

Una volta eseguiti tali passi, il sistema provvede ad inviare via PEC (o e-mail per i soggetti esteri che ne siano sprovvisti) le suddette Richieste di Preventivo. Ovviamente, ciascuno dei fornitori indicati per una stessa Richiesta di Preventivo riceverà le stesse informazioni sulla fornitura richiesta.

Le Richieste di Preventivo hanno una scadenza di 15 giorni, entro i quali il fornitore dovrà rispondere, altrimenti non sarà più abilitato a compilare ed inviare il suo preventivo.

Mediante apposite funzioni di consultazione, il richiedente potrà verificare le risposte dei fornitori e, ove necessario, tornare alla Richiesta di Preventivo e inviarla ad ulteriori fornitori. Anche nell'eventualità di varianti in corso d'opera, è data la possibilità di cambiare fornitore seguendo la stessa procedura di richiesta preventivo.

#### **4. Compilazione del Preventivo**

Il fornitore che riceve via PEC o e-mail una Richiesta di Preventivo vi trova, oltre ai dati descrittivi della fornitura, il link ad una pagina web personalizzata e un codice che dovrà utilizzare, unitamente al proprio codice fiscale, come credenziali di accesso.

Una volta effettuato l'accesso e prestato il consenso al trattamento dei propri dati, il fornitore potrà

- a) eventualmente integrare i propri dati anagrafici
- b) compilare la propria offerta di fornitura
- c) allegare eventuali documenti utili alla descrizione dell'offerta
- d) firmare il proprio preventivo
- e) inviarlo attraverso il sistema

Per l'operazione di firma di cui al passo d) è prevista l'opzione fra firma digitale (on-line oppure off-line) e firma su carta. In quest'ultimo caso, il fornitore dovrà

- prelevare dal sistema il preventivo già compilato in formato standard
- stamparlo su carta intestata
- firmarlo
- scansionarlo
- caricarlo a sistema

A questo punto, inviando il preventivo, il fornitore concluderà le operazioni a suo carico.

#### **5. Consultazioni**

Il sistema mette a disposizione funzioni per

- consultazione delle Richieste di Preventivo
- consultazione per Fornitore
- consultazione per Preventivo

In tutti i casi sono previste modalità di ricerca più o meno puntuali (CUAA, Regione, Bando, etc.), ma le informazioni ottenute sono specifiche per il punto di vista prescelto.

#### **6. Compilazione Domande di Sostegno**

Una volta ottenuti i preventivi necessari, l'utente potrà procedere con la compilazione della propria Domanda di Sostegno. Al momento, i preventivi prescelti dovranno essere allegati alla domanda con le consuete modalità.

Con una successiva integrazione, le funzioni di compilazione consentiranno di associare direttamente in domanda i soli preventivi ottenuti con le modalità descritte sopra.

#### **7. Istruttoria Domande di Sostegno**

Al momento, i preventivi prescelti saranno controllati con le consuete modalità.

Con successive integrazioni verranno inseriti controlli sull'origine dei preventivi (con messaggi di alert all'istruttore qualora non sia stata seguita la procedura suesposta) e funzioni di supporto alla verifica e alla compilazione della check-list.

#### **8. Compilazione Domande di Pagamento**

Con una prossima integrazione, le evidenze di spesa da allegare alla DP dovranno essere riferite ai soli fornitori che abbiano risposto ad una Richiesta di Preventivo.

**Programma di Sviluppo Rurale per l'Umbria 2014-2020 - misura 6**

#### **Sottomisura 6.4 - Sostegno a investimenti nella creazione e nello sviluppo di attività extra-agricole**

**Intervento 6.4.3 – Sostegno creazione/sviluppo imprese extra-agricole settori commercialeartigianale turistica-servizio- innovazione tecnologica - EURI** 

#### **SCHEDA TECNICA DI INTERVENTO**

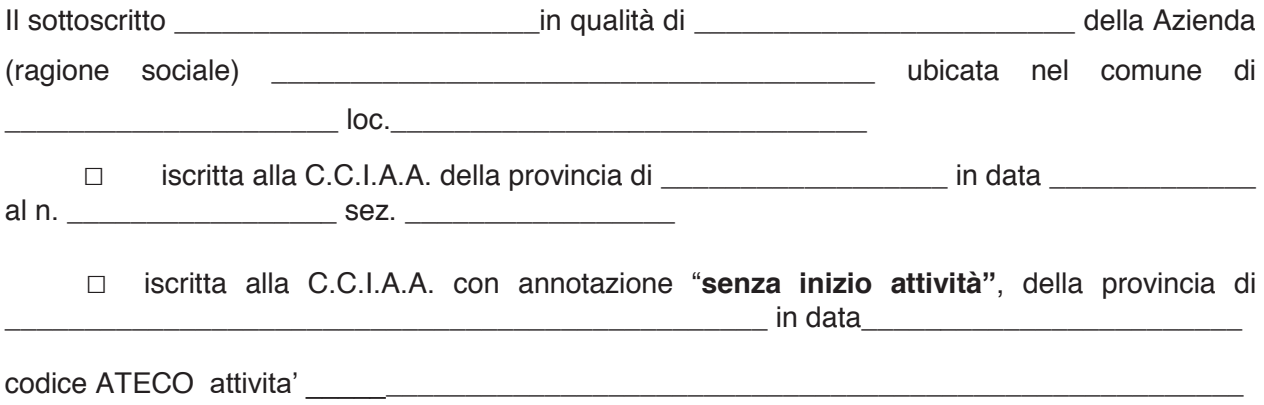

#### **PROPONE**

per l'approvazione e la concessione del relativo aiuto, il seguente programma di investimenti finalizzato alla creazione di attività organizzate nelle seguenti forme:

□ microimpresa □ piccola impresa nella forma di:

□ persona fisica titolare di impresa

- □ società
- □ cooperativa

nell'ambito dei seguenti settori:

**□ a) Attività legate al turismo rurale e servizi connessi;** 

**□ b) Creazione di esercizi commerciali specializzati per la vendita e/o somministrazione di prodotti alimentari a "chilometro zero", prodotti biologici e/o di qualità certificata o per la vendita di prodotti artigianali tipici locali;** 

**□ c) Attività artigianali per il recupero delle attività e dei prodotti della tradizione rurale locale;** 

**□ d) Attività di servizi collettivi rivolti alla popolazione rurale;** 

**□ e) spese relative ad interventi volti a favorire l'accessibilità alle tecnologie di informazione e comunicazione (TIC) collegate agli interventi di cui alle lettere a) – b) – c) – d) di seguito elencate:** 

- x **siti internet e nuove forme di promozione on-line (a esclusione dei relativi costi di gestione).**
- x **e-commerce e delivery**
- **showroom e vetrine virtuali,**
- x **app dedicate e codici QR**
- x **sistemi domotici**

per un importo di:

#### spesa complessiva pari ad € \_\_\_\_\_\_\_\_\_\_\_\_\_\_\_\_\_\_\_\_ ed un contributo richiesto pari ad €

così articolato:

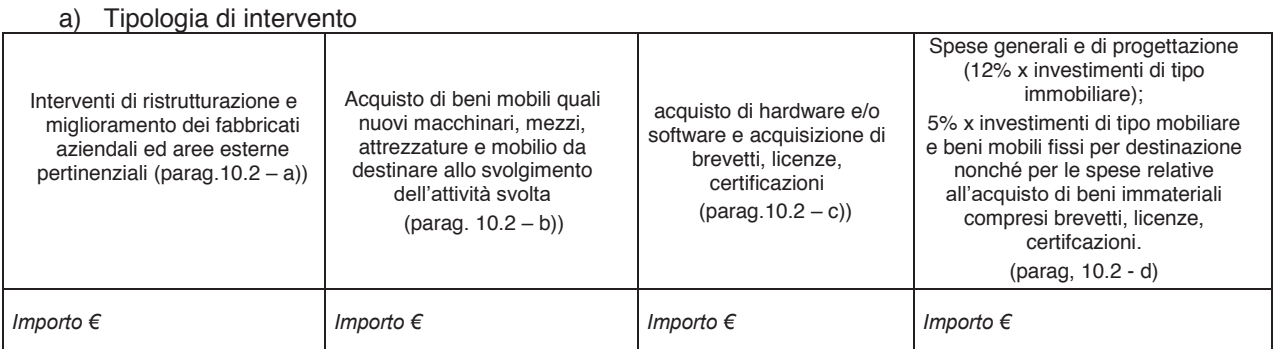

#### a) Tipologia della spesa con riferimento ai criteri di selezione:

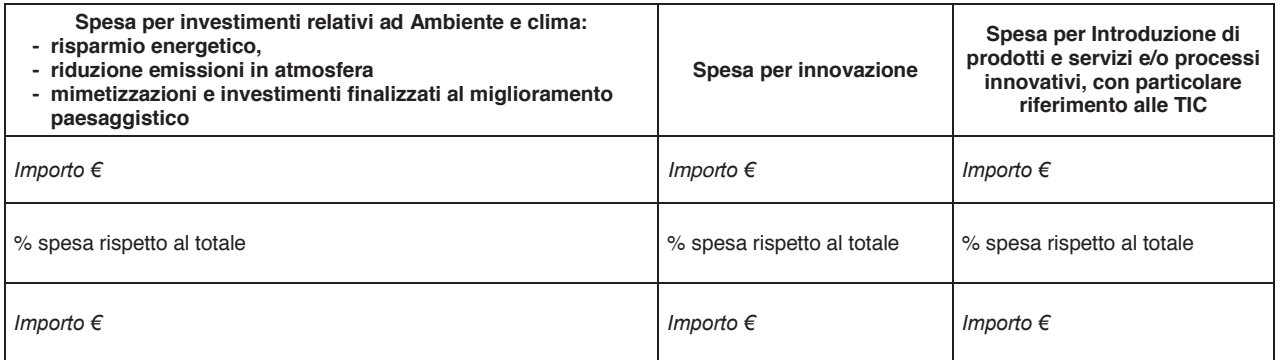

#### **E DICHIARA**

**consapevole delle sanzioni penali, nel caso di dichiarazioni non veritiere, di formazione o uso di atti falsi, richiamate dall' art. 76 del D.P.R. 445 del 28 dicembre 2000, nonché della perdita dei benefici cui la presente è collegata, ai sensi dell'art. n. 47 del medesimo decreto,** 

#### **A. che per caratteristiche dimensionali l'impresa risponde alla seguente**

#### **tipologia:**

#### □ **Microimpresa** □ **Piccola Impresa**:

(Come previsto al paragrafo 1 del Bando, per le imprese in attività che non hanno depositato il bilancio verrà tenuto in considerazione, ai fini del massimale di fatturato, apposita documentazione fiscale attestante il volume di affari conseguito l'anno precedente la presentazione della domanda)

#### **B. che l'impresa e il progetto da questa proposto ha i requisiti per l'attribuzione dei seguenti punteggi relativi ai criteri di selezioni di cui al Bando:**

#### *1. Coerenza con gli obiettivi orizzontali (ambiente, clima e innovazione)*

#### **Per Risparmio energetico e riduzione emissioni in atmosfera** vengono valutati:

investimenti relativi alla produzione di energia da fonti rinnovabili nei seguenti settori: fotovoltaico, eolico, geotermico, biogas, da destinare al funzionamento delle strutture utilizzate per le attività dell'impresa e/o gli interventi sui fabbricati che portino ad un miglioramento del parametro di efficienza energetica di almeno una classe al termine dell'operazione. Il dimensionamento del nuovo impianto dovrà essere determinato da un tecnico specializzato che redigerà un apposito studio di fabbisogno proporzionato all'intervento oggetto della domanda di contributo presentata. Il miglioramento del parametro di efficienza energetica dello stabile oggetto di contributo dovrà essere attestato dalla certificazione energetica allegata, ex ante, alla domanda di sostegno ed ex post, alla domanda di pagamento del saldo.

- Adesione da parte della ditta richiedente, a certificazione ambientale di processo: ISO 14001 – EMAS – ISO 50001 – ECOLABEL - e/o certificazione ambientale di prodotto: ISO 14024 - ISO 14025**.** Il punteggio è assegnato se il richiedente ha avviato la procedura per il riconoscimento della certificazione ambientale alla data di presentazione della domanda di sostegno attraverso lettera di incarico sottoscritta dalla ditta e dal soggetto incaricato per l'ottenimento della certificazione, che riporti le fasi procedurali di cui al paragrafo 10.2 lettera c) – "certificazioni" e relativi costi.

#### **Per Mimetizzazioni e investimenti finalizzati al miglioramento paesaggistico** vengono valutati:

- investimenti su fabbricati o su aree esterne finalizzati alla mimetizzazione e miglioramento paesaggistico.
	- Nel caso delle aree esterne vengono ammessi interventi volti alla mimetizzazione dell'immobile oggetto di contributo tramite schermature vegetali arboree o arbustive.
	- x Nel caso di interventi sull'immobile oggetto di contributo, vengono ammessi interventi previsti dai regolamenti edilizi comunali o imposti dai titoli autorizzativi, finalizzati al miglioramento dell'impatto sul paesaggio rurale.

Il punteggio relativo al criterio di selezione è commisurato alla spesa prevista per gli investimenti di cui al presente paragrafo (**Risparmio energetico - riduzione emissioni in atmosfera – Mimetizzazioni investimenti finalizzati al miglioramento paesaggistico)**, in relazione al totale della spesa ammissibile per gli investimenti oggetto della domanda di aiuto come di seguito specificato:

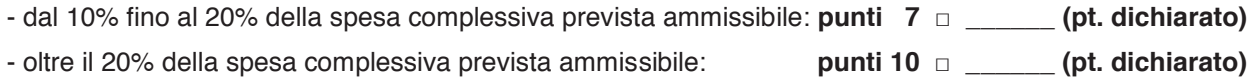

#### **Per Innovazione** vengono valutati:

- investimenti materiali (macchinari attrezzature allestimenti) che hanno come obiettivo:
	- la riduzione dei costi di produzione e/o erogazione di servizio
	- ottimizzazione dei tempi di lavoro
	- x il miglioramento della sicurezza dei lavoratori
	- il miglioramento della sicurezza alimentare
	- il miglioramento qualitativo dell'offerta in funzione delle nuove esigenze di mercato

Tali beni per essere considerati innovativi, devono essere introdotti nel mercato da non più di 5 anni precedenti a quelli di presentazione della domanda di aiuto; tale requisito è verificato tramite relazione tecnica rilasciata da tecnico abilitato, supportata da dati tecnici oggettivi forniti dalle case produttrici dei beni e documentati.

Il punteggio è commisurato alla spesa prevista per tali investimenti in relazione al totale della spesa ammissibile per l'investimento oggetto della domanda di aiuto come di seguito specificato:

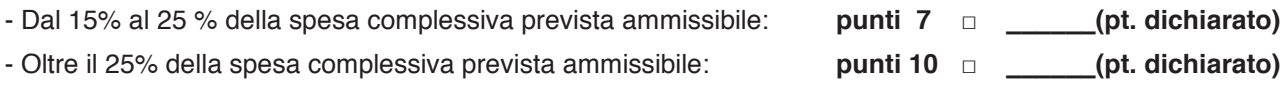

#### *2. Localizzazione territoriale dell'impresa:*

Il punteggio viene attribuito qualora gli investimenti oggetto della domanda di aiuto ricadano totalmente sulle seguenti zone come individuate dalle normative e i relativi atti di riferimento comunitari, nazionali e regionali. I punteggi sono così determinati:

- Interventi ricadenti in area cratere (sisma 2016) **punti 5 □ \_\_\_\_\_\_(pt. dichiarato)** 

#### *3. Introduzione di prodotti e servizi e/o processi innovativi, con particolare riferimento alle TIC:*

#### - **Prodotti, servizi e processi produttivi che utilizzano tecnologie dell'informazione e della comunicazione (TIC: information and comunications technology)**

Ai fini dell'attribuzione del punteggio verranno considerate le seguenti tipologie di investimento:

- siti internet e nuove forme di promozione on-line (a esclusione dei relativi costi di gestione).
- e-commerce e delivery
- app dedicate e codici QR
- sistemi domotici

Il punteggio relativo a tale criterio di selezione è commisurato alla spesa totale prevista per gli interventi in relazione al totale della spesa ammissibile per gli investimenti oggetto della domanda di aiuto come di seguito specificato:

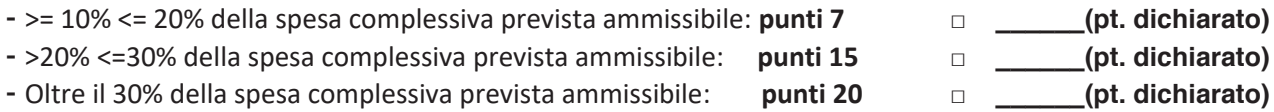

#### *4. Tipologia di proponente:*

Il punteggio viene attribuito in funzione dell'età e del sesso del soggetto richiedente sia esso persona fisica che giuridica, secondo i seguenti criteri:

- Età: fino a 40 (41 anni non compiuti): età del conduttore o in caso di società di persone o cooperativa>=50% dei soci rappresentato giovani. In caso di società di capitali: la maggioranza del capitale sociale deve essere detenuto da giovani (Requisito in possesso al momento della presentazione della domanda di aiuto):

 **punti 5 □ \_\_\_\_\_\_(pt. dichiarato)** 

- Genere: conduttrice donna o in caso di società di persone o cooperativa >=50% dei soci rappresentato da donne. In caso di società di capitali la maggioranza del capitale sociale deve essere detenuto da donne

 **punti 5 □ \_\_\_\_\_\_(pt. dichiarato)** 

- Inoccupati e/o disoccupati: titolari della ditta individuale o in caso di società o cooperativa >=50% dei soci. (iscrizione ai centri per l'impiego in data antecedente a quella di presentazione della domanda di sostegno).

 **punti 10 □ \_\_\_\_\_\_(pt. dichiarato)** 

#### *5. Creazione di maggiori opportunità occupazionali:*

Il punteggio viene attribuito per ogni lavoratore assunto dall'impresa con regolari contratti lavorativi nelle forme full - time o part - time previste dalla normativa vigente. L'incremento occupazionale dovrà risultare dal confronto del numero di occupati iscritti nel libro unico del lavoro al momento della presentazione della domanda di sostegno con il numero di occupati iscritti nel libro unico del lavoro alla data di presentazione della domanda di saldo finale. Il punteggio attribuito è pari a punti 5 per ogni unità lavorativa assunta fino ad un massimo di punti 10.

Il numero di unità lavorative che si prevede di assumere nella domanda di sostegno deve essere confermato nella domanda di pagamento. Il punteggio è attribuito nei seguenti modi:

- Alla domanda di aiuto deve essere allegata una dichiarazione di impegno con la quale si individuano il numero di unità lavorative che si intende assumere, il tipo di contratto (full - time o part time) che nel caso del part - time dovrà assicurare l'assunzione di unità lavorative che svolgano in totale un numero minimo di giornate annue pari a 180. In tal caso come unità lavorativa ai fini dell'assegnazione del punteggio, verrà considerato il totale dei lavoratori che concorrono al raggiungimento delle 180 giornate lavorative.
- Alla domanda di pagamento dovrà essere allegata tutta la documentazione definitiva provante l'avvenuta assunzione (dichiarazione INPS).

**punti max 10** □ (pt. dichiarato)

#### **TOTALE PUNTEGGIO DICHIARATO: …………………..**

#### **DICHIARA INOLTRE:**

- 1) di avere la piena disponibilità dei fabbricati e delle aree interessate dall'intervento proposto nella sua qualità di proprietario;
- 2) di avere la piena disponibilità dei fabbricati e delle aree interessate dall'intervento proposto nella sua qualità di \_\_\_\_\_\_\_\_\_\_\_\_\_\_\_\_\_\_\_\_ e di essere autorizzato alla realizzazione degli investimenti previsti in domanda di aiuto;
- 3) di avere le caratteristiche di micro e piccola impresa secondo quanto stabilito dalla Raccomandazione della Commissione Europea 2003/361/CE del 6 maggio 2003;
- 4) che quanto esposto nella domanda e relativi allegati risponde al vero;
- 5) di non aver ottenuto altre agevolazioni pubbliche per le opere o acquisti oggetto della domanda (a tal fine è sufficiente che il richiedente abbia ricevuto l'atto di concessione del contributo, ancorché non liquidato);
- 6) di essere a conoscenza delle disposizioni previste dagli artt. 35 e 36 (riduzioni ed esclusioni) del Reg. delegato (UE) n. 640/2014 e dei relativi atti regionali di attuazione;
- 7) di aver accertato presso il CAA di fiducia che lo stesso ha costituito/validato/aggiornato il fascicolo aziendale così come previsto dalla normativa vigente;
- 8) di essere a conoscenza delle disposizioni e norme comunitarie e nazionali che disciplinano corresponsione degli aiuti richiesti con la presente domanda;
- 9) di essere pienamente a conoscenza del contenuto del Programma di Sviluppo regionale sottoposto all'approvazione da parte della Commissione Europea, del contenuto del bando di adesione alla misura e degli obblighi specifici che assume a proprio carico con la presentazione della domanda di sostegno a valere sul presente avviso;
- 10) di essere consapevole e di accettare che le normative di riferimento e il Programma di Sviluppo PSR 2014-2022 - Mis. 6.4.3 Bando EURI, potranno essere modificati e/o integrati a seguito di revisione da parte della Commissione Europea, della Regione, dell'Autorità di Gestione e del Responsabile di Misura, ed accetta sin d'ora tali modifiche, fermo restando la facoltà di rinuncia alla domanda con la quale perde ogni diritto a pretendere aiuti o rimborsi;
- 11) di essere a conoscenza ed autorizzare l'autorità competente ad accedere, in ogni momento e senza restrizioni, nella sede oggetto di contributo e nella sede amministrativa del richiedente per le attività di ispezione previste, nonché a tutta la documentazione che riterrà necessaria ai fini dell'istruttoria e dei controlli e che rifiutare tale accesso comporta l'esclusione/revoca del sostegno richiesto/concesso;
- 12) di conservare nel fascicolo di domanda l'originale di tutti i documenti inseriti nel portale SIAN, inerenti l'operazione finanziata (domanda, progetti, autorizzazioni, fatture, bonifici, ecc.), fino alla fine del periodo vincolativo;
- 13) di riprodurre o integrare la domanda, nonché di fornire ogni altra eventuale documentazione necessaria, su richiesta degli uffici regionali entro i termini stabiliti nella richiesta di integrazione;
- 14) di essere a conoscenza e di accettare che tutte le comunicazioni inerenti il presente bando tra i Beneficiari e l'amministrazione regionale avverranno esclusivamente tramite PEC, nonché dell'obbligo di mantenere attiva la propria casella di posta elettronica certificata per tutto il periodo che va dalla presentazione della Domanda di Sostegno fino al termine del periodo vincolativo;
- 15) di essere a conoscenza che, qualora abbia delegato altro soggetto come Responsabile del Fascicolo di Domanda, le comunicazioni inerenti i documenti conservati nel fascicolo e la relativa istruttoria verranno inoltrate alla PEC del delegato dal Beneficiario e che, come previsto dalla legge che regola la posta elettronica certificata, la comunicazione si intende comunque consegnata al Beneficiario se acquisita nella casella di posta certificata del suddetto Responsabile;
- 16) di rendere disponibili agli organi competenti tutte le informazioni che potranno essere richieste ai fini del monitoraggio e valutazione delle attività relative PSR per l'Umbria 2014/2020;
- 17) di essere a conoscenza che la liquidazione materiale dell'aiuto è competenza esclusiva dell'Organismo Pagatore AGEA e dichiara di rendere indenne l'amministrazione regionale da ogni responsabilità derivante dal ritardo nel pagamento dell'aiuto concesso o da qualsiasi pretesa anche da parte di terzi aventi causa;
- 18) di essere a conoscenza dell'obbligo di presentare, entro sei (6) mesi dalla ricezione del Nulla Osta, una Domanda di Pagamento di Anticipo;
- 19) di essere a conoscenza che l'errata o omessa indicazione del codice IBAN determina l'impossibilità per l'organismo pagatore di provvedere all'erogazione del pagamento.
- 20) di non essere sottoposta ad accordi stragiudiziali né a piani asseverati né ad accordi di ristrutturazione ai sensi, rispettivamente degli articoli 67 e 182 bis della Legge Fallimentare (Regio Decreto 16 marzo 1942, n. 267 e s.m.i);
- 21) di non aver presentato richiesta di concordato "in bianco" ex art. 33 Decreto Sviluppo (D.L. n.83/2012 convertito in Legge 07/08/2012 n. 134);
- 22) non presentare le caratteristiche di impresa in crisi per sovraindebitamento ex Legge n. 3/2012 e s.m.i.

#### **SI IMPEGNA ALTRESI':**

- a) a presentare, una volta ottenuto il nulla osta di concessione del sostegno, entro sei mesi dalla ricezione del nulla osta, una domanda di pagamento dell'anticipo per un importo non superiore al 50% del contributo concesso;
- b) a restituire senza indugio, anche mediante compensazione con importi dovuti da parte degli Organismi Pagatori, le somme eventualmente percepite in eccesso quale aiuto, ovvero sanzioni amministrative, così come previsto dalle disposizioni e norme nazionali;
- c) a riprodurre o integrare la presente domanda, nonché a fornire ogni altra eventuale documentazione necessaria, secondo quanto previsto dalla normativa comunitaria e nazionale concernente il sostegno allo sviluppo rurale e del Programma di Sviluppo rurale regionale approvato dalla Commissione europea;
- d) a comunicare tempestivamente eventuali variazioni a quanto dichiarato nella domanda di aiuto;
- e) esonerare l'Amministrazione regionale da ogni responsabilità derivante dal pagamento del contributo richiesto, nei confronti di terzi aventi causa a qualsiasi titolo;
- f) non richiedere per gli investimenti relativi al presente avviso altre provvidenze comunitarie, nazionali, regionali, ivi comprese le agevolazioni fiscali, oltre il limite delle specifiche aliquote massime di aiuto previste dalle varie misure del PSR e riportate nell'allegato II del Reg. UE 1305/2013 e successive modifiche;
- g) a non alienare o trasferire in siti fuori Regione gli investimenti oggetto del sostegno a norma dell'articolo 71 del regolamento (UE) n.1303/2013, per tutta la durata del periodo vincolativo quinquennale
- h) a mantenere il bene in esercizio funzionale avendo cura di effettuare la manutenzione ordinaria e straordinaria al fine di garantire il mantenimento di un adeguato livello delle prestazioni per tutta la durata del periodo vincolativo quinquennale;
- i) a non modificarne la destinazione d'uso per tutta la durata del periodo vincolativo quinquennale. Il periodo vincolativo quinquennale decorre dalla data in cui viene autorizzato l'OP - AGEA al pagamento del saldo dell'aiuto (data di autorizzazione regionale al pagamento e riportata nel relativo elenco di liquidazione).

DATA \_\_\_\_\_\_\_\_\_\_\_\_\_\_\_\_\_\_\_ FIRMA

 (soggetto intestatario della domanda)  $\frac{1}{2}$  ,  $\frac{1}{2}$  ,  $\frac{1$ 

#### PS: **allegare copia documento di identità in corso di validità**

#### **Programma di Sviluppo Rurale per l'Umbria 2014-2020 - Misura 6**

**Sottomisura 6.4 - Sostegno a investimenti nella creazione e nello sviluppo di attività extraagricole - Intervento 6.4.3 – Sostegno creazione/sviluppo imprese extra-agricole settori commerciale- artigianale turistica-servizio- innovazione tecnologica - EURI** 

#### *- PROGETTO –*

Il progetto deve fornire le informazioni necessarie al fine di avere una descrizione dell'iniziativa proposta, del contesto territoriale nel quale si inserisce evidenziando la tipologia di prodotto/servizio oggetto dell'attività proposta rispetto a quelli esistenti nel territorio. Devono essere descritti gli elementi essenziali che contraddistinguono l'attività o il servizio che si intende creare o sviluppare, i fattori produttivi che caratterizzano l'impresa, i prodotti/servizi che costituiscono l'output della stessa descrivendone le caratteristiche dimensionali.

In particolare il progetto deve evidenziare:

- 1. **informazioni relative al richiedente e all'impresa;**
- 2. **dati relativi al contesto territoriale e analisi del mercato di riferimento per il prodotto o servizio che si intende avviare o sviluppare;**
- 3. **caratteristiche dell'impresa e risorse imprenditoriali che si intendono mettere in campo (risorse umane, know how, brevetti o licenze, fabbricati, mezzi e attrezzature, etc.);**
- 4. **strategie imprenditoriali che si intendono mettere in atto per intercettare il mercato di riferimento;**
- 5. **il piano delle spese in relazione agli investimenti previsti;**
- 6. **cronoprogramma di realizzazione degli interventi.**

#### *1. INFORMAZIONI RELATIVE AL RICHIEDENTE E ALL'IMPRESA*

□ **Microimpresa** □ **Piccola Impresa**:

Denominazione:

P. IVA: \_\_\_\_\_\_\_\_\_\_\_\_\_\_\_\_\_\_\_\_\_\_\_\_\_\_\_\_\_\_\_\_\_\_\_\_\_ PEC: \_\_\_\_\_\_\_\_\_\_\_\_\_\_\_\_\_\_\_\_\_\_\_\_\_\_\_\_\_\_\_\_\_\_\_\_

Localizzazione dell'impresa (indirizzo e comune): \_

#### **Persona fisica titolare dell'impresa**:

Nome e Cognome

C.F.: \_\_\_\_\_\_\_\_\_\_\_\_\_\_\_\_\_\_\_\_\_\_\_\_\_\_\_\_\_\_\_\_\_\_\_\_\_\_ PEC: \_\_\_\_\_\_\_\_\_\_\_\_\_\_\_\_\_\_\_\_\_\_\_\_\_\_\_\_\_\_\_\_\_\_\_\_\_\_

 $\_$  , and the set of the set of the set of the set of the set of the set of the set of the set of the set of the set of the set of the set of the set of the set of the set of the set of the set of the set of the set of th

Localizzazione dell'impresa:

#### **Codice/i ATECO delle attività dell'impresa per le quali si chiede l'aiuto:**

 $\_$  , and the set of the set of the set of the set of the set of the set of the set of the set of the set of the set of the set of the set of the set of the set of the set of the set of the set of the set of the set of th \_\_\_\_\_\_\_\_\_\_\_\_\_\_\_\_\_\_\_\_\_\_\_\_\_\_\_\_\_\_\_\_\_\_\_\_\_\_\_\_\_\_\_\_\_\_\_\_\_\_\_\_\_\_\_\_\_\_\_\_\_\_\_\_\_\_\_\_\_\_\_

#### *2. CONTESTO TERRITORIALE E MERCATO DI RIFERIMENTO*

Descrivere il contesto territoriale in cui l'impresa si inserisce attraverso un'analisi delle attività, ricadenti nello stesso territorio, con caratteristiche similari dando evidenza della necessità della creazione/sviluppo dell'idea di impresa oggetto della domanda. Analizzare e descrivere le caratteristiche e i punti di forza che contraddistinguono i prodotti/servizi propri confrontati con quelli dei concorrenti che operano nell'area geografica target, descrivendo in quale grado potrebbero condizionare lo sviluppo dell'impresa. Indicare a quali gruppi di clienti/utenti sono indirizzati i propri prodotti/servizi. Descrivere i canali di vendita che si intendono utilizzare:

\_\_\_\_\_\_\_\_\_\_\_\_\_\_\_\_\_\_\_\_\_\_\_\_\_\_\_\_\_\_\_\_\_\_\_\_\_\_\_\_\_\_\_\_\_\_\_\_\_\_\_\_\_\_\_\_\_\_\_\_\_\_\_\_\_\_\_\_\_\_\_\_\_\_\_\_\_\_\_\_\_\_\_\_\_ \_\_\_\_\_\_\_\_\_\_\_\_\_\_\_\_\_\_\_\_\_\_\_\_\_\_\_\_\_\_\_\_\_\_\_\_\_\_\_\_\_\_\_\_\_\_\_\_\_\_\_\_\_\_\_\_\_\_\_\_\_\_\_\_\_\_\_\_\_\_\_\_\_\_\_\_\_\_\_\_\_\_\_\_\_

#### *3. CARATTERISTICHE DELL'IMPRESA E RISORSE IMPRENDITORIALI*

Illustrare l'attività oggetto dell'iniziativa proposta, sottolineando in particolare la tipologia e le dimensioni di produzione riferite ai prodotti/servizi che l'impresa intende produrre/erogare e i target di clienti/utenti che l'impresa intende intercettare:

- descrivere il capitale umano a disposizione indicando sinteticamente le competenze possedute dal soggetto richiedente e dalle risorse umane impiegate o che intende impiegare;

- descrivere le risorse materiali che l'impresa intende utilizzare in termini di fabbricati, attrezzature e mezzi.

\_\_\_\_\_\_\_\_\_\_\_\_\_\_\_\_\_\_\_\_\_\_\_\_\_\_\_\_\_\_\_\_\_\_\_\_\_\_\_\_\_\_\_\_\_\_\_\_\_\_\_\_\_\_\_\_\_\_\_\_\_\_\_\_\_\_\_\_\_\_\_\_\_\_\_\_\_\_\_\_\_\_\_\_\_ \_\_\_\_\_\_\_\_\_\_\_\_\_\_\_\_\_\_\_\_\_\_\_\_\_\_\_\_\_\_\_\_\_\_\_\_\_\_\_\_\_\_\_\_\_\_\_\_\_\_\_\_\_\_\_\_\_\_\_\_\_\_\_\_\_\_\_\_\_\_\_\_\_\_\_\_\_\_\_\_\_\_\_\_\_

- relazione su eventuali brevetti, licenze d'uso, certificazioni che l'impresa intende acquisire.

#### *4. STRATEGIE IMPRENDITORIALI CHE SI INTENDONO METTERE IN ATTO PER INTERCETTARE IL MERCATO DI RIFERIMENTO*

Descrivere le modalità di produzione e vendita/erogazione dei prodotti o servizi oggetto dell'attività, in relazione agli investimenti per i quali si chiede l'aiuto. Specificare le modalità di utilizzo delle TIC sia per la fase di identificazione della domanda di prodotti/servizi che per la produzione/erogazione degli stessi che per la loro promozione e vendita. Breve descrizione sulla organizzazione dell'impresa (sia per i processi decisionali che produttivi):

\_\_\_\_\_\_\_\_\_\_\_\_\_\_\_\_\_\_\_\_\_\_\_\_\_\_\_\_\_\_\_\_\_\_\_\_\_\_\_\_\_\_\_\_\_\_\_\_\_\_\_\_\_\_\_\_\_\_\_\_\_\_\_\_\_\_\_\_\_\_\_\_\_\_\_\_\_\_\_\_\_\_\_\_\_\_ \_\_\_\_\_\_\_\_\_\_\_\_\_\_\_\_\_\_\_\_\_\_\_\_\_\_\_\_\_\_\_\_\_\_\_\_\_\_\_\_\_\_\_\_\_\_\_\_\_\_\_\_\_\_\_\_\_\_\_\_\_\_\_\_\_\_\_\_\_\_\_\_\_\_\_\_\_\_\_\_\_\_\_\_\_\_

#### *5. IL PIANO DELLE SPESE*

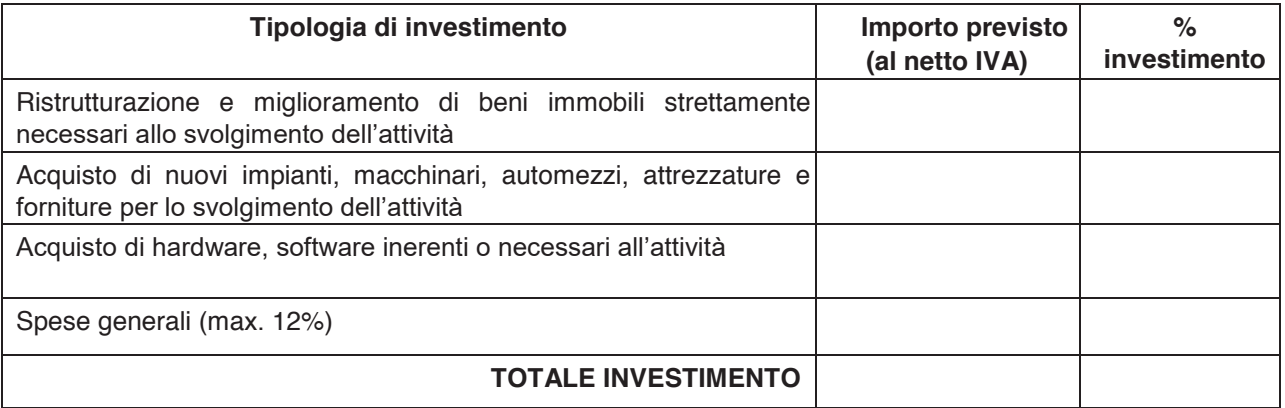

#### *6. CRONOPROGRAMMA*

Descrivere il cronoprogramma degli investimenti evidenziando la data di avvio dell'attività.

**DATA** 

Firma e timbro del responsabile del fascicolo di domanda

 $\overline{\phantom{a}}$  ,  $\overline{\phantom{a}}$  ,  $\overline{\phantom{a}}$ 

**PSR UMBRIA 2014 – 2020 – Tipologia di Intervento 6.4.3: "Sostegno creazione/sviluppo imprese extra-agricole settori commerciale -artigianale-turistico servizio- innovazione tecnologica- EURI"** 

#### **DICHIARAZIONE DE MINIMIS**

(*Dichiarazione sostitutiva di atto di notorietà ai sensi dell'art. 47 del D. P. R. 28 dicembre 2000, n. 445*)

La/Il sottoscritta/o ………………………………………..…, nata/o a ………………………, prov. ….…, il ….……………..… e residente in …………………………………….… prov. …….. via………………………………………………………………….………...……………, n. civ. ……...….... in qualità di titolare/legale rappresentante dell'impresa: ……………………………………………… ………………………………………………………… CUAA ……………………………………………….. P. IVA …………..……………..….., con sede legale in ……….…………………… prov. ….…, via …………………………………………………..…………….………………………, n. civ……………..

in relazione alla domanda di aiuto per la tipologia di intervento in oggetto del PSR per l'Umbria 2014/2022, nel rispetto di quanto previsto dal Regolamento n. 1407/2013 e s.m.i.

preso atto delle istruzioni per la compilazione della presente dichiarazione allegate al presente modello, consapevole dell'obbligo di conformarsi ad esse, in quanto rispondenti ai requisiti richiesti dalla normativa dell'Unione Europea applicabile

#### *DICHIARA*

- 1. che l'esercizio finanziario (anno fiscale) dell'impresa rappresentata inizia il ……………………. e termina il ………………………..
- 2. che l'impresa: (*di seguito barrare la casella interessata*):
	- □ non è controllata, né controlla, direttamente o indirettamente, altre imprese, nell'ambito

dello stesso Stato membro:

□ costituisce impresa unica<sup>1</sup> insieme alle seguenti altre imprese, a monte o a valle, alle quali è

legata da un rapporto di collegamento, diretto o indiretto, nell'ambito dello stesso Stato membro:

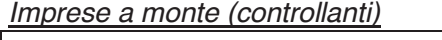

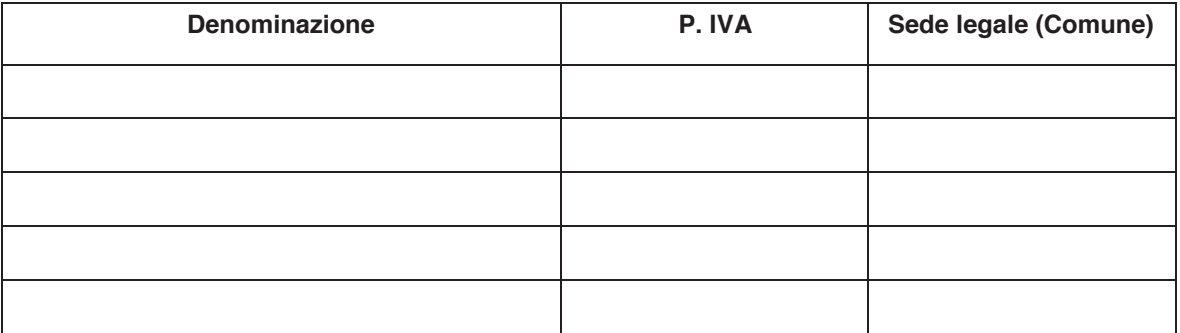

 $\overline{a}$ 1

Per il concetto di impresa unica, ai fini della presente dichiarazione, si vedano le Istruzioni per la compilazione allegate

#### *Imprese a valle (controllate)*

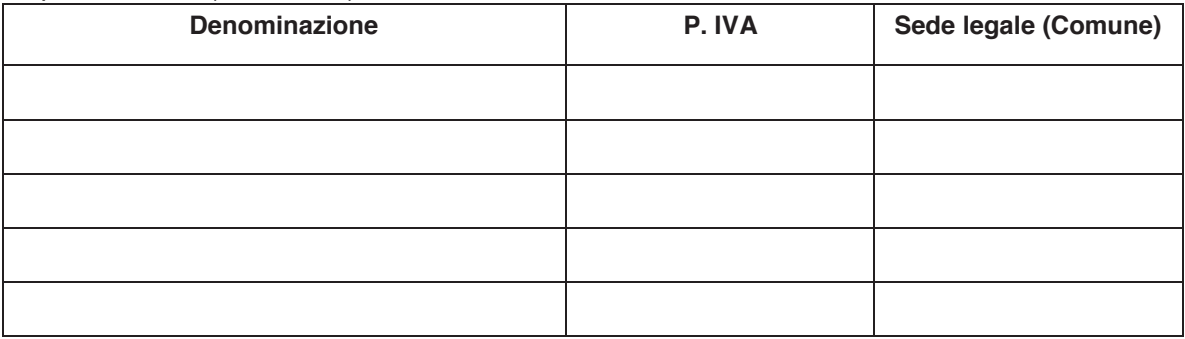

- 3. che l'impresa, nell'esercizio finanziario in corso e nei due esercizi precedenti (*di seguito barrare la casella interessata*:
	- □ non è stata interessata da fusioni, acquisizioni o scissioni:
	- □ è stata interessata da fusioni, acquisizioni o scissioni:
- 4. che l'impresa, tenuto conto di eventuali fusioni, acquisizioni o scissioni:
	- □ non ha beneficiato di agevolazioni pubbliche in regime *de minimis* a titolo di qualsiasi

regolamento comunitario relativo a tale tipologia di aiuti;

□ ha beneficiato delle agevolazioni pubbliche in regime *de minimis* di seguito indicate:

| <b>Denominazione</b><br>impresa<br>beneficiaria <sup>2</sup> | Regolamento<br>comunitario | Data<br>concessione<br>contributo | <b>Normativa</b><br>di<br>riferimento | Ente<br>concedente <sup>3</sup> | Importo aiuto (in ESL) |                                 |
|--------------------------------------------------------------|----------------------------|-----------------------------------|---------------------------------------|---------------------------------|------------------------|---------------------------------|
|                                                              |                            |                                   |                                       |                                 | <b>Concesso</b>        | Erogato a<br>saldo <sup>4</sup> |
|                                                              |                            |                                   |                                       |                                 |                        | €                               |
|                                                              |                            |                                   |                                       |                                 |                        | €                               |
|                                                              |                            |                                   |                                       |                                 |                        | €                               |
|                                                              |                            |                                   |                                       |                                 |                        | €                               |
|                                                              |                            |                                   |                                       |                                 |                        | €                               |
|                                                              |                            |                                   |                                       |                                 |                        | €                               |
|                                                              |                            |                                   |                                       |                                 |                        | €                               |
| <b>Totale</b>                                                |                            |                                   |                                       |                                 |                        | €                               |

<sup>2</sup> Si tratta di un'impresa diversa da quella rappresentata nel caso in cui gli aiuti si riferiscano ad imprese interessate, con l'impresa rappresentata, da operazioni di fusione o acquisizione.

-

 $^{\rm 3}$  Si intende l'Ente che ha effettuato la concessione o di riferimento (Stato, Regione, Provincia, Comune, C.C.I.A.A., Inps. Inail, Agenzia delle Entrate, ecc.).

<sup>4</sup> Questo importo potrà differire da quello inserito nella colonna "concesso" in due circostanze:

a) quando l'erogato a saldo sarà ridotto rispetto alla concessione originaria;

b) quando l'impresa rappresentata sia stata oggetto di scissione ed una parte dell'aiuto sia imputabile all'impresa scissa.

#### **SOTTOSCRIZIONE DEL LEGALE RAPPRESENTANTE**

Il sottoscritto dichiara che le precedenti dichiarazioni sono rese ai sensi ai sensi dell'art. 46 del D.P.R. 28/12/2000 n. 445 e di essere consapevole delle responsabilità penali cui può andare incontro in caso di dichiarazione mendace o di esibizione di atto falso o contenente dati non rispondenti a verità, e della conseguente decadenza dai benefici eventualmente concessi sulla base di una dichiarazione non veritiera ai sensi degli artt. 75 e 76 del D.P.R. 28/12/2000 n. 445.

Data

Firma del dichiarante (Legale rappresentante/Titolare)

\_\_\_\_\_\_\_\_\_\_\_\_\_\_\_\_\_\_\_\_\_\_\_\_\_\_\_\_

Il sottoscritto, dell'art. 13 Reg. (UE) 2016/679, autorizza l'amministrazione concedente al trattamento e all'elaborazione dei dati forniti con la presente dichiarazione, per finalità gestionali e statistiche, anche mediante l'ausilio di mezzi elettronici o automatizzati, nel rispetto della sicurezza e della riservatezza e ai sensi dell'articolo 38 del citato DPR n. 445/2000

Data

Firma del dichiarante (Legale rappresentante/Titolare)

\_\_\_\_\_\_\_\_\_\_\_\_\_\_\_\_\_\_\_\_\_\_\_\_\_\_\_\_

NB Allegare il documento di identità in corso di validità

#### **PROSPETTO RIEPILOGATIVO AIUTI "DE MINIMIS" IMPRESA UNICA**

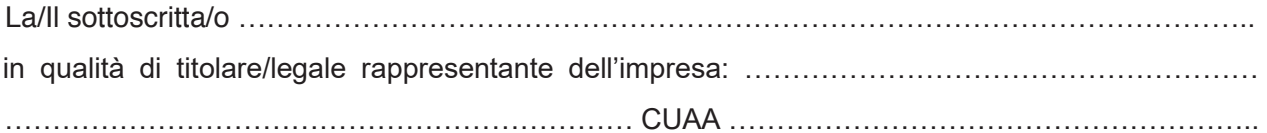

in relazione alla domanda di aiuto per la tipologia di intervento in oggetto del PSR per l'Umbria 2014/2020, nel rispetto di quanto previsto dal Regolamento n. 1407/2013 e s.m.i. e sulla base delle dichiarazioni sostitutive di atto notorio sottoscritte dai Legali rappresentanti/Titolari delle imprese costituenti impresa unica, insieme all'impresa rappresentata - allegate alla presente - fornisce il seguente prospetto riepilogativo delle agevolazioni "de minimis" complessivamente ricevute dalla suddetta impresa unica nel triennio …………………..

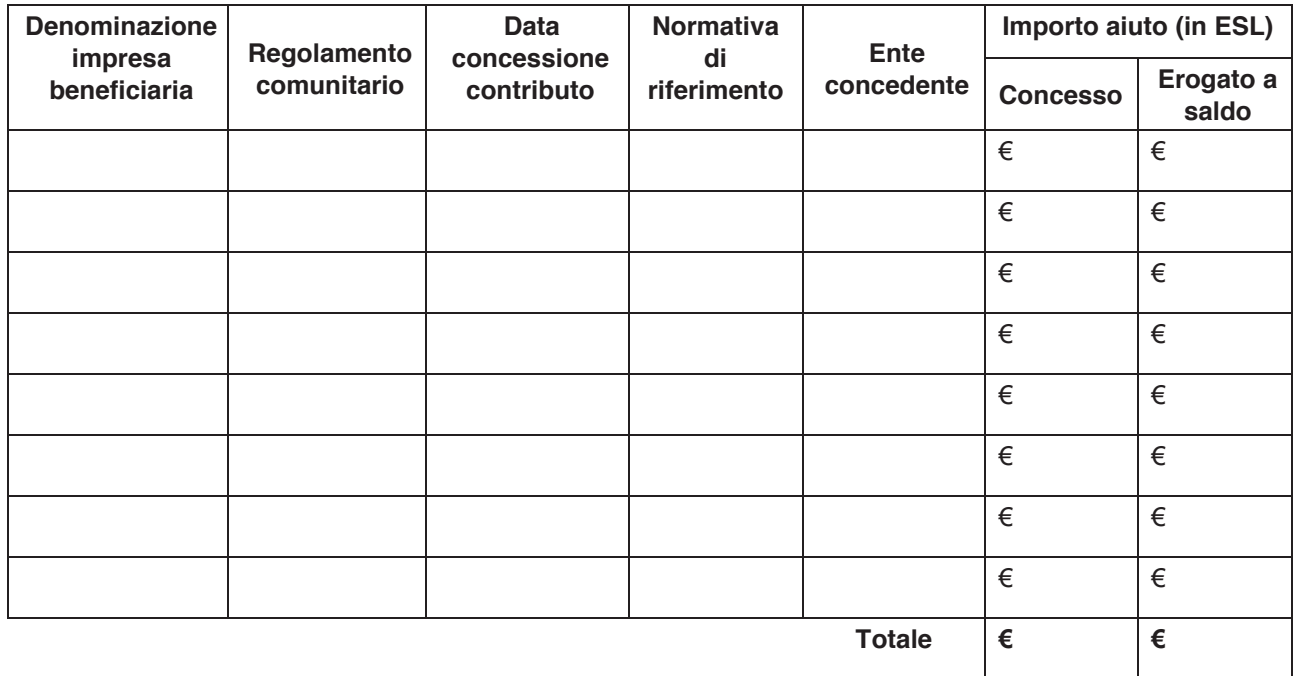

Data \_\_\_\_\_\_\_\_\_\_\_\_\_\_\_\_\_\_

Firma \_\_\_\_\_\_\_\_\_\_\_\_\_\_\_\_\_\_\_\_\_\_\_\_\_\_\_\_

#### **DICHIARAZIONE "DE MINIMIS" ISTRUZIONI PER LA COMPILAZIONE DEI MODULI**

Il legale rappresentante di ogni impresa candidata a ricevere un aiuto in regime "de minimis" è tenuto a sottoscrivere una dichiarazione – rilasciata ai sensi dell'art. 47 del DPR 445/2000 – che attesti gli aiuti ottenuti in "de minimis" nell'esercizio finanziario in corso e nei due precedenti. Il nuovo aiuto potrà essere concesso solo se, sommato a quelli già ottenuti nei tre esercizi finanziari suddetti, non superi i massimali stabiliti da ogni Regolamento di riferimento. Poiché il momento rilevante per la verifica dell'ammissibilità è quello in cui avviene la concessione (il momento in cui sorge il diritto all'agevolazione), la dichiarazione dovrà essere confermata – o aggiornata – su richiesta dell'amministrazione, con riferimento appunto alla concessione.

Si ricorda che se dovesse venire superato il massimale previsto, l'impresa perderà il diritto non al solo importo in eccedenza, ma all'intero aiuto in conseguenza del quale tale massimale è stato superato. Qualora l'agevolazione richiesta portasse a superare il massimale, l'Ente concedente dovrà pertanto ridurre l'entità dell'aiuto della misura necessaria a far rispettare il tetto previsto.

#### **Individuazione beneficiario, agevolazioni da indicare e massimali triennali**

#### *Il concetto di "controllo" e l'impresa unica*

Le regole europee stabiliscono che, ai fini della verifica del rispetto dei massimali, "le entità controllate (di diritto e di fatto) dalla stessa entità debbano essere considerate come un'unica impresa beneficiaria (1). Ne consegue che nel rilasciare la dichiarazione "de minimis" si dovrà tener conto degli aiuti ottenuti nel triennio di riferimento non solo dall'impresa richiedente, ma anche da tutte le imprese, a monte e a valle, legate ad essa da un rapporto di collegamento (controllo), nell'ambito dello stesso Stato membro. Fanno eccezione:

le imprese tra le quali il collegamento si realizza attraverso un Ente pubblico, che sono prese in considerazione singolarmente

le imprese tra le quali il collegamento si realizza attraverso persone fisiche, che non dà luogo all'impresa unica. Il rapporto di collegamento (controllo) può essere anche indiretto cioè può sussistere anche per il tramite di un'impresa terza.

Si dovrà inoltre tener conto del fatto che, nel caso di fusioni o acquisizioni, tutti gli aiuti "de minimis" accordati alle imprese oggetto dell'operazione devono essere sommati in capo al nuovo soggetto o al soggetto che lo avrà acquisito (senza peraltro che debbano essere revocati in caso di superamento del massimale). Nella tabella saranno dunque riportati i dati relativi all'impresa originariamente beneficiaria degli aiuti (diversa dall'impresa dichiarante) e l'importo dell'aiuto imputabile – per effetto della fusione o acquisizione – all'impresa dichiarante.

Nel caso invece di scissione di un'impresa in due o più imprese distinte, l'importo degli aiuti "de minimis" ottenuti dall'impresa originaria deve essere attribuito all'impresa che acquisirà le attività che hanno beneficiato degli aiuti o, se ciò non è possibile, deve essere suddiviso proporzionalmente al valore delle nuove imprese in termini di capitale investito. L'impresa dichiarante che sia stata oggetto di scissione, dovrà dunque indicare – nella colonna "erogato a saldo" – l'importo effettivamente imputabile ad essa a seguito della scissione.

#### (1) Art. 2, par. 2 Regolamento n. 1407/2013

Ai fini del presente regolamento, s'intende per «impresa unica» l'insieme delle imprese fra le quali esiste almeno una delle relazioni seguenti:

a) un'impresa detiene la maggioranza dei diritti di voto degli azionisti o soci di un'altra impresa;

b) un'impresa ha il diritto di nominare o revocare la maggioranza dei membri del consiglio di amministrazione, direzione o sorveglianza di un'altra impresa;

c) un'impresa ha il diritto di esercitare un'influenza dominante su un'altra impresa in virtù di un contratto concluso con quest'ultima oppure in virtù di una clausola dello statuto di quest'ultima;

d) un'impresa azionista o socia di un'altra impresa controlla da sola, in virtù di un accordo stipulato con altri azionisti o soci dell'altra impresa, la maggioranza dei diritti di voto degli azionisti o soci di quest'ultima.

Le imprese fra le quali intercorre una delle relazioni di cui al primo comma, lettere da a) a d), per il tramite di una o più altre imprese sono anch'esse considerate un'impresa unica.

#### **Rispetto del massimale**

Nella dichiarazione devono essere riportate tutte le agevolazioni ottenute in "de minimis" ai sensi di qualsiasi regolamento comunitario relativo a tale tipologia di aiuti, specificando, per ogni aiuto, a quale regolamento faccia riferimento (agricoltura, pesca, SIEG o "generale").

Nel caso di aiuti concessi in forma diversa dal contributo (ad esempio, come prestito agevolato o come garanzia), dovrà essere indicato l'importo dell'equivalente sovvenzione, come risulta dall'atto di concessione di ciascun aiuto. Qualora l'importo erogato a saldo risulti inferiore all'importo concesso, oltre a quest'ultimo dovrà essere indicato (ultima colonna della tabella) l'importo definitivamente percepito dall'impresa. Fino al momento in cui non sia intervenuta l'erogazione a saldo, dovrà essere indicato solo l'importo concesso.

In relazione a ciascun aiuto deve essere rispettato il massimale triennale stabilito dal regolamento di riferimento. Questo si differenzia come segue:

- € 200.000,00 in tutti i casi diversi da quelli indicati di seguito; sono compresi gli aiuti nel settore della trasformazione e commercializzazione di prodotti agricoli, anche se il beneficiario è un'impresa agricola (Regolamento 1407/2013, precedentemente 1998/2006).
- € 100.000,00 nel caso di aiuti ad un'impresa che opera esclusivamente o parzialmente nel settore del trasporto merci su strada per conto terzi, per spese inerenti quell'attività (Regolamento 1407/2013, precedentemente 1998/2006); qualora l'attività di trasporto non sia distinguibile dalle altre eventuali attività svolte dall'impresa attraverso una contabilità separata o la distinzione dei costi, il massimale triennale dell'impresa sarà comunque di € 100.000,00.
- € 15.000,00 per gli aiuti nel settore agricolo (attività primaria) (Regolamento 1408/2013, precedentemente 1535/2007).
- € 30.000,00 per gli aiuti nel settore della pesca e dell'acquacoltura (Regolamento 717/2014 precedentemente 875/2007).
- € 500.000,00 nel caso di compensazioni di oneri di servizio pubblico a favore di imprese affidatarie di un SIEG (Regolamento 360/2012).

Il massimale applicabile caso per caso è quello relativo all'attività (la spesa) che viene agevolata con l'aiuto. Un'impresa può essere quindi beneficiaria di aiuti ai sensi di più regolamenti "de minimis"; a ciascuno di tali aiuti si applicherà il massimale pertinente, con l'avvertenza che l'importo totale degli aiuti "de minimis" ottenuti in ciascun triennio di riferimento non potrà comunque superare il tetto massimo più elevato tra quelli applicati. Ad esempio, un'impresa agricola potrà ottenere aiuti in base sia al Regolamento 1408/2013 (per l'attività primaria) sia al Regolamento 1407/2013 (per l'attività di trasformazione o commercializzazione o per attività agrituristica), nel rispetto del limite triennale, rispettivamente, di 15.000 € e di 200.000 €; ma in ogni caso la somma di tutti gli aiuti non potrà superare i € 200.000,00.

#### **Periodo di riferimento**

I massimali sopra indicati si riferiscono all'esercizio finanziario in corso e ai due esercizi precedenti. Dato che l'esercizio finanziario non coincide necessariamente con l'anno solare, nell'ipotesi in cui le diverse entità facenti parte della medesima impresa unica abbiano esercizi finanziari non coincidenti, il periodo di riferimento da utilizzarsi ai fini di tutte le dichiarazioni dovrà essere quello dell'impresa richiedente.

#### **Chi deve sottoscrivere la dichiarazione "de minimis"**

La dichiarazione attestante gli aiuti "de minimis" pregressi deve contenere i dati relativi a tutti gli aiuti percepiti (nel senso di concessi) da tutte le imprese costituenti la cosiddetta "impresa unica".

Trattandosi di dichiarazione sostitutiva di atto notorio (ai sensi dell'art. 47 del D.P.R. 445/2000), il legale rappresentante dell'impresa richiedente non può sottoscrivere che quella relativa all'impresa di cui è appunto rappresentante legale. Per questa ragione, al fine di fornire la documentazione richiesta, dovrà farsi rilasciare analoghe dichiarazioni da tutti i legali rappresentanti delle imprese che costituiscono "impresa unica". Tali dichiarazioni dovranno essere allegate alla domanda, in modo che l'Ente concedente possa verificarne il contenuto.

Sulla base di tali dichiarazioni l'impresa richiedente i benefici dovrà poi compilare il prospetto riepilogativo aiuti "de minimis" impresa unica nel quale andranno indicati tutti gli aiuti "de minimis" complessivamente percepiti dall'impresa unica nel triennio di riferimento da individuarsi come sopra indicato.

**Schede di riduzione ed esclusione degli aiuti derivanti dall'inadempimento di impegni specifici relativi alla tipologia di intervento 6.4.3 "Sostegno creazione/sviluppo imprese extraagricole settori commerciale -artigianale-turistico -servizio- innovazione tecnologica- EURI"** 

#### **Premessa e ambito di applicazione**

In applicazione dell'articolo 24 (Procedure e adempimenti per lo sviluppo rurale) del Decreto Ministeriale n. 2588 del 10 marzo 2020 "Disciplina del regime di condizionalità ai sensi del Regolamento (UE) n. 1306/2013 e delle riduzioni ed esclusioni per inadempienze dei beneficiari dei pagamenti diretti e dei programmi di sviluppo rurale" (Supplemento ordinario alla "Gazzetta Ufficiale, n. 113 del 4 maggio 2020 - Serie generale) in vigore dal 5/05/2020, nel presente documento vengono definiti i criteri generali per individuare le fattispecie di violazioni dei requisiti (o criteri di ammissibilità) e degli impegni specifici assunti ai sensi della tipologia di intervento 6.4.3 euri, nonché, ove possibile, i livelli di gravità, entità e durata di ciascuna violazione, secondole disposizioni di cui al Regolamento (UE) n. 809/2014, al Regolamento (UE) n.640/2014 e al D.M. n. 2588 del 10 marzo 2020.

Per ogni violazione di requisito/impegno è prevista **l'esclusione o la riduzione del sostegno concesso al beneficiario**, calcolate ed applicate al "contributo ammesso", così come definito nell'art. 2 (lett. w) del D.M. n. 2588 del 10 marzo 2020, cioè sul "contributo, premio, indennità o sostegno concesso al beneficiario e che è stato o sarà erogato al beneficiario stesso in base alle domande di pagamento che ha presentato in anni precedenti, o che ha presentato o presenterà nel corso dell'anno civile dell'accertamento".

Ai sensi dell'articolo 7 del D.M. n. 2588 del 10 marzo 2020, il calcolo delle riduzioni ed esclusioni tiene conto della gravità, della entità, della durata e della ripetizione dell'inadempienza constatata. Ai sensi dell'articolo 17 dello stesso D.M., la ripetizione di un'inadempienza ricorre quando sono state accertate inadempienze analoghe negli ultimi quattro anni o durante l'intero periodo di programmazione 2014-2020 per lo stesso beneficiario e la stessa misura o tipologia di operazione o, riguardo al periodo di programmazione 2007- 2013, per una misura analoga. In presenza di ripetizione di una o più inadempienze si applica quanto previsto dall'articolo 17 già citato.

*Per quanto non riportato nel presente documento, in particolare per le definizioni e la metodologia adottata per il calcolo delle riduzioni ed esclusioni degli aiuti per mancato rispetto degli impegni previsti dalle misure di sviluppo rurale connesse agli investimenti, si rinvia alla deliberazione di Giunta Regionale n. 692 del 5 agosto 2020.* 

#### **RIDUZIONI ED ESCLUSIONI CONNESSE A IMPEGNI SPECIFICI PER TIPOLOGIA DI INTERVENTO**

#### **Tipologia di intervento 6.4.3 EURI**

Di seguito, per la tipologia di intervento 6.4.3 EURI sono riportate:

- la tabella riepilogativa degli impegni specifici essenziali, il cui mancato rispetto comporta come penalità l'esclusione dal contributo **(Tabella A)**;
- la tabella riepilogativa degli impegni specifici accessori, il cui mancato rispetto comporta come penalità la riduzione/esclusione del/dal contributo **(Tabella B)**;
- le schede di graduazione o di esclusione riferite a ogni singolo impegno, sia esso essenziale **(A)** o accessorio **(B)**, con le riduzioni e/o esclusioni previste per il mancato rispetto dello stesso.

**SOTTOMISURA 6.4 "Sostegno a investimenti nella creazione e nello sviluppo di attività extra-agricole"**  SOTTOMISURA 6.4 "Sostegno a investimenti nella creazione e nello sviluppo di attività extra-agricole" MISURA 6 - Sviluppo delle aziende agricole e delle imprese" **MISURA 6 – Sviluppo delle aziende agricole e delle imprese"** 

TIPOLOGIA DI INTERVENTO 6.4.3: "Sostegno creazione/sviluppo imprese extra-agricole settori commerciale -artigianale-turistico -**TIPOLOGIA DI INTERVENTO 6.4.3: "Sostegno creazione/sviluppo imprese extra-agricole settori commerciale -artigianale-turistico**  servizio- innovazione tecnologica- EURI" **servizio- innovazione tecnologica- EURI"** 

# **TABELLA A – Impegni specifici essenziali**  TABELLA A - Impegni specifici essenziali

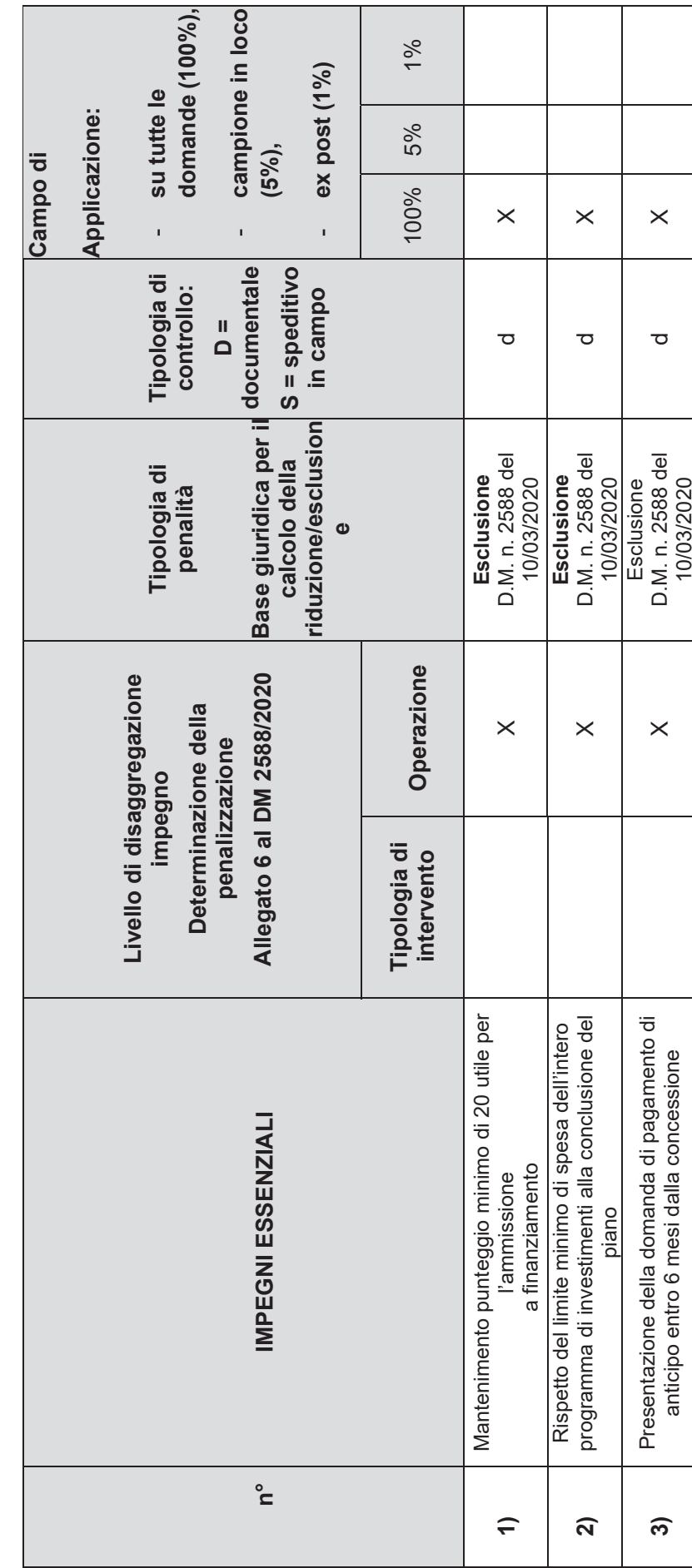

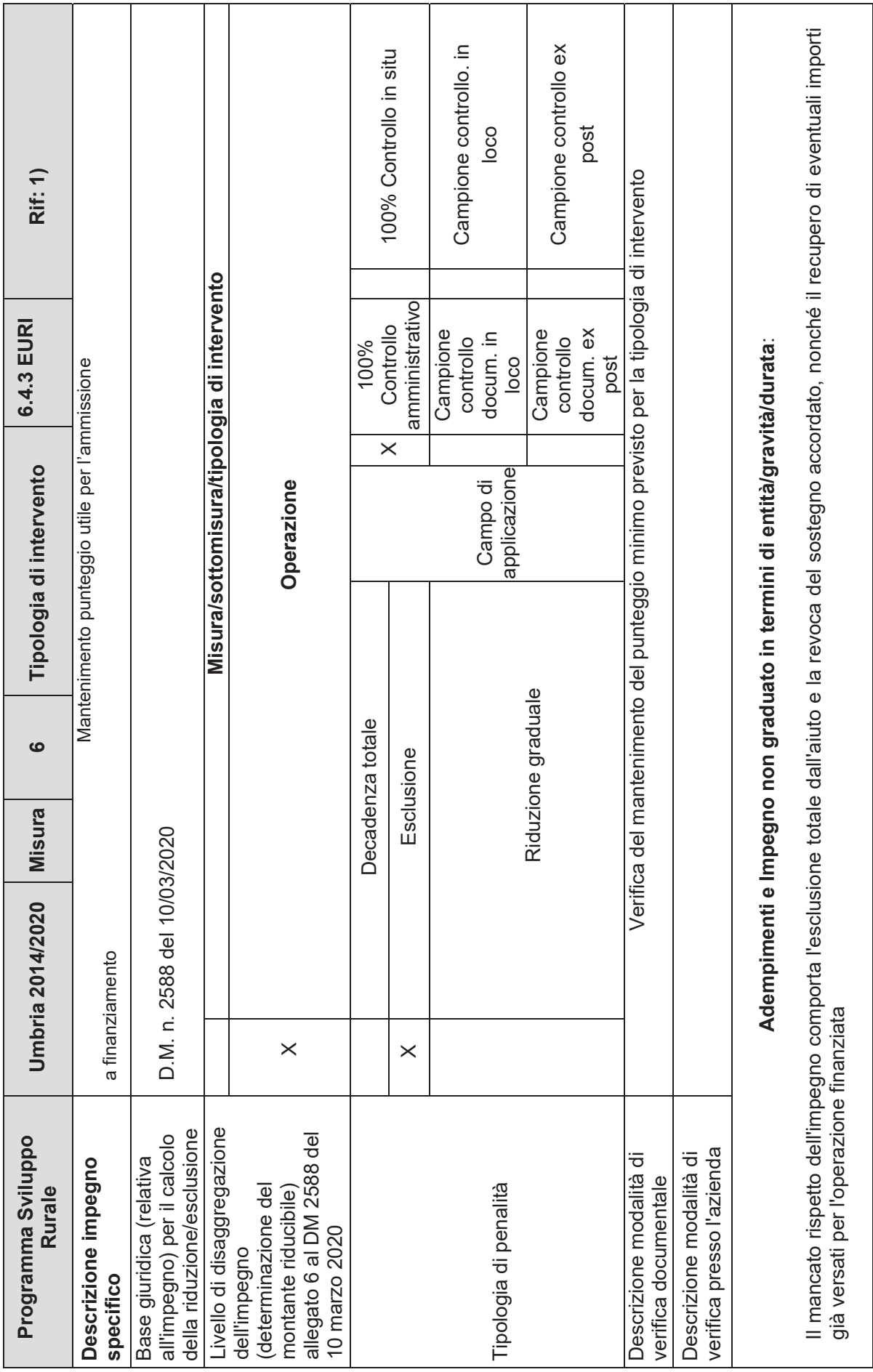

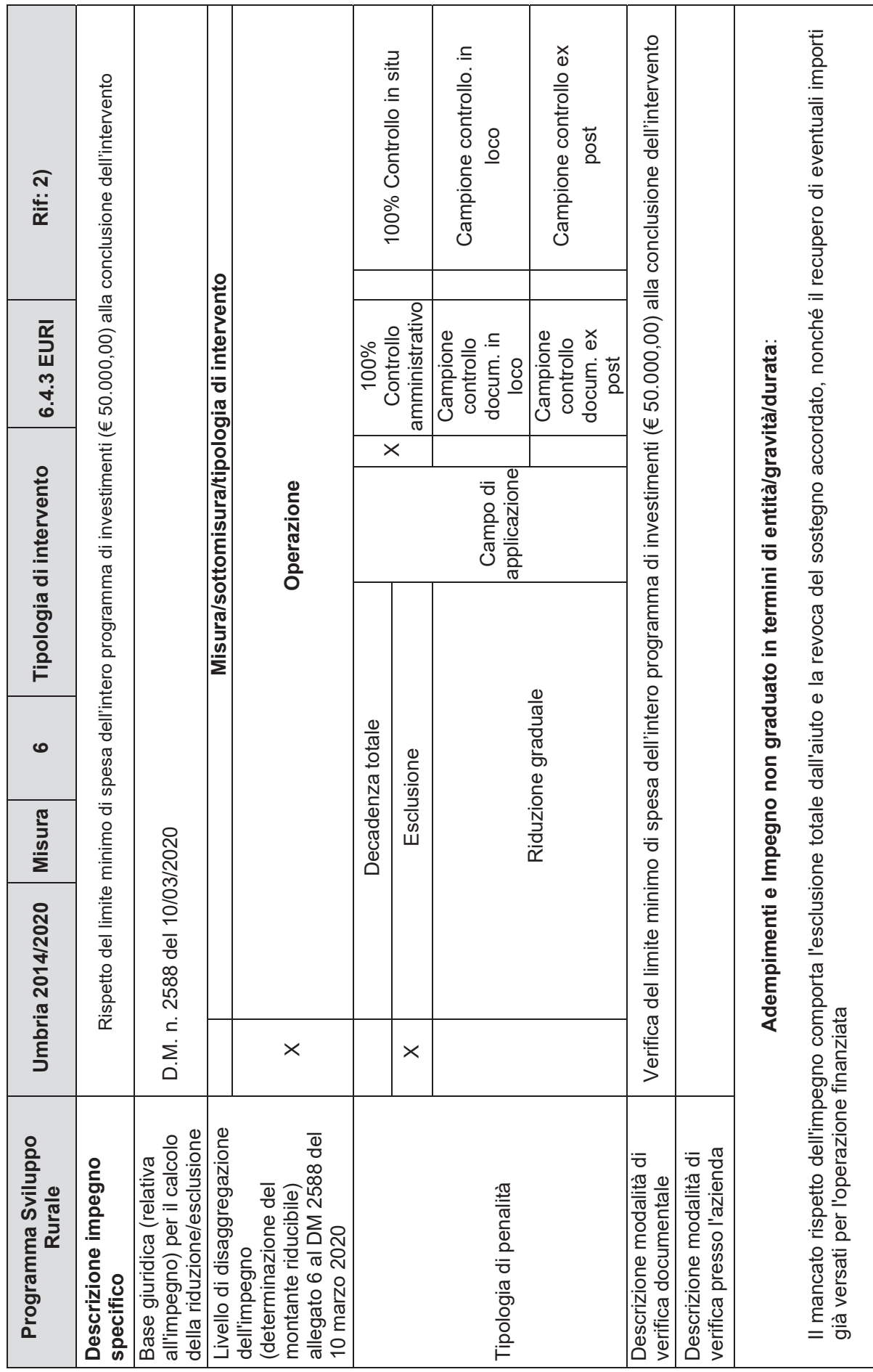

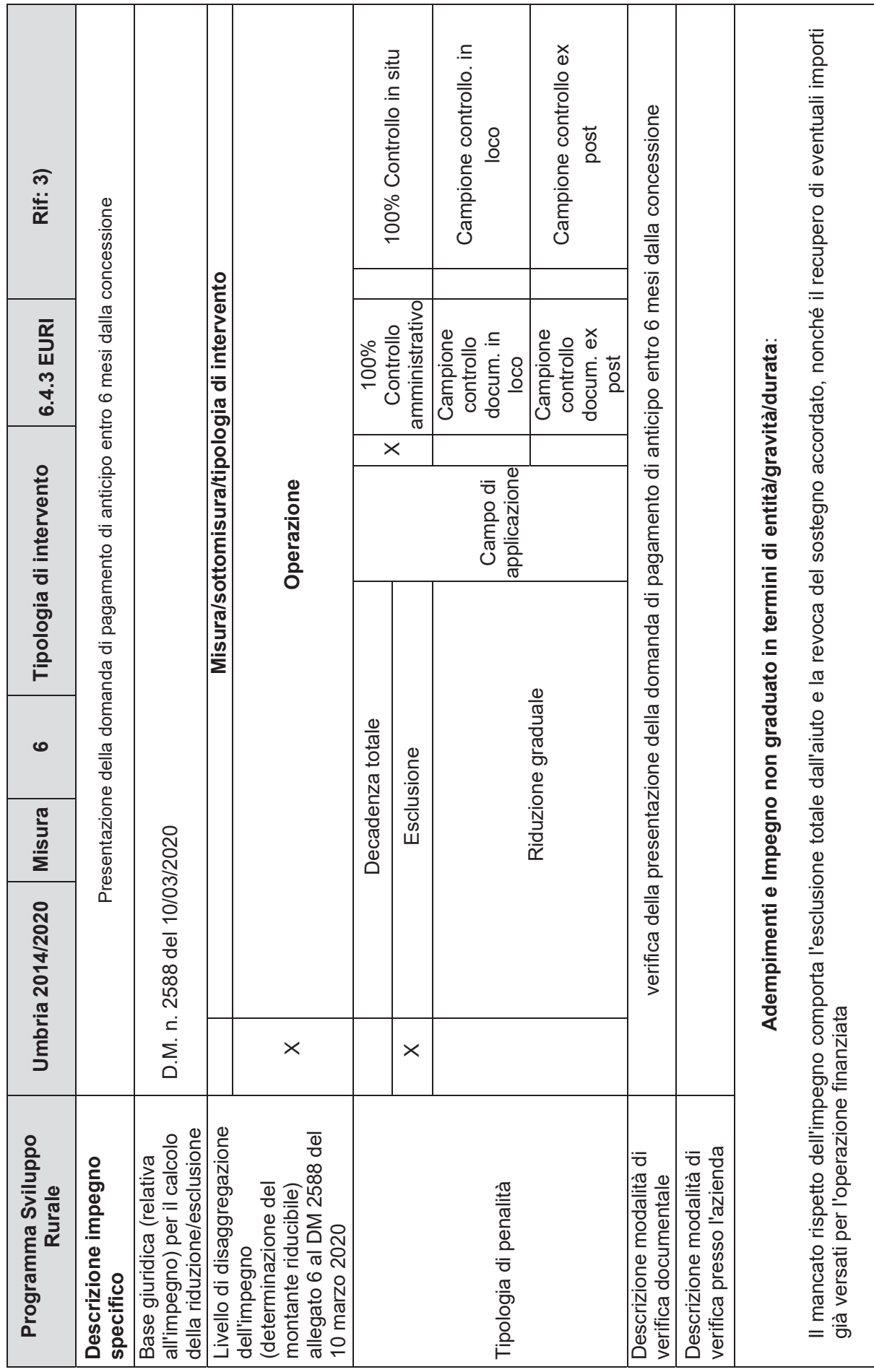

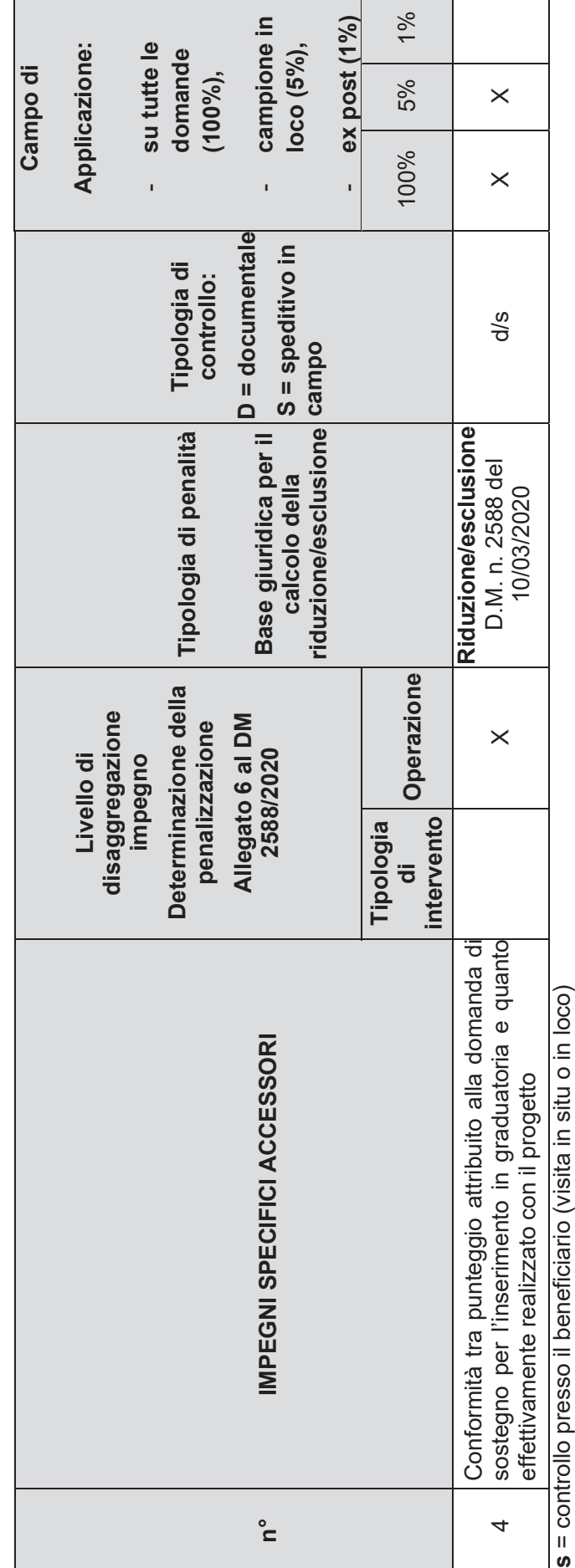

**TABELLA B – Impegni specifici accessori** 

TABELLA B - Impegni specifici accessori

d = controllo su base documentale **d** = controllo su base documentale

*Supplemento ordinario n. 3 al* «Bollettino Ufficiale» *- Serie Generale - n. 53 del 19 ottobre 2022* **61**

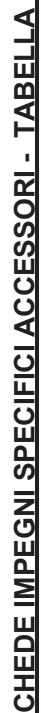

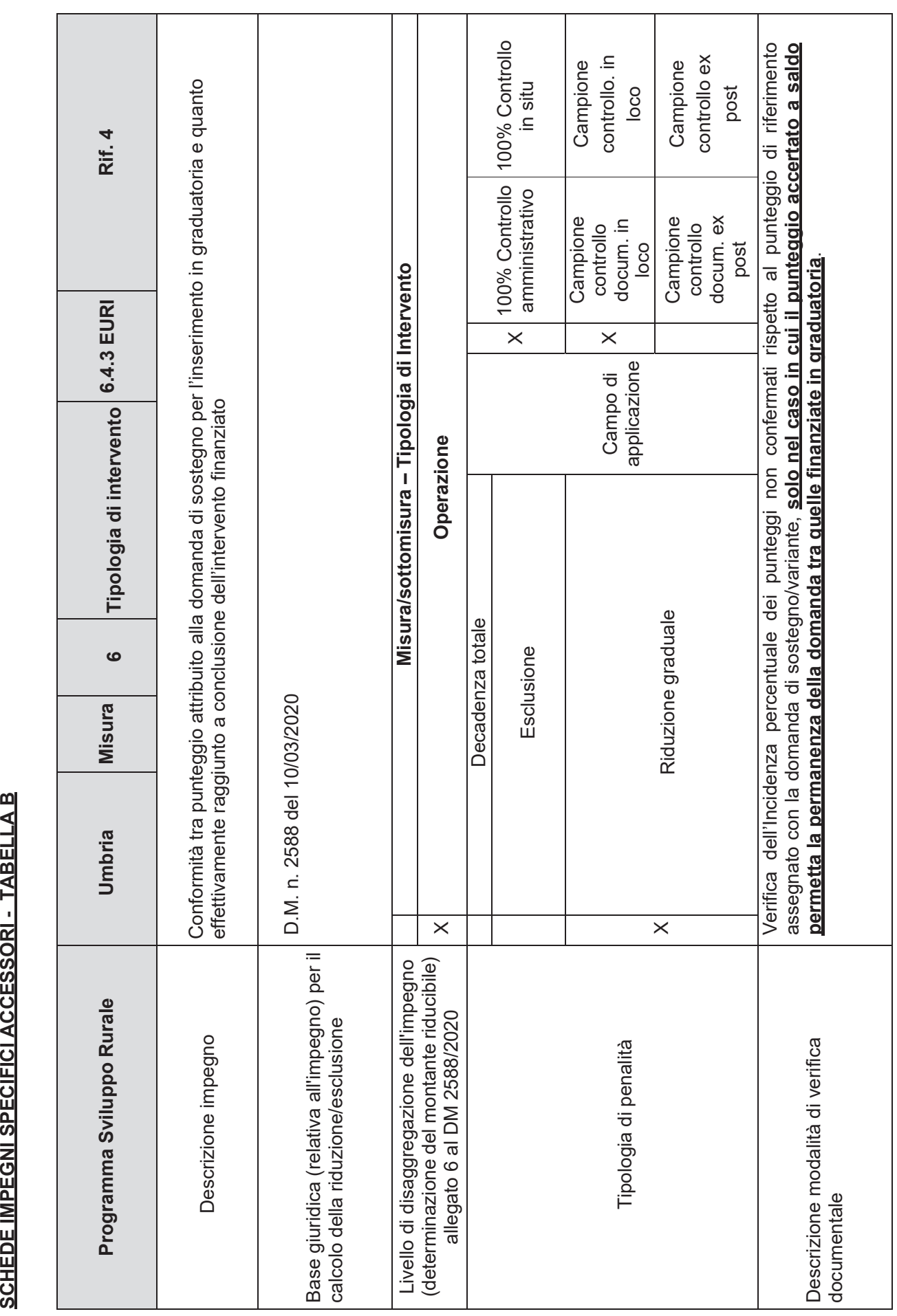

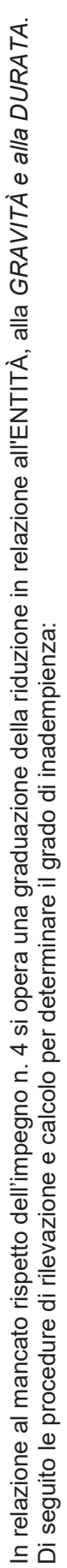

# Entità dell'infrazione. Modalità di rilevazione: controllo documentale **Entità dell'infrazione. Modalità di rilevazione: controllo documentale**

 **Parametri di valutazione:** percentuale di riduzione del punteggio accertato alla data della domanda di pagamento rispetto a quello attribuito Parametri di valutazione: percentuale di riduzione del punteggio accertato alla data della domanda di pagamento rispetto a quello attribuito in fase di istruttoria della domanda di sostegno in fase di istruttoria della domanda di sostegno ●

**Le percentuali di riduzioni, calcolate secondo le procedure che seguono, vanno riferite solo ai punteggi attribuiti in istruttoria connessi ai criteri di selezione associati agli impegni assunti con la domanda di sostegno e vanno applicate nel caso in cui il punteggio accertato in**  Le percentuali di riduzioni, calcolate secondo le procedure che seguono, vanno riferite solo ai punteggi attribuiti in istruttoria connessi ai<br>criteri di selezione associati agli impegni assunti con la domanda di sostegno **istrutttoria di domanda di pagamento sia superiore al punteggio dell'ultima domanda inserita utilmente in graduatoria**. istrutttoria di domanda di pagamento sia superiore al punteggio dell'ultima domanda inserita utilmente in graduatoria

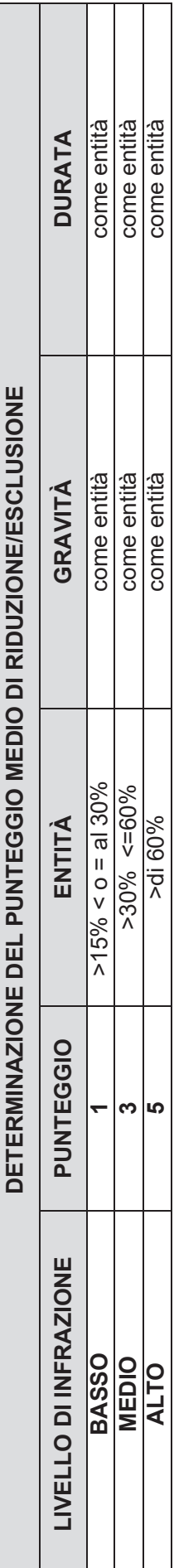

Ai fini del calcolo della riduzione o esclusione per l'IMPEGNO SPECIFICO N° 4, il PUNTEGGIO assegnato alla violazione dell'impegno viene quantificato Ai fini del calcolo della riduzione o esclusione per l'IMPEGNO SPECIFICO Nº 4, il PUNTEGGIO assegnato alla violazione dell'impegno viene quantificato considerando il solo valore di punteggio dell'entità considerando il solo valore di punteggio dell'entità

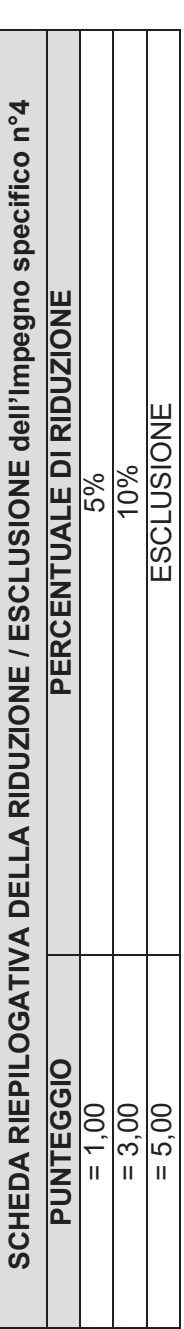

┑

┓

 $11$ 

#### **DICHIARAZIONE FAMILIARI CONVIVENTI**

#### **Dichiarazione sostitutiva di certificazione**  (D.P.R. n. 445 del 28.12.2000)

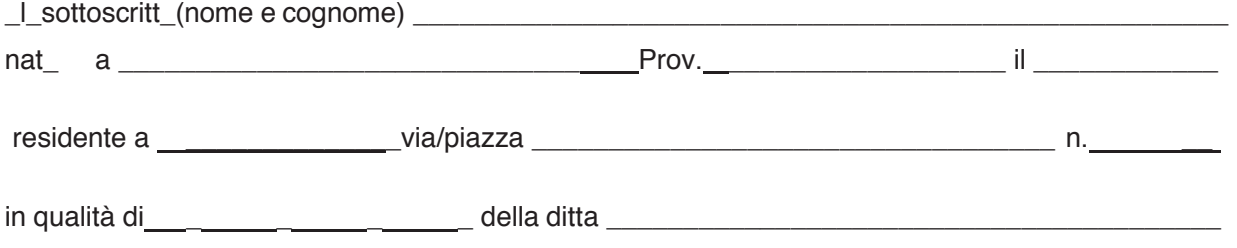

**consapevole delle sanzioni penali in caso di dichiarazioni false e della conseguente decadenza dai benefici eventualmente conseguiti (ai sensi degli artt. 75 e 76 D.P.R. 445/2000) sotto la propria responsabilità** 

#### **DICHIARA**

ai sensi del D.Lgs 159/2011 di avere i seguenti familiari conviventi di maggiore età (1):

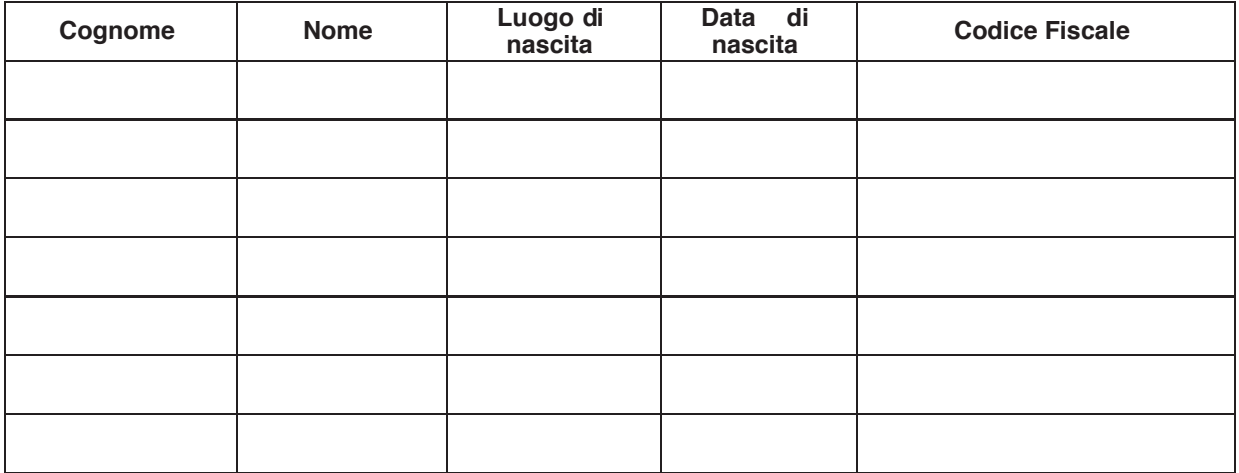

(1) secondo le previsioni della tabella sottostante in relazione alle diverse figure giuridiche

**Il/la sottoscritto/a dichiara inoltre di essere informato/a, ai sensi del D.Lgs. n. 196/2003 (codice in materia di protezione di dati personali) che i dati personali raccolti saranno trattati, anche con strumenti informatici, esclusivamente nell'ambito del procedimento per il quale la presente dichiarazione viene resa.** 

data ……………..……

firma leggibile del dichiarante  $\overline{a}$ 

(La sottoscrizione non è soggetta ad autenticazione qualora sia apposta in presenza del dipendente addetto al ricevimento o nel caso in cui la dichiarazione sia presentata unitamente a copia fotostatica (non autenticata) di un documento di identità del sottoscrittore)

#### **I nuovi controlli antimafia introdotti dal D.Lgs n. 159/2011 e successive modifiche e correzioni (D.Lgs. 218/2012)**

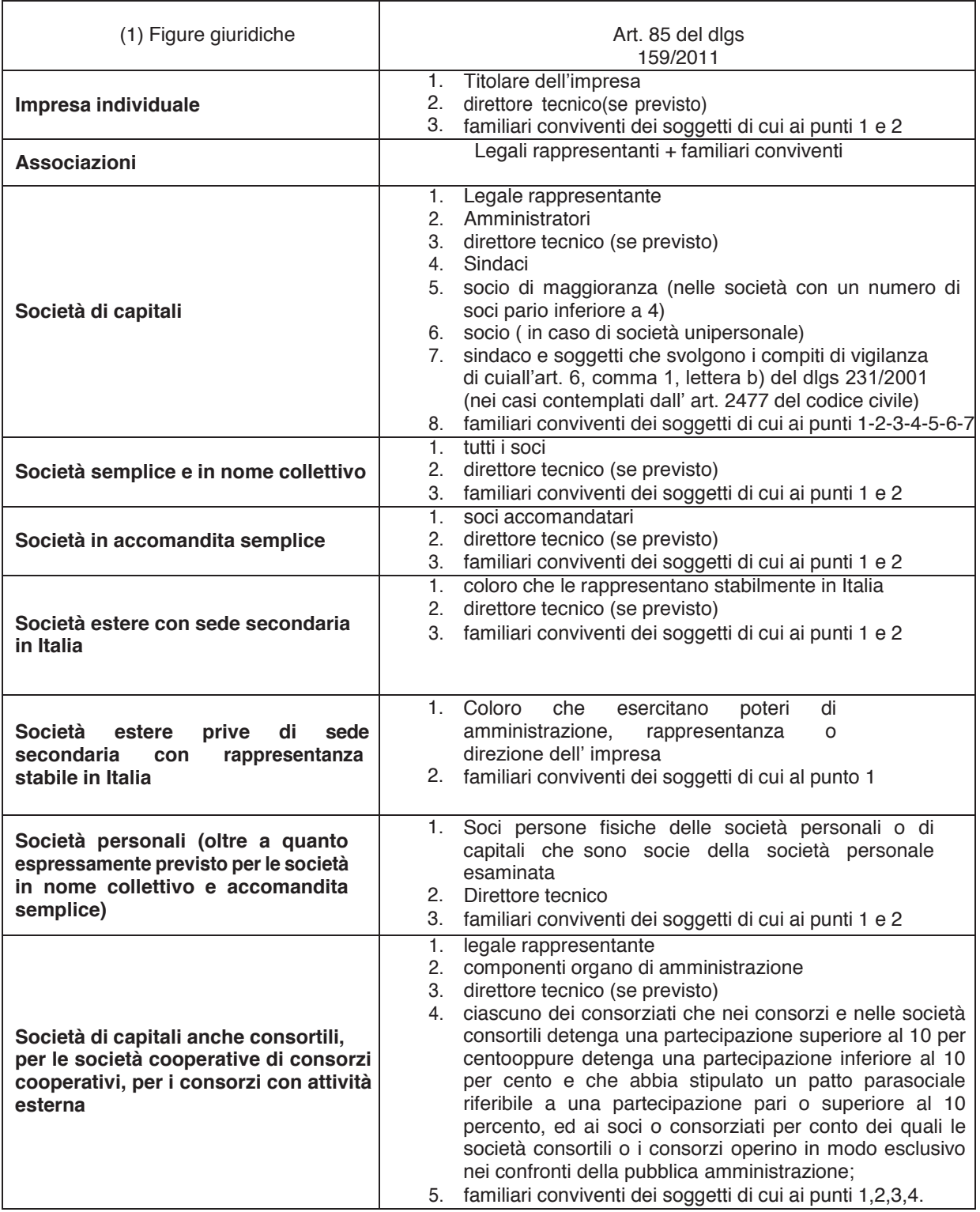

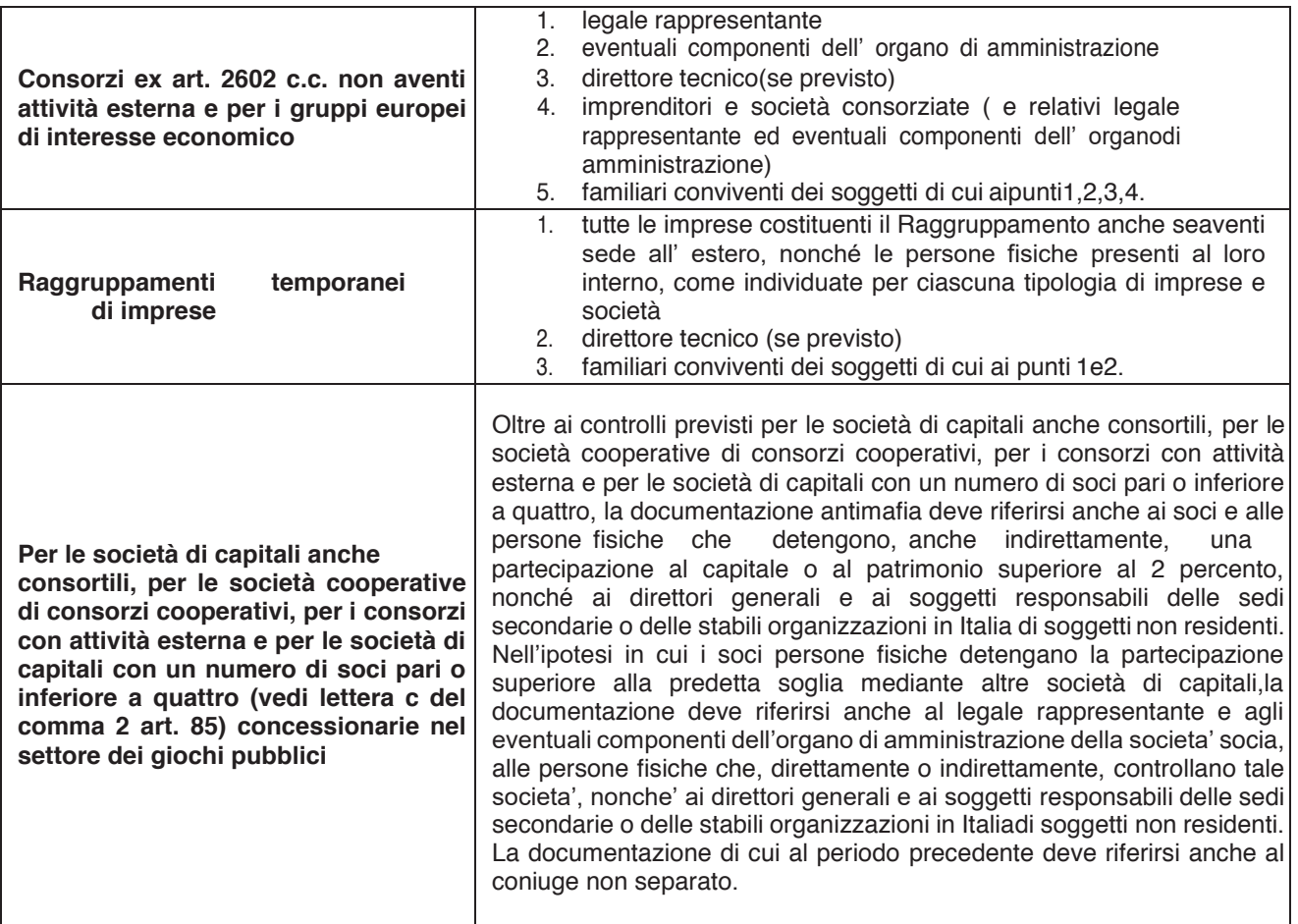

#### **QUIETANZA LIBERATORIA DA RILASCIARSI A CURA DELLA DITTA FORNITRICE DEL BENE O SERVIZI0 (**1)

#### Alla ditta (2)

La sottoscritta ditta fornitrice, ai sensi dell'art. 46 e 47 del DPR n. 445/2000, con la presente liberatoria di quietanza,

#### **DICHIARA:**

- **a)** che la fornitura dei beni/servizi riportati nella/e nostra/e fattura/e di seguito specificata/e: (3)
	- n\_\_\_\_\_\_\_\_\_\_\_\_\_\_\_\_\_\_\_\_ del \_\_\_\_\_\_\_\_\_\_ mponibile €\_\_\_\_\_\_\_\_\_\_\_\_\_\_\_\_\_\_\_\_\_\_\_\_\_\_\_\_\_\_; - n\_\_\_\_\_\_\_\_\_\_\_\_\_\_\_\_\_\_ del \_\_\_\_\_\_\_\_\_ imponibile € \_\_\_\_\_\_\_\_ IVA \_\_\_\_\_\_\_\_\_\_\_\_\_\_\_\_\_\_\_; per un importo complessivo pari ad  $\epsilon$  (in lettere  $\qquad \qquad$  ),

è stata integralmente pagata a mezzo: \_\_\_\_\_\_\_\_\_\_\_\_\_\_\_\_\_\_\_\_\_ \_\_\_\_\_\_\_\_\_ 4),

- **b)** che la nostra ditta non vanta sugli stessi alcun diritto di prelazione, patto di riservato dominio o privilegio di alcun tipo;
- **c)** che le forniture descritte nella/e fattura/e sopraccitata/e sono nuove di fabbrica, conformi agli ordini di fornitura e funzionanti;
- **d)** che il prezzo riportato nella/e fattura/e è quello effettivamente pattuito, al netto di ogni sconto o abbuono, o restituzione di usato.

lì **lì** 

Firmato (5)

(2) indicare ragione sociale e sede della ditta acquirente.

<sup>(1)</sup> le quietanze dovranno essere rilasciate obbligatoriamente su carta intestata o timbrata della ditta creditrice.

<sup>(3)</sup> indicare gli estremi di tutte le fatture per le quali viene rilasciata la dichiarazione liberatoria, distinguendo per ciascuna importi, imponibili e IVA c.).

<sup>(4)</sup> riportare Istituto bancario e estremi del titolo di estinzione della spesa (bonifico, RI.BA., ecc.)

<sup>(5)</sup> sottoscrivere riportando anche in stampatello il nominativo del legale rappresentante autorizzato alla quietanza e il timbro della ditta fornitrice.

#### DICHIARAZIONE SOSTITUTIVA DI CERTIFICAZIONE E DELL'ATTO DI NOTORIETÀ (Rilasciata ai sensi degli artt. 47 e 48 del D.P.R. n. 445 del 28/12/2000)

#### **OGGETTO: Rispetto dei limiti alla cumulabilità con provvidenze comunitarie/nazionali/regionali e agevolazioni fiscali aventi ad oggetto i medesimi costi agevolabili con gli aiuti concessi dal PSR UMBRIA 2014- 2022**

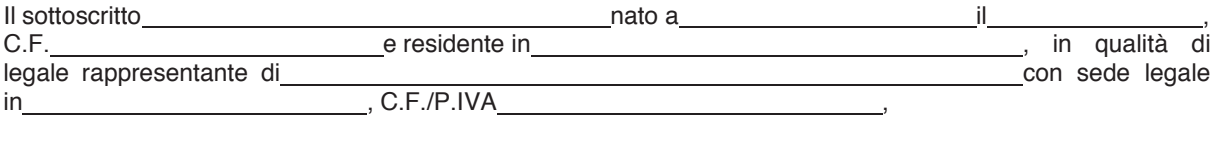

titolare della domanda di pagamento n.<br>
relativa alla Tipologia di Intervento

#### **CONSAPEVOLE**

- che gli aiuti concessi dal PSR 2014-2022 sono cumulabili con provvidenze comunitarie, nazionali, regionali, ivi comprese le agevolazioni fiscali elencate in calce alla presente dichiarazione, aventi ad oggetto i medesimi costi agevolabili in base al PSR, nel limite delle specifiche aliquote massime di aiuto previste dalle varie Misure del PSR e riportate nell'Allegato II del Reg. UE 1305/2013 e s. m. e i.;
- delle sanzioni penali e civili, nel caso di dichiarazioni mendaci, di formazione o uso di atti falsi, richiamate dall'art. 76 del D.P.R. n. 445 del 28/12/2000;

sotto la propria responsabilità,

#### **DICHIARA**

#### (barrare alternativamente le caselle sottostanti)

- **di non aver usufruito** di provvidenze comunitarie, nazionali, regionali, ivi comprese le agevolazioni fiscali riconosciute in relazione ai titoli di spesa allegati alla domanda di pagamento PSR citata nelle premesse e di essere consapevole, che una volta ottenuto il contributo da parte di AGEA, non potrà più avvalersi del beneficio previsto da alcuna agevolazione fiscale, nel caso in cui per gli stessi sia stato raggiunto il massimale previsto dall'allegato II al Regolamento UE 1305/2013 e s. m. e i.;
- **di aver usufruito** delle seguenti provvidenze comunitarie, nazionali, regionali**,** relativamente ai titoli di spesa allegati alla domanda di pagamento PSR:

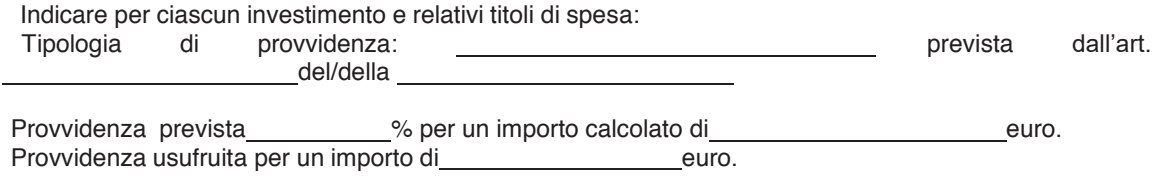

 **di aver usufruito,** relativamente ai titoli di spesa allegati alla domanda di pagamento PSR, delle seguenti agevolazioni fiscali:

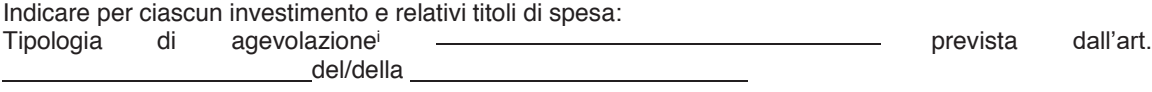

Agevolazione prevista % per un importo calcolato di euro.

Agevolazione usufruita per un importo di euro.

Il sottoscritto, a conferma di quanto dichiarato, allega alla presente:

- copia delle dichiarazioni dei redditi relative ai periodi d'imposta corrispondenti alle fatture rendicontate;
- relazione con firma e timbro professionale del proprio consulente fiscale che illustra la situazione contabile/fiscale delle fatture presentate a rendicontazione in relazione al rispetto dei limiti alla cumulabilità delle agevolazioni fiscali eventualmente fruite con gli aiuti concessi dal PSR 2014-2020.

Il sottoscritto dichiara inoltre:

- di essere consapevole che AGEA procederà alla liquidazione del contributo PSR per la quota restante fino al raggiungimento del massimale previsto dall'allegato II del Reg. (UE) n. 1305/2013;
- di essere altresì consapevole che per tale spesa non potrà più avvalersi del beneficio previsto da qualsiasi agevolazione fiscale nel caso in cui la stessa raggiunga il massimale previsto dall'allegato II al Regolamento UE 1305/2013 e s. m. e i.;
- di essere a conoscenza che, ai sensi dell'art. 75 del D.P.R. n. 445/2000, il dichiarante decade dai benefici eventualmente conseguenti al provvedimento emanato, qualora l'Amministrazione, a seguito di controllo, riscontri la non veridicità del contenuto della presente dichiarazione;
- di essere consapevole che nel caso di presentazione di false prove al fine di ricevere il sostegno oppure di omissione per negligenza delle necessarie informazioni, ai sensi degli artt. 21 e 35 del Regolamento (UE) 640 2014 e dell'art. 51.2 Reg. (UE) 809/2014, è prevista l'esclusione dal finanziamento, fatte salve leulteriori sanzioni previste dalle leggi;
- di essere informato che, ai sensi e per gli effetti del Regolamento 2016/679/UE (General Data Protection Regulation – GDPR), i dati raccolti tramite la presente dichiarazione saranno trattati, anche con strumenti informatici, esclusivamente nell'ambito e per le finalità del procedimento per il quale la presente dichiarazione viene resa e con le modalità previste dalla "Informativa generale privacy" reperibile nel sito https://www.regione.umbria.it/privacy-policy

Data Firma

Ai fini della validità della presente dichiarazione deve essere allegata la fotocopia, non autenticata, del documento di identità del sottoscrittore.

#### <sup>i</sup> AGEVOLAZIONI NAZIONALI DI CARATTERE FISCALE POTENZIALMENTE CUMULABILI CON LE MISURE DI SOSTEGNO PREVISTE DAL PSR

- Super e Iper ammortamento ex art. 1, co. 91 ss. della L. 208/2015, reintrodotti, da ultimo, per il 2019, dall'art. 1 del D.L. 34/2019 ed ex art. 1, co. 9-13 della L. n. 232 del 2016;
- Credito d'imposta per gli investimenti in beni strumentali nuovi ex art. 1, co. 184 e ss. della 160/2019;
- Credito d'imposta per gli investimenti in beni strumentali nuovi ex art. 1, co. 1051 e ss. della 178/2020;
- Credito d'imposta per investimenti nel Mezzogiorno ex art. 1, co. 98 e ss., della L. 208/2015;
- Credito d'imposta R&S ex art. 3 del D.L. n. 145 del 2013;
- Credito d'imposta R&S, Innovazione e Design ex art. 1, co. 198-209 della L. 160/2019;
- Detrazione d'imposta per interventi di riqualificazione energetica (c.d. "Ecobonus") ex art. 1, co. 344 349 della L. n. 296 del 2006 e art. 14, co. 1 del D.L. n. 63 del 2013;
- Detrazione per interventi antisismici e Sisma bonus acquisti ex art. 16, co. 1-bis e ss. del D.L. n. 63 del 2013;
- Bonus facciate ex art. 1, commi 219 a 223 della L. n. 160 del 2019.

CRISTINA CLEMENTI *- Direttore responsabile*

Registrazione presso il Tribunale di Perugia del 15 novembre 2007, n. 46/2007 - Composizione ed impaginazione S.T.E.S. s.r.l. - 85100 Potenza